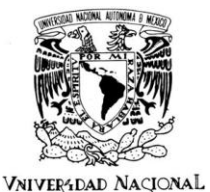

**UNIVERSIDAD NACIONAL AUTÓNOMA DE MÉXICO**

#### **PROGRAMA DE MAESTRÍA Y DOCTORADO EN INGENIERÍA**

AVFNºMA DE MEXICO

### **IMPLEMENTACION Y FUNCIONAMIENTO DE UNA APLICACIÓN EDUCATIVA DISTRIBUIDA, UTILIZANDO LA ARQUITECTURA ORIENTADA A SERVICIOS: CASO H@BITAT PUMA**

# **T E S I S**

**QUE PARA OBTENER EL GRADO DE:** 

# **M A E S T R O E N I N G E N I E R Í A**

E L É C T R I C A - I N F O R M Á T I C A

P R E S E N T A:

# **LUZ MARÍA CASTAÑEDA DE LEÓN**

**TUTOR: DR. VÍCTOR GARCÍA GARDUÑO**

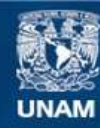

Universidad Nacional Autónoma de México

**UNAM – Dirección General de Bibliotecas Tesis Digitales Restricciones de uso**

### **DERECHOS RESERVADOS © PROHIBIDA SU REPRODUCCIÓN TOTAL O PARCIAL**

Todo el material contenido en esta tesis esta protegido por la Ley Federal del Derecho de Autor (LFDA) de los Estados Unidos Mexicanos (México).

**Biblioteca Central** 

Dirección General de Bibliotecas de la UNAM

El uso de imágenes, fragmentos de videos, y demás material que sea objeto de protección de los derechos de autor, será exclusivamente para fines educativos e informativos y deberá citar la fuente donde la obtuvo mencionando el autor o autores. Cualquier uso distinto como el lucro, reproducción, edición o modificación, será perseguido y sancionado por el respectivo titular de los Derechos de Autor.

# **JURADO ASIGNADO:**

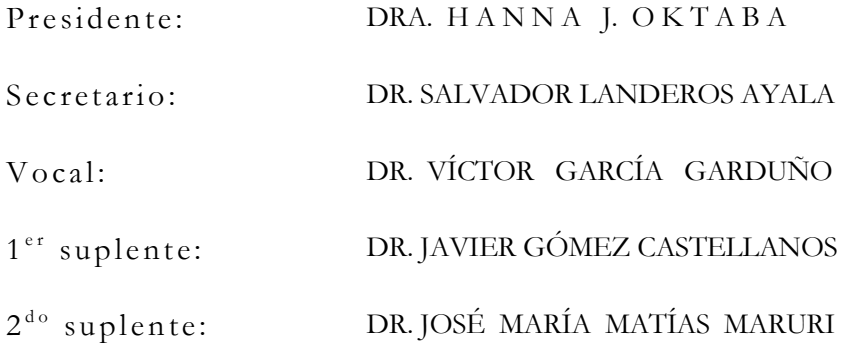

Lugar donde se realizó la tesis: Posgrado Ingeniería, UNAM, México, D.F.

#### **TUTOR DE TESIS**

DR. VÍCTOR GARCÍA GARDUÑO

\_\_\_\_\_\_\_\_\_\_\_\_\_\_\_\_\_\_\_\_\_\_\_\_\_\_\_\_\_\_\_\_ **FIRMA** 

# **Tabla de con tenido**

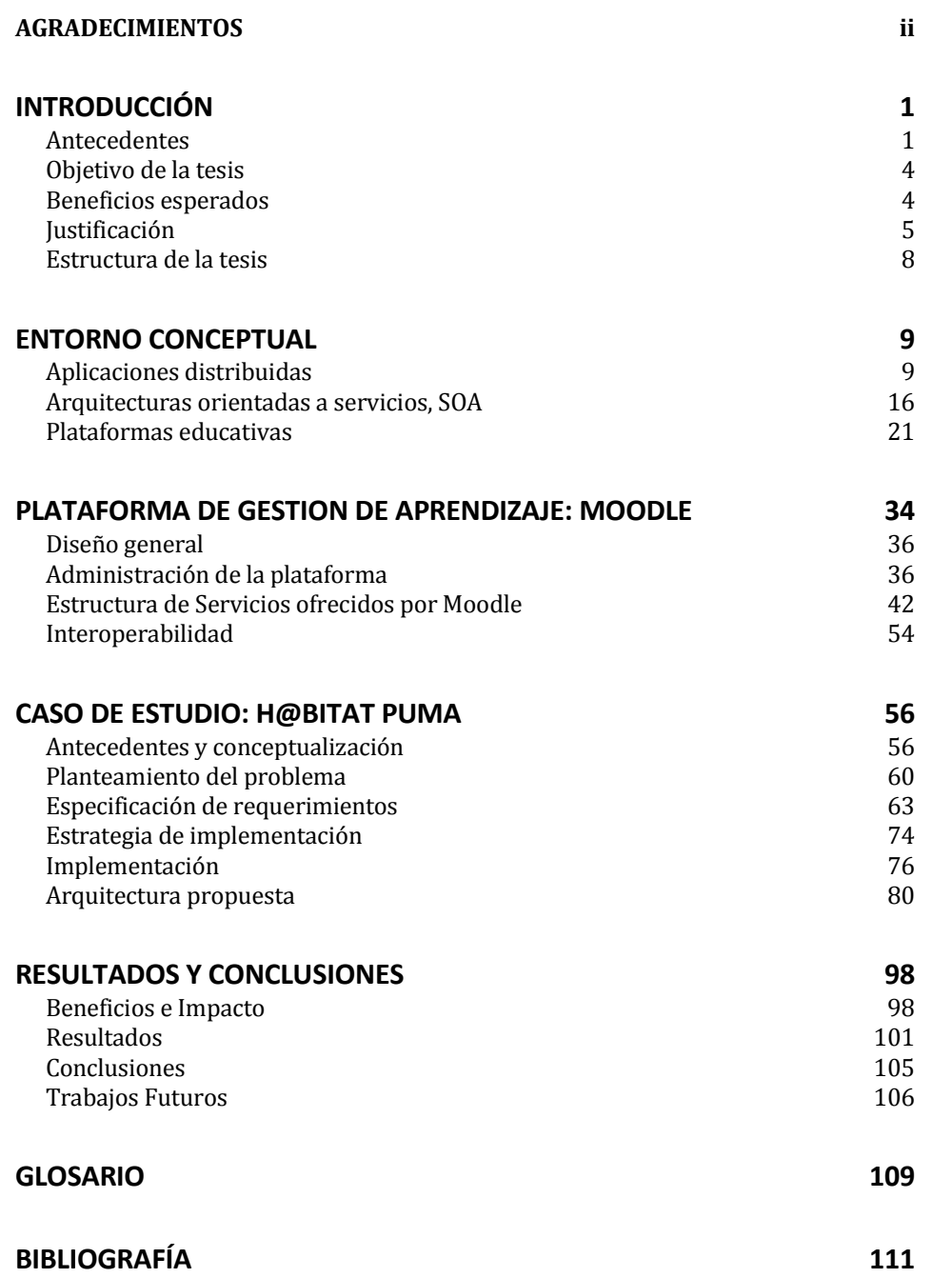

## *A G R A D E C I M I E N T O S*

<span id="page-4-0"></span>A la Universidad Nacional Autónoma de México.

Al Dr. Héctor Benítez P., Mtro. Adolfo Millán N. y Dr. Víctor García G. por su apoyo en la culminación del grado.

A los miembros del jurado, Dra. Hanna J. Oktaba, Dr. Víctor García G, Dr. Salvador Landeros A, Dr. José María Matías M. y Dr. Javier Gómez C. por sus valiosas observaciones.

Al Dr. Ignacio Ania Briseño, por sus enseñanzas, definición y apoyo al programa h@bitat puma el cual resultó determinante durante el periodo 2008-2011.

A cada uno de mis compañeros y amigos que estuvieron trabajando en el desarrollo de cada una de las distintas actividades dentro del Programa h@bitat puma: Elizabeth Martínez, Marina Kriscautsky, Patricia Martínez, Gabriela González, María Cristina Pérez, Nora Tapia, Paulina Clares, Stephen Garibay, Angélica Ramírez, Lissette Zamora, Arturo Colunga, Héctor Reyes, Georgina Islas, María del Carmen Hernández, Adela Castillejos, Semiramis Zaldívar, Luz María Ramírez, José Chacón, M. Teresa Velázquez, Omar Zepeda, a todos nuestros becarios, asesores, coordinadores de sede, jefes, directores, Director General de la DGTIC, Dr. Felipe Bracho y en especial a mis admirables profesores h@bitat.

A mis apreciables amigos quienes me enseñaron este camino de las tecnologías para la educación: Alejandro Pisanty, Jorge Martínez, Arcelia R. del Castillo, Ana Laura Márquez, Fanny Contreras, Estela Munguía, Mario García y Rebeca Valenzuela.

*¡Gracias!*

# D e d i c a t o r i a

A J:H:S.

A mi familia querida

A mis amigos de toda la vida

A ti, por tu paciencia, consejo y amor

# INTRODUCCIÓN

#### <span id="page-7-1"></span><span id="page-7-0"></span>ANTECEDENTES

 $\overline{a}$ 

Como parte del Programa de Trabajo 2007-2011 del rector Dr. José Narro Robles<sup>1</sup>, las líneas rectoras 1, 2, 3, 6 y 12 hacen referencia explícita a la incorporación de las TIC en los diversos ámbitos de la vida académica.

Es así que el Programa h@bitat puma se crea a fin de *incrementar los conocimientos y habilidades de los estudiantes y profesores universitarios, para utilizar en forma eficiente, ética y segura las tecnologías de información y comunicación (TIC) en su desarrollo académico y profesional.* (Dirección General de Servicios de Cómputo Académico, 2010)

Las escuelas de bachillerato, facultades —con apoyo de organismos externos— y el personal de la Dirección General de Servicios de Cómputo Académico colaboraron a fin de lograr importantes beneficios para la UNAM y su comunidad.

Para atender lo anterior es importante considerar que la Universidad cuenta con una población de 316,589 alumnos en el ciclo escolar 2010-2011, de los cuales 25,167 estudian posgrado; 180,763, licenciatura; 109,530, bachillerato, principalmente. Para atender a esta población cuenta con cerca de 35,000 profesores en los diferentes niveles.

<sup>1</sup> http://www.dgi.unam.mx/rector/html/set13nov07.htm Consultado el 20 de enero de 2008.

#### Introducción

La UNAM cuenta con una experiencia previa de más de 10 años en el uso de sistemas de gestión de aprendizaje (LMS); en aquel entonces se disponían de soluciones locales, es decir, plataformas que fueron desarrolladas de forma interna, tal fue el caso de ALUNAM, entre muchos otros esfuerzos realizados en las facultades y escuelas.

A finales del 2000, la Coordinación de Servicios Educativos en Red UNAM (SERUNAM) apoyaba a profesores, facultades y entidades en general para la incorporación y aprovechamiento de las tecnologías de la información y la comunicación, en apoyo de la educación.

A través de SERUNAM, ALUNAM surgió como resultado de las necesidades de las facultades y entidades universitarias por desarrollar cursos en línea y contenidos de apoyo para cursos presenciales. Es un sistema de gestión de contenidos (LCMS) que implementa soluciones tecnológicas orientadas a la modularidad y flexibilidad de servicios e información, reusabilidad de contenidos y de código, adecuación del estilo y diseño gráfico de la interfaz de usuario.

Las herramientas y aplicaciones con las que contaba el sistema ALUNAM fueron desarrolladas y utilizadas en distintos proyectos educativos, destaca el trabajo realizado en colaboración con la Facultad de Estudios Superiores Cuautitlán, por otra parte, con la Mediateca en el Centro de Enseñanza de Lenguas Extranjeras, y el Programa de Estudios sobre la Ciudad.

A partir de 2006 se identifica la evolución creciente en la UNAM del uso de plataformas abiertas, entre las que destaca Moodle.

A mediados del 2008, los docentes trabajaban mayormente de forma individual y generaban contenidos o datos no estructurados, como: textos, presentaciones, hojas de cálculo, imágenes, entre otros. Respecto a compartir contenidos. Los contenidos estaban aislados (en cualquier equipo de cómputo) y en muchos casos no eran utilizados por los docentes que impartían la misma asignatura. El crecimiento de estos contenidos no estructurados avanzó, y se identificaba a la vez el gran potencial de concentrarlos, es así que se observa que en algunas escuelas y facultades a través de los mismos profesores y grupos de trabajo de técnicos se había iniciado el uso de las plataformas abiertas especialmente Moodle— en los bachilleratos era aproximadamente de un 5% de la población en este nivel escolar y de 10% en licenciatura (entre los casos destacados están las carreras de Veterinaria, Enfermería y en las FES Iztacala y Cuautitlán). Lo anterior también se puede identificar a través de las memorias del "Seminario para Administradores y Desarrolladores de Moodle, de la UNAM"<sup>2</sup>, proyecto desarrollado entre la Facultad de Medicina Veterinaria y Zootecnia y la Dirección General de Cómputo y Tecnologías de Información y Comunicación.

Otro esfuerzo a mencionar es el realizado, a través de la Secretaría de Desarrollo Institucional y la Coordinación de Universidad Abierta y Educación a Distancia, en conjunto con la Coordinación de Estudios de Posgrado, que pusieron a disposición de la comunidad docente y estudiantil de la UNAM el Sistema de Aulas Virtuales<sup>3</sup>.

 $\overline{a}$ 

<sup>2</sup> <http://seminariomoodle.unam.mx/seminario/>

<sup>3</sup> <http://aulasvirtuales.cuaed.unam.mx/>

## <span id="page-10-0"></span>OBJETIVO DE LA TESIS

Implementar una plataforma educativa distribuida como apoyo a la formación y capacitación de los profesores y alumnos del Programa h@bitat puma, en el periodo 2009-2010.

### **Objetivos específicos**

Para el alcance del objetivo será necesario, a su vez, el logro de los siguientes objetivos de carácter específico:

- Desde una visión de interoperabilidad de las herramientas y los servicios de la plataforma, aplicar los conocimientos en materia de servicios educativos en internet a través del análisis de las tecnologías relacionadas.
- Definir las características técnicas y requerimientos funcionales a implementar en la configuración de plataforma educativa distribuida.
- Diseñar la arquitectura de integración de la plataforma educativa distribuida.
- Liberar y evaluar las soluciones desarrolladas en un ámbito de actividad específica.

### <span id="page-10-1"></span>BENEFICIOS ESPERADOS

 $\overline{a}$ 

 Aportar una arquitectura tecnológica que contribuya en el fortalecimiento del proceso de aprendizaje —de ahí que se aborde la distribución de los principales servicios de los LMS.

 Incluir en los proyectos educativos subsecuentes un marco de referencia que les brinde elementos para la toma de las decisiones de las nuevas implementaciones y, de esta forma, se incremente su valor en el marco tecnológico.

### <span id="page-11-0"></span>JUSTIFICACIÓN

Este trabajo surgió en atención del encargo solicitado a la DGTIC —a través de su Programa **h@bitat puma**—, en tanto que tiene como objetivo promover el uso de las TIC en la Universidad a través de sus escuelas de bachillerato y facultades, y como plan estratégico han recurrido al uso de los servicios educativos en internet para dar mayor impulso a los procesos de formación y capacitación a través de las TIC.

La originalidad de este proyecto, consiste en la introducción masiva de la tecnología para la educación en la Universidad, ya que se identificó ".. *en cuanto al uso, la computadora e internet se ubican en un lugar central en el trabajo de los profesores e investigadores; aunque, del mismo modo, este contacto con la tecnología no es homogéneo ni ha pasado por políticas universitarias, sino que parte de esfuerzos coyunturales y, en ocasiones personales. Al mismo tiempo, en el caso de alumnos se identifican dos tipos de uso: por un lado se concentran en actividades relacionadas con la comunicación, es decir, las TIC usadas para la socialización y el entretenimiento; y por el otro, las prácticas que los alumnos desarrollan en torno a las tareas* 

*académicas, como son sus trabajos escolares. Identificamos un uso primario y un secundario, para los casos donde la realización de tareas académicas configura un uso secundario, será importante introducir acciones de orientación, así como enfatizar la utilidad académica de los servicios que en materia de TIC ofrece la Universidad, involucrando en estas estrategias de orientación y refuerzo a estudiantes desde el principio hasta lo último de su vida académica*" (Crovi D., 2007).

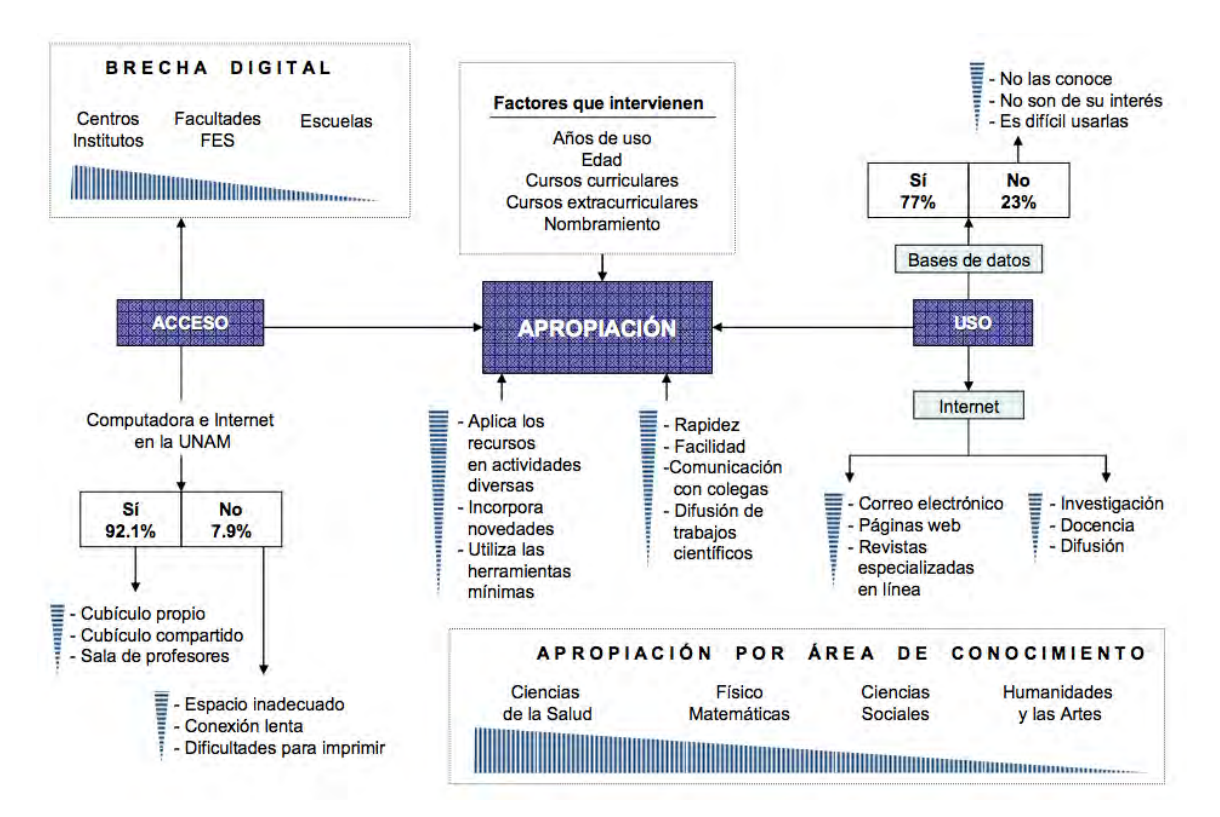

Figura 2.1. Resultados del cuestionario "Acceso, Uso y Apropiación de las TIC en la UNAM". Fuente: Dra. Crovi, [http://www.alaic.net/alaic30/ponencias/cartas/COMUNICACION\\_Y\\_EDUCACIO/pon](http://www.alaic.net/alaic30/ponencias/cartas/COMUNICACION_Y_EDUCACIO/ponencias/GT6_3Crovi.pdf) [encias/GT6\\_3Crovi.pdf](http://www.alaic.net/alaic30/ponencias/cartas/COMUNICACION_Y_EDUCACIO/ponencias/GT6_3Crovi.pdf)

#### Introducción

En la Fig. 2.1 se observa de forma más detallada los resultados obtenidos del trabajo realizado para identificar el acceso uso y apropiación de las TIC en la UNAM. Destaca el limitado uso que existe en las escuelas y en campos de conocimiento de las humanidades y las artes.

Desde la perspectiva del Programa de H@bitat, una de las principales acciones que se identifica es proveer de capacitación para desarrollar habilidades en el manejo de las TIC desde el nivel bachillerato, con el propósito de que los estudiantes, al llegar a la educación superior, tengan una apropiación plena de las mismas.

<span id="page-13-0"></span>En los últimos años, la evolución de las tecnologías en procesos de formación ha dado "pasos de gigante". En este sentido, la Universidad, como institución educativa de primer nivel, necesita contar con todos los medios posibles para que su oferta educativa incremente sus resultados en términos del éxito escolar, y proyecte, con apoyo de las TIC, mayores beneficios formativos.

### ESTRUCTURA DE LA TESIS

La tesis está organizada de la siguiente manera:

- Capítulo 1. Presenta el objetivo y la justificación de la tesis.
- Capítulo 2. Presenta los conceptos necesarios para el entendimiento del presente trabajo, además, se exponen aspectos técnicos relevantes acerca de LMS.
- Capítulo 3. Describe cada una de las ideas que componen la plataforma propuesta.
- Capítulo 4. Detalla la forma en que se realizó la implementación de la plataforma propuesta en el programa h@bitat puma.
- Capítulo 5. Presenta los resultados de la implementación para los diferentes escenarios planteados y muestra un análisis de los resultados obtenidos; asimismo, presenta las conclusiones y líneas futuras en las que se seguirá trabajando para la ampliación de la propuesta.

## ENTORNO CONCEPTUAL

<span id="page-15-0"></span>En este capítulo examinamos los conceptos fundamentales acerca de aplicaciones distribuidas, y los elementos comunes que permiten caracterizarla, su entorno y tipificación; se presenta la definición de arquitectura orientada a servicios que soporta la solución propuesta. Por último, se presenta una visión global para entender las plataformas educativas y sus respectivos estándares.

#### <span id="page-15-1"></span>APLICACIONES DISTRIBUIDAS

Una aplicación distribuida es aquella que tiene distintos componentes que se ejecutan en entornos separados, y que de una forma u otra permite la trasmisión de datos, normalmente, en diferentes plataformas conectadas a través de una red.

Todas las aplicaciones distribuidas comparten ciertas características que las diferencian notablemente de las aplicaciones centralizadas y de las de escritorio. Conocer esas características y evaluar su impacto en las aplicaciones es primordial para escoger el diseño más adecuado de éstas (Villalobos J., 2008).

A continuación se presentan los aspectos primordiales que han de evaluarse para diseñar una aplicación distribuida.

**Alta disponibilidad**. Hay aplicaciones donde la distribución se realiza para acercar la información al usuario y disminuir los tiempos de respuesta. En los casos más simples, se utilizan técnicas de replicación que tienen en cuenta la distribución geográfica (*caching* y *mirroring*). Estos sistemas deben ser muy escalables (Lafuente A., 2002).

**Homogeneidad de las plataformas**. La utilización de estándares debe considerarse cuando se crean aplicaciones distribuidas que permanezcan abiertas a diversos sistemas heterogéneos. Así pues, los protocolos de red y el sistema operativo determinan fundamentalmente la característica del sistema abierto.

**Ubicación de la lógica.** Es necesario decidir en cuál de los posibles procesos físicos se sitúa cada componente lógico de la aplicación; debido a que algunos procesos, como la presentación de datos o la recuperación de éstos, tienen un sitio natural, en otros, como la validación o la navegación, pueden ocupar diversos lugares dentro del diagrama que conforma la estructura de la aplicación.

**Concurrencia.** Las aplicaciones distribuidas son utilizadas de manera concurrente por cierto número de usuarios. En aspectos como las transacciones, el uso de la CPU de los equipos a los que acceden distintos usuarios es determinante a la hora de diseñar una arquitectura con la máxima eficacia.

**Movilidad y ubicuidad.** A veces los recursos están inherentemente distribuidos. El usuario se mueve en un entorno con recursos (ubicuos) no previstos *a priori*, y la aplicación trata de ofrecer un comportamiento inteligente en función de las necesidades del usuario y la naturaleza y disponibilidad de los recursos (Lafuente A., 2002).

**Topología de la red.** Será necesario tener en cuenta el tipo de red (LAN o WAN), o si la aplicación será o no accesible a través de internet. El tráfico de red puede ser un aspecto importante que condicione el tiempo de respuesta de la aplicación.

**Seguridad.** Dada la topología, se mantienen procesos que están a la escucha en una red, lo que aumenta la vulnerabilidad de la aplicación. Será necesario establecer políticas de seguridad que impidan el acceso no autorizado a los procesos. Es probable que no sea suficiente con pedir al usuario un nombre y una contraseña al iniciar el programa.

Con las aplicaciones distribuidas, el análisis funcional de las características de una aplicación ya no es suficiente, por lo que también es necesario considerar la distribución y la estructura de los procesos involucrados. (Villalobos, 2008)

## **Entornos para las aplicaciones distribuidas**

En la actualidad internet proporciona el entorno más general, pero hay aplicaciones que tienen sentido en entornos más específicos. Las aplicaciones distribuidas que se pueden desplegar en internet son muy variadas, aunque limitadas en la práctica por aspectos de rendimiento y seguridad. Las llamadas aplicaciones *peer-to-peer* (P2P) son un ejemplo claro de aplicaciones de alta disponibilidad en internet. Un esquema más elaborado lo constituyen los sistemas en Grid, que tratan de proporcionar, sobre la base de una estructura P2P, una gestión transparente del conjunto de recursos (Lafuente A., 2002).

## **Tipos de aplicaciones distribuidas**

Las aplicaciones distribuidas que se mencionarán son de dos niveles (**cliente-servidor**) y de *n* niveles (por ejemplo, cliente**middleware**-servidor).

**Aplicaciones Cliente-Servidor***.* En las aplicaciones clienteservidor encontramos sólo dos procesos principales: el servidor se encarga fundamentalmente de proporcionar los datos que se le solicitan y de procesar los datos que se le envían y se ejecuta en el equipo en el que dicho proceso está alojado. El otro proceso —al que llamamos cliente— se ejecuta en el equipo del usuario que maneja la aplicación, y sus funciones principales son solicitar datos al servidor, presentarlos al usuario para que realice cierto trabajo con ellos y enviar los cambios al servidor para su reproceso —si es necesario—.

La aplicación cliente considera en sí misma todos los componentes de validación, presentación y manipulación de los datos; incluye también la conectividad con el cliente de red que permite la comunicación con el Sistema Gestor de Bases de Datos (SGBD). El servidor, por su lado, puede actuar como almacén de datos o incorporar reglas de negocio en forma de procedimientos almacenados.

El costo de implementación, dada la simplicidad de su arquitectura, suele ser más bajo que el de una aplicación distribuida en n-capas. Por otra parte, ya que existen menos capas de *software* entre el cliente y el servidor los datos pasan de un lado a otro más rápidamente.

12

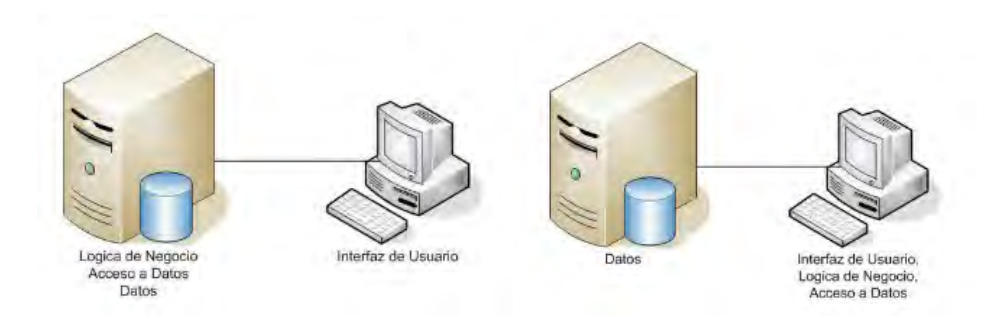

Figura 2.1. Aplicación distribuida cliente-servidor. Fuente: aplicaciones distribuidas, Sorey B. García Zapata.

Dentro de las limitantes de este modelo se puede mencionar, de manera principal, que es prácticamente inviable cuando nuestra aplicación cliente ha de acceder al servidor mediante internet. Los protocolos de red que utilizan los servicios y los clientes de red de un SGBD suelen utilizar puertos que habitualmente están cerrados a los cortafuegos y, a pesar de que es posible cambiar esos puertos, abrir al acceso público el servicio de red de un SGBD supone crear una vulnerabilidad importante (Villalobos J., 2008). Otra desventaja es la indisponibilidad de contenidos, contenidos centralizados o desconexión temporal de servidores que provoca que los usuarios no puedan acceder a los contenidos. (Colmenares Guillén, Galicia Hernández, Chavira Martínez, Cortéz, & Sánchez, 2008)

Cuando necesitamos compartir funcionalidad, mejorar la distribución o, sencillamente, facilitar el mantenimiento, es necesario optar por un modelo mucho más abierto y distribuido; por supuesto, internet nos dirige por completo a una arquitectura distribuida en n-capas.

13

#### Entorno conceptual

**Aplicaciones en n-capas**. En una aplicación distribuida en ncapas los diferentes procesos están ordenados en diferentes capas no sólo lógicas, sino también físicas. Los procesos se ejecutan en diferentes equipos, que incluso pueden residir en plataformas o sistemas operativos completamente distintos. Cada equipo posee una configuración distinta y está optimizado para realizar el papel que le ha sido asignado dentro de la estructura de la aplicación, de modo que tanto los recursos como la eficiencia global del sistema se optimicen.

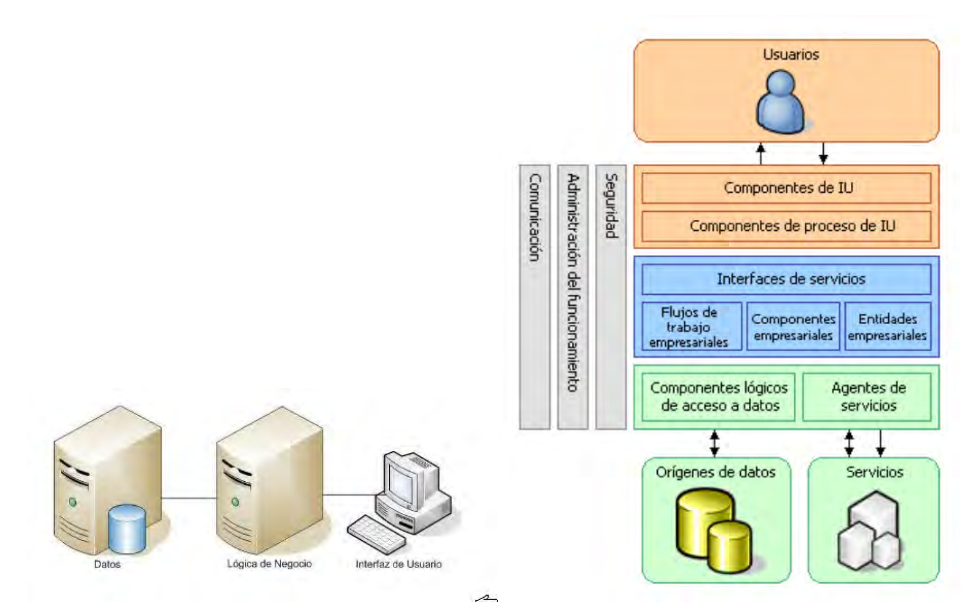

Figura 2.2. Aplicación distribuida en n-capas. Fuente: aplicaciones distribuidas, Sorey B. García Zapata.

**Arquitectura de las aplicaciones distribuidas.** En una aplicación distribuida en n-capas los diferentes elementos que integran la aplicación se agrupan de forma lógica según la funcionalidad que reciben o suministran al resto de los elementos. Se distinguen con claridad tres grupos lógicos en los que es posible agrupar elementos según su funcionalidad:

- La capa de servidor incluye aquellos elementos que se encargan de recibir las peticiones de datos o de acceso a servicios básicos del sistema y de suministrar a otros elementos la información solicitada.
- La capa de negocios encapsula las reglas de acceso a datos y la gestión de procesos internos de la aplicación.
- La capa de presentación se encarga de la lógica necesaria para interactuar con el usuario de la aplicación.

Una vez agrupada la funcionalidad en capas lógicas es fácil relacionar unas con otras. El usuario interactuará con la capa de presentación, solicitando datos o desencadenando acciones. Las solicitudes serán atendidas por la capa de negocios, que se encargará de su gestión o de la traducción necesaria para que la capa de servidor realice la tarea solicitada. Si la capa de servidor debe proporcionar datos, éstos se devolverán a la capa de negocios, la cual los gestionará o transmitirá a la capa de presentación.

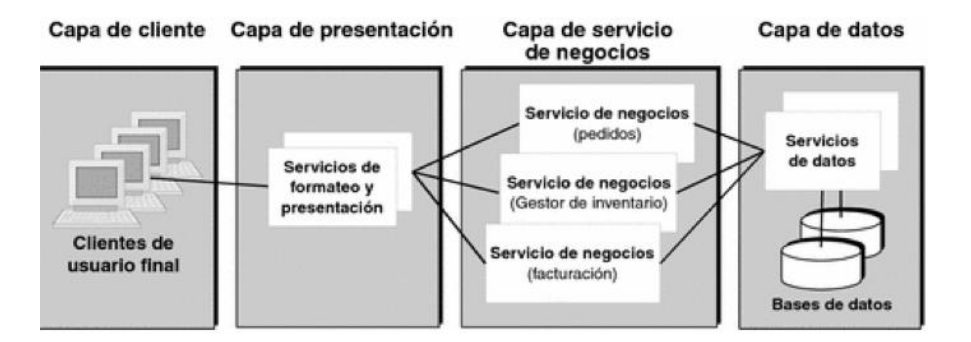

Figura 2.3. Representación lógica de las capas en una aplicación distribuida.

Algunos escenarios que utilizan aplicaciones distribuidas son, por ejemplo, las plataformas educativas (el caso de Moodle).

### <span id="page-22-0"></span>ARQUITECTURAS ORIENTADAS A SERVICIOS, SOA

SOA, sigla derivada de *Service Oriented Architecture*, concepto de arquitectura de *software* que se basa en la creación de un conjunto de servicios de diferente granularidad, entre los procesos de negocio y las aplicaciones (Serverlabs) y que lo hace altamente escalable. Esta arquitectura, brinda una forma bien definida de exposición e invocación de servicios colaborativos (comúnmente pero no exclusivamente servicios web), facilitando la interacción entre diferentes sistemas propios o de terceros mediante Internet y la Web. (B.V. Kumar., 2009).

Esta arquitectura tiene como objetivos:

- Modelar la lógica de negocio como servicios para expresar la capa de negocio mediante la facilidad que ofrece la orquestación de éstos.
- Crear una capa de servicios que ofrezca la funcionalidad de la capa de aplicación de forma independiente de la tecnología que la soporta.
- Minimizar las dependencias entre la capa de negocio y la de aplicación para desacoplar el negocio de la tecnología y, de este modo, permitir los cambios en cualquiera de éstas. (Conde, 2010)

El elemento básico de SOA son los servicios. Un servicio es un componente de software reutilizable que implementa una función de negocio con las siguientes características:

 No tiene estado: los servicios no son dependientes del estado de otros.

- Es auto-contenido: no contiene llamadas embebidas a otros servicios.
- Es accesible a través de una interfaz bien definida.
- Su interfaz se describe en un documento.

SOA define las siguientes capas de software:

- Aplicaciones básicas: sistemas desarrollados bajo cualquier arquitectura o tecnología, geográficamente dispersas y bajo cualquier figura de propiedad.
- De exposición de funcionalidades, donde las funcionalidades de la capa de aplicación son expuestas en forma de servicios (Servicios web)
- De integración de servicios, que facilitan el intercambio de datos entre los elementos de la capa de aplicación orientada a procesos empresariales internos de colaboración.
- De composición de procesos, que define el proceso en términos del negocio y sus necesidades, y que varía en función del negocio.
- De entrega, donde los servicios son desplegados a los usuarios finales.

Las ventajas que ofrece la arquitectura SOA son las siguientes:

- EL bajo acoplamiento de los componentes entre si es la característica clave que nos proporciona reutilización de componentes, escabilidad y flexibilidad.
- Es interoperable, esta arquitectura es independiente de la plataforma, del sistema operativo, del lenguaje de programación, etc.
- Por las anteriores características, nos facilita un rápido

desarrollo y nos facilita el mantenimiento de nuestras aplicaciones.

 Aplicaciones seguras y manejables: Las soluciones orientadas a servicios proporcionan una infraestructura común para desarrollar servicios seguros, predecibles y gestionables. Conforme van evolucionando las necesidades de negocio, SOA facilita la posibilidad de añadir nuevos servicios y funcionalidades para gestionar los procesos de negocio críticos. Se accede a los servicios y no a las aplicaciones (Real World SOA 10).

Por el contrario la principal desventaja de esta arquitectura es el rendimiento, si se compara con otras arquitecturas de computación distribuida como RMI, CORBA o DCOM, debido a la adopción de XML como base de comunicación.

Por último y como ya se mencionó antes, es importante tener presente que SOA no es sinónimo de servicios web, sino un paradigma de desarrollo (y estrategia de TI); a su vez, los servicios web son una de las posibles tecnologías que se pueden utilizar para implementar SOA, aunque hay que destacar que la implantación de esta última se está dando de manera más rápida gracias a los servicios web y que éstos se están convirtiendo en el estándar de facto para la implementación de estas arquitecturas.

Los servicios web podrían definirse como un conjunto de aplicaciones o de tecnologías que intercambian datos entre sí con el objetivo de ofrecer servicios, los cuales proporcionan mecanismos de comunicación estándares entre diferentes aplicaciones, que interactúan entre sí para presentar información dinámica al usuario. El uso de los servicios web proporciona una serie de ventajas (muchas de las cuales derivan de las ventajas de implementar una Arquitectura Orientada a Servicios), como son:

- Promover la interoperabilidad, ya que la interacción entre un proveedor y un solicitante de servicio es completamente independiente de la plataforma y el lenguaje.
- Permitir la interoperabilidad entre plataformas de distintos fabricantes por medio de protocolos estándar abiertos, ya que las especificaciones son gestionadas por una organización abierta, la W3C.
- Reducir la complejidad por medio del encapsulamiento, ya que los solicitantes y los proveedores del servicio se preocupan por las interfaces necesarias para interactuar. Como resultado, un solicitante de servicio no sabe cómo fue implementando éste por parte del proveedor, quien, a su vez, no sabe cómo utiliza el cliente el servicio (Conde, 2010)

**Arquitectura SOA en servicios para la educación.** A fin de incorporar la interoperabilidad en las plataformas de aprendizaje para hacerlas escalables, es necesaria la definición de una nueva generación de plataformas de aprendizaje. Este tipo de plataformas se van a asentar en las Arquitecturas Orientadas a Servicios. Hoy observamos que El Open Knowledge Initiative y el IMS están desarrollando estándares basadas en arquitecturas SOA para atender la interoperabilidad (SOA JavaEE., 2009).

Estas soluciones proporcionarán una separación entre la interfaz de un servicio y su implementación. No será relevante que una

aplicación que se quiera conectar a una plataforma esté implementada en una tecnología diferente del core del LMS. SOA aporta independencia en la evolución del software, y permite la incorporación de nuevas funcionalidades, independientemente de la versión del LMS.

Dentro de las posibles aplicaciones de las arquitecturas SOA deberían considerarse diferentes enfoques:

- Uso de las arquitecturas SOA para proporcionar información a contextos externos, tal es el caso de búsquedas semánticas de información sobre la plataforma de aprendizaje.
- Adaptación ligera de plataformas de aprendizaje a otras aplicaciones, como pueden ser: servicios de autenticación y registro o las de herramientas de comunicación administrativa.
- Vinculaciones completas entre las plataformas y las aplicaciones en las que la integración es totalmente transparente para los usuarios, lo que permite una comunicación bidireccional y aporta un modo de presentación totalmente adaptado al LMS.
- Adaptaciones mixtas, en las que las aplicaciones requieren de comunicación con el LMS, pero sin que tengan que estar incorporados en ellos, como podrían ser clientes móviles para las plataformas de aprendizaje.
- Todo lo anterior a fin de proporcionar nuevas funcionalidades a las plataformas de aprendizaje haciéndolas evolucionar de un modelo monolítico destinado a la extinción a un modelo evolutivo, escalable y flexible (Conde 2010).

#### Entorno conceptual

Los enfoques mencionados anteriormente los podemos observar en la versión 2.0 de Moodle la cual presenta cambios sustantivos tales como: soporte para repositorios externos (Youtube, Flickr, etc.), nuevos módulos y bloques, cambios en el código del core de Moodle y soporte para servicios web. Estos servicios pasarán de ser una plataforma monolítica a una aplicación escalable con la cual se puede interoperar y resolver problemas de creación de interfaces alternativas (dispositivos móviles), requerimientos del sistema (escalabilidad) y diversificación de los mismos; integración con BackOffice que ofrece la posibilidad de realizar las operaciones pertinentes tanto en la base de datos de la organización, como en Moodle mediante servicios web, sin necesidad de modificar o acceder al código.

## <span id="page-27-0"></span>PLATAFORMAS EDUCATIVAS

Una plataforma educativa es una aplicación web que automatiza la administración de los acontecimientos de educación y los integra en un conjunto de herramientas y servicios. El principal objetivo de una plataforma de aprendizaje es la creación y gestión de espacios de enseñanza y aprendizaje (EA) en internet, donde los profesores y los estudiantes puedan interaccionar durante su proceso de formación. En el siguiente apartado se describirá su estructura y funcionalidad.

**Sistemas de Gestión del Aprendizaje o LMS.** Un LMS es un software que permite mostrar contenido de una forma organizada y controlada, se realiza mediante la creación y soporte de múltiples espacios virtuales de aprendizaje, donde normalmente

#### Entorno conceptual

se utilizan plantillas que permiten al profesor o diseñador del aprendizaje, añadir un conjunto de herramientas (servicios) que se pueden considerar necesarias para el proceso de aprendizaje. Estas herramientas y/o servicios están disponibles en la mayoría de las plataformas de aprendizaje. Un LCMS es una combinación de las características típicas de LMS tales como producción, administración y seguimiento con la capacidad adicional de poner una estructura objeto del aprendizaje estándar basado en la ejecución, incorporando el almacenaje, los controles y la metodología. A continuación se presenta en la Fig. 2.4 una visión general de los aspectos más relevantes de los cuales se describirán adelante.

Entorno conceptual

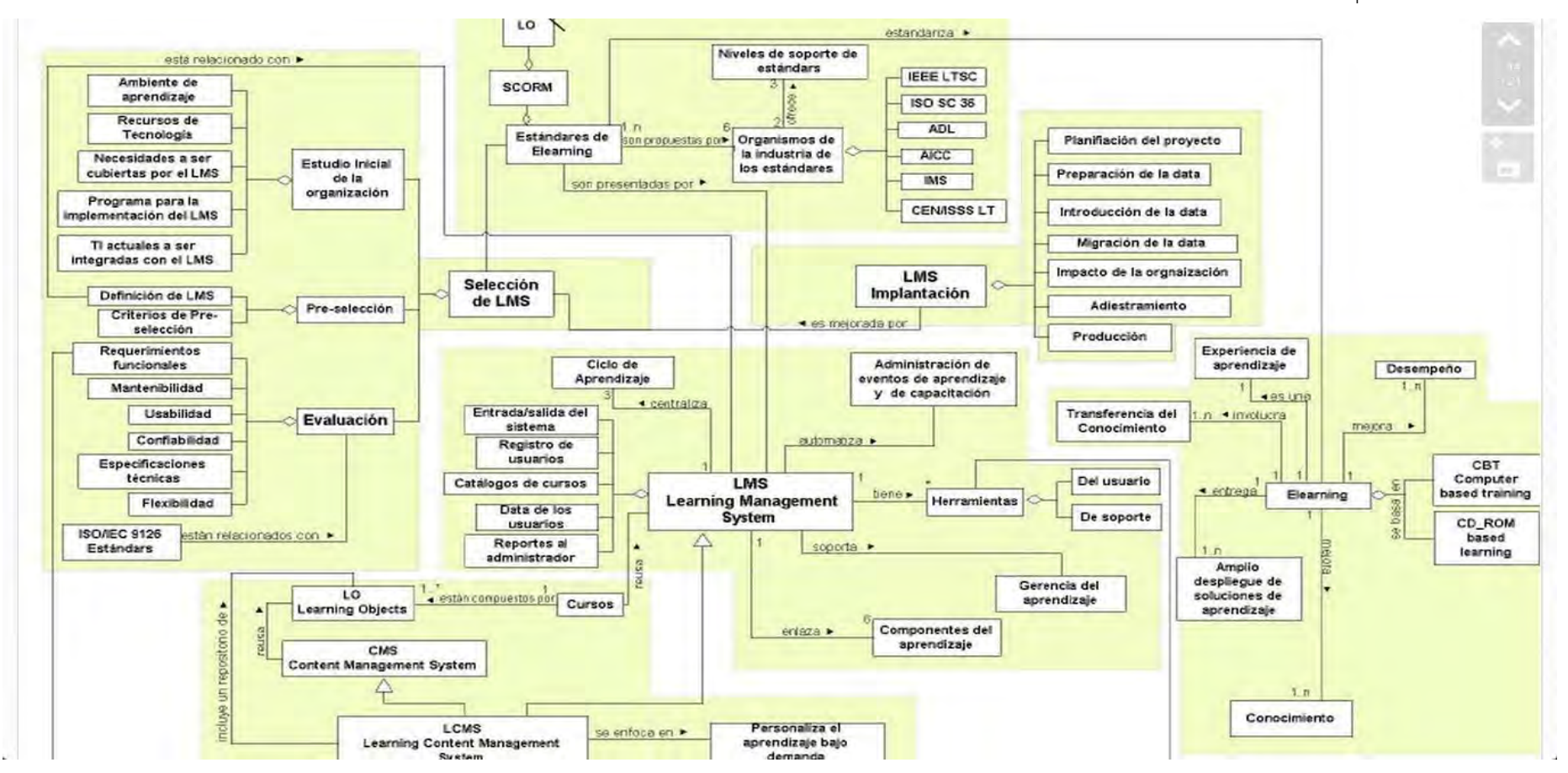

Figura 2.4. Mapa conceptual sobre LMS. Fuente: Hacia una ontología de los LMS: implantación de aulas virtuales, Díaz-Antón, Gabriel

**Herramientas de administración.** Permiten a los administradores realizar las operaciones de creación, borrado y modificación de usuarios del sistema, así como definir roles, crear, borrar y modificar espacios de aprendizaje que soporta y llevan un control y seguimiento de los accesos al sistema.

**Herramientas de gestión de contenidos.** Consiste en un sistema de almacenamiento y gestión de archivos, que permiten a los involucrados en la creación de contenidos, realizar operaciones básicas sobre ellos, tales como visualización, organización en carpetas y subcarpetas, copia, pega o carga de archivos.

**Herramientas de comunicación y colaboración.** Permiten el intercambio de información y la interacción entre los diferentes roles que hay en un entorno de aprendizaje, como son: profesores, asesores, estudiantes, etc. Las herramientas de comunicación se dividen según el tipo de interacción temporal: en tiempo real, se denomina comunicación síncrona; si la interacción entre los distintos roles no requiere que ambos estén conectados al mismo tiempo se denomina comunicación asíncrona.

**Herramientas de seguimiento y evaluación.** Éstas permiten la creación, la edición y la realización de diagnósticos y pruebas de evaluación, etc. Las pruebas pueden ser de autocorrección, de tal forma que el estudiante pueda afianzar o corregir posibles problemas que se le han presentado en el aprendizaje (feedback). Otra de las características es permitir al profesor contar con un informe o una estadística de las respuestas que han dado los

estudiantes y, por tanto, ver en qué partes del curso han encontrado mayor o menor dificultad de aprendizaje.

Se ha visto que los LMS ofrecen un conjunto de herramientas que facilitan el proceso de aprendizaje; tanto la adquisición de conocimiento por parte del estudiante como el seguimiento de los avances del estudiante por parte del profesor. Uno de los aspectos más importantes de los LMS es el soporte de estándares elearning. En el siguiente apartado se hablará de alguno de los más importantes.

**Estándares e-learning.** Un estándar es un conjunto de especificaciones técnicas documentadas que regulan la realización de un proceso o la fabricación de un producto. La existencia de estándares que definan particularidades como la estructura y contenido de los metadatos, la forma de empaquetar los objetos de aprendizaje o la secuenciación de los contenidos resulta esencial para el desarrollo con éxito de los sistemas de e-learning. Los beneficios derivados de la estandarización se conocen como *<<-ilities>>* , ya que en inglés todos los términos que refieren estas características (accessibility, affordability, durability, extensibility, discoverability, interopebility, manageability y reusability) acaban con dicho sufijo:

- *Accesibilidad del contenido,* que estará disponible en cualquier momento y desde cualquier lugar.
- *Interoperabilidad,* entendida como la capacidad de que componentes desarrollados por distintas entidades puedan intercambiar información y ser utilizados conjuntamente.
- *Reusabilidad* de los contenidos como forma de economizar esfuerzos a la hora de producir nuevos contenidos educativos.
- *Extensibilidad,* o capacidad de ampliación, gracias a la construcción modularizada de contenidos.
- *Facilidad de localización* de los contenidos almacenados en repositorios que utilizan metadatos como forma de catalogación.
- *Costo razonable,* pues la estandarización reduce los costos de desarrollo.
- *Facilidad de gestión* de los contenidos, pues el diseño en pequeñas unidades modulares facilita los cambios y actualizaciones.
- *Perdurabilidad,* pues el desarrollo de contenidos estándar evita la obsolescencia de los mismos ante cambios en las plataformas. (Sánchez-Alonso, S, 2007)

Además de lo anterior, la estandarización fomenta la comunicación y el intercambio, lo cual permite que las organizaciones que generan contenidos obtengan rendimientos adicionales sobre sus inversiones. Finalmente, potencia el desarrollo de herramientas para la creación y gestión de contenidos estandarizados.

Se distinguen dos tipos de estándares: los de jure y los de facto. Estándares de jure, cuando provienen de una organización acreditada que certifica un patrón o modelo. Estándares de facto, cuando un patrón o modelo se adoptan por un grupo mayoritario de individuos. A continuación se describirán algunas de las iniciativas más importantes y sus estándares e-learning más significativos (Fallon, 2003).

#### Entorno conceptual

Comité de Entrenamiento Basado en Computadora de la Industria de la Aviación o AICC. Desarrolla directrices para la industria de la aviación en lo relativo al desarrollo, puesta en marcha y evaluación de enseñanza mediante computadora. Siendo uno de los consumidores de software educativo más importante a nivel global, AICC mantiene una estrecha relación con la iniciativa ADL del Departamento de Defensa de Estados Unidos. (Sánchez-Alonso, 2007) se encarga de desarrollar un conjunto de recomendaciones técnicas (AGR), donde se abarca desde la entrega de contenidos hasta los dispositivos periféricos de un CBT. AICC ha publicado varias guías, la más seguida es la AGR 010, que habla de la Interoperabilidad de las plataformas de formación y los cursos. En esta guía se resuelven dos de los problemas fundamentales:

1. La carga sin problemas en un LMS de cursos creados por terceros. Este objetivo se consigue definiendo el curso como una entidad totalmente independiente de la plataforma y creando un sistema (ficheros) de descripción del curso que pueda ser entendido por cualquier plataforma.

2. La comunicación entre el LMS y el curso, de tal modo que este último pueda obtener información necesaria sobre el usuario y luego transmitir los resultados de las interacciones y evaluaciones realizadas por el mismo a la plataforma, a fin de su almacenamiento y tratamiento estadístico.

Este segundo objetivo se logra mediante la definición de un mecanismo de comunicación entre el curso y la plataforma, y un conjunto de datos mínimos que deben ser transmitidos del curso a la plataforma, y viceversa. La AICC describe dos mecanismos: uno

más sencillo y extendido basado en el protocolo HTTP, y otro mediante una API. (Elio, 2010)

*Comité de estándares en tecnologías para el aprendizaje o LTSC de IEEE.* Su objetivo es el desarrollo de estándares técnicos, recomendaciones y guías para componentes de software, herramientas, tecnologías y métodos de diseño que faciliten el desarrollo, implantación, mantenimiento e interoperabilidad de sistemas de software de enseñanza-aprendizaje. Actualmente su tarea se encuentra centrada en: elaboración y difusión de un estándar de metadatos para objetos de aprendizaje (WG12), estudio de lenguajes para la inclusión de información digital relativa a derechos de autoría (WG4), elaboración del denominado estándar de aprendizaje asistido por computadora (WG11), y el estudio de un estándar sobre competencias (WG20).

**Aprendizaje Distribuido Avanzado SCORM.** Uno de los estándares más utilizados en el aprendizaje electrónico desarrollado por ADL— es la especificación relacionada con objetos SCORM que describe la forma de crear contenido de aprendizaje reutilizable dentro de un entorno de trabajo destinado al aprendizaje a través de la Web. En el desarrollo de la especificación SCORM, se ha utilizado estándares de otras iniciativas. Al mismo tiempo, ha colaborado con dichas iniciativas en el desarrollo y mejora de dichos estándares. Algunas de estas iniciativas son las anteriormente mencionadas.

*El Open Knowledge Initiative (OKI)* tiene como propósito crear una arquitectura estándar de servicios comunes para resolver problemas de autenticación, autorización y registro entre

#### Entorno conceptual

los sistemas de software para el aprendizaje. OKI ha desarrollado y publicado un conjunto de interfaces conocidas como Definiciones de Servicios de Interfaz Abierta (OSID), estas especificaciones OSID proporcionan interoperabilidad entre aplicaciones a través de una base de tecnologías.

El OSID define los componentes importantes de una SOA, ya que proporciona los acuerdos generales de software entre los consumidores de servicios y proveedores de servicios; permite definir qué herramientas del usuario final puedan ser instaladas en diferentes LMS usando una arquitectura plug-in y es compatible con la mayoría de otras tecnologías y especificaciones, tales como SOAP o WSDL. Se pueden utilizar con soluciones de código abierto o soluciones cerradas.

Así, utilizando el OSID, OKI tiene algunas ventajas, tales como: 1) facilidad para desarrollar software. La organización sólo tiene que concentrarse en la parte del problema en el que podrían agregar valor. No hay necesidad de volver a hacer las funciones más comunes entre la mayoría de los sistemas, 2) servicio de desarrollo común. OKI ofrece una planta de servicios generales para que los servicios pueden ser reutilizados, 3) Reducir los costos de integración. El costo actual de la integración es tan alto que impide que las nuevas soluciones sean fácilmente adoptadas. OSID son interfaces neutrales abiertas que ofrecen y comprenden bien los puntos de integración. De esta manera no hay necesidad de crear una dependencia de un proveedor en particular, y 4) Software utilizable a través de una amplia gama de entornos, ya que OKI es una arquitectura SOA.

29
*Consorcio Global de Aprendizaje IMS o IMS GLC.* Está representado por más de 140 organizaciones miembro como son: fabricantes de hardware y software, instituciones educativas, organismos de gobierno, integradores de sistemas, proveedores de contenidos, y otros organismos de menor tamaño. Su finalidad es proporcionar un foro neutral en el que sus miembros trabajen juntos para promover el uso de la tecnología en el apoyo y transformación del aprendizaje.

En la actualidad, IMS desarrolla especificaciones que permitan la utilización de las tecnologías de la información aplicadas a la enseñanza a gran escala.

Algunos de los estándares *e-learning* creados por IMS y que han adquirido una gran importancia son:

- Empaquetado de contenidos IMS o IMS-CP.
- Diseño de aprendizaje IMS o IMS-LD.
- Interoperabilidad de cuestionarios y pruebas IMS o IMS- $\bigcap$
- Cartucho común IMS o IMS-CC.
- Interoperabilidad de herramientas de aprendizaje IMS o IMS-LTI.
- Servicios de información del aprendizaje IMS o IMS-LIS.

# **Estandarización centrada en los contenidos**

*Empaquetado de contenidos IMS o IMS-CP.* La especificación IMS-CP describe las estructuras de datos que pueden ser utilizadas para intercambiar información entre sistemas que desean importar, exportar, agregar y desglosar paquetes de contenido. Esta especificación permite exportar contenido desde un LMS o repositorio digital, e importarlo en otro (IMS-CP, 2011).

*Interoperabilidad de cuestionarios y pruebas IMS o IMS-QTI.* La especificación IMS-QTI describe un modelo de datos para la representación de preguntas (assessmentItem) y pruebas (assessment) con sus correspondientes informes de resultados. Así, esta especificación permitirá el intercambio de preguntas, pruebas y resultados entre sistemas de aprendizaje, sistemas de entrega de evaluaciones, etcétera.

*Common Cartridge IMS o IMS-CC.* Esta especificación define un formato abierto para la distribución de contenido enriquecido basado en web (HTML, XML, enlaces Web, archivos multimedia, etc.) que permita el intercambio de paquetes entre los LMS que soporten dicha especificación. Para ello define un perfil de las siguientes especificaciones:

- IEEE LOM, Dublin Core.
- Paquete de contenidos IMS o IMS-CP v1.2.
- Interoperabilidad en preguntas y pruebas IMS o IMS-QTI v1.2.1
- Servicios web de autorización IMS v1.0.

*Interoperabilidad de herramientas de aprendizaje IMS o*  **IMS-LTI.** IMS-LTI permite herramientas externas para ser integrado en una aplicación existente con sistemas de gestión de aprendizaje. También es un complemento a IMS-CC, ya que permite acceder a aplicaciones o herramientas basadas en web. (IMS-LTI, 2011).

En esta línea de trabajo, en el verano de 2008 el programa de Google Code, desarrolló con éxito una implementación de referencia para un IMS LTI simplificado de consumo (http://potato.lsi.upc.edu) de Moodle. Este Moodle plug-in permite la integración de aplicaciones de Moodle no como si fueran aplicaciones nativas Moodle, con sólo la implementación de un simple conjunto de Servicios Web.

*Servicios de información del aprendizaje IMS o IMS-LIS.* La especificación de servicios de información del aprendizaje IMS es la definición de cómo los sistemas gestionan el intercambio de información que describe grupos, miembros, cursos y los resultados en el contexto del aprendizaje [IMS-LIS, 2011].

## **Estandarización de los datos de los alumnos.**

**IMS Learner Information Profile** tiene como objetivo definir unas colecciones de datos que puedan ser usadas para importar y exportar datos de un servidor conforme a la especificación. LTSC. Public and Private Information (PAPI), un esfuerzo conjunto de LTSC y de WG3, y una de las principales aplicaciones para la transferencia de datos de los alumnos entre diferentes sistemas, que faciliten el intercambio de información acerca de sus habilidades, rendimiento, parámetros de seguridad, preferencias, e-portfolios, etc.

# **Estandarización del propio proceso de aprendizaje**

**Diseño de aprendizaje IMS o IMS-LD.** El objetivo de IMS-LD es permitir una gran variedad de diseños educacionales, usando una notación consistente que puede ser instalada en múltiples cursos o programas de aprendizaje (IMS-LD, 2011).

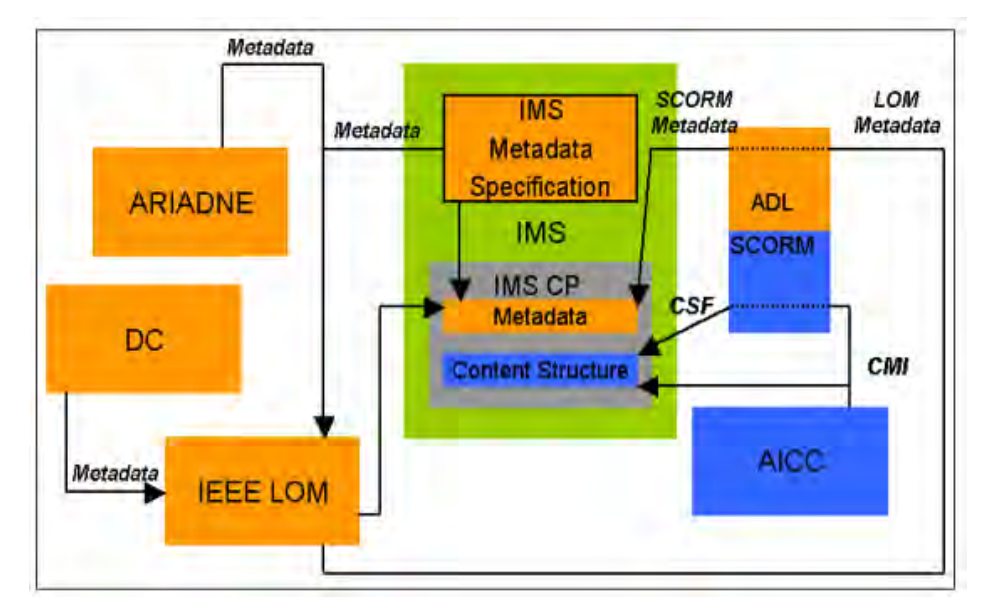

Figura 2.5. Interacciones de los estándares de eLearning<sup>4</sup>. Fuente: <http://www.dcs.bbk.ac.uk/selene/reports/Del21.pdf>

 $\overline{a}$ 

<sup>4</sup> Para revisar una explicación de las interrelaciones de los estándares de eLearning, véase [Str03:13]

# PLATAFORMA DE GESTION DE APRENDIZAJE: MOODLE

*Modular Object-Oriented Dynamic Learning Environment* (Entorno Modular de Aprendizaje Dinámico Orientado a Objetos) o Moodle. Es una herramienta (una aplicación web) con código fuente abierto bajo licencia GPL para la creación y producción de cursos basados en Internet. Este software esta desarrollado en PHP, funciona en FreeBSD, Linux, Mac OS X, Solaris, Windows y muchos otros sistemas operativos, es compatible con una amplia gama de bases de datos a través de la integración ADOdb por lo que puede utilizar MySQL, PostgreSQL y Oracle. Hay toda una serie de mecanismos de autenticación y matriculación, incluyendo bases de datos LDAP externo y arbitrario, además el servidor web que utiliza es Apache. Moodle permite a los maestros integrar el contenido en una amplia gama de formatos diferentes, incluyendo SCORM, Flash, MP3s y canales RSS.

De lo anterior, destacamos que es una aplicación web bajo licencia GPL y sujeta a todas las características de este concepto tales como: la [libertad](http://es.wikipedia.org/wiki/Libertad) de los usuarios para usar, ejecutar, modificar el [software,](http://es.wikipedia.org/wiki/Software) redistribuir, y distribuirlo modificado. Para mayor detalle observar el mapa siguiente.

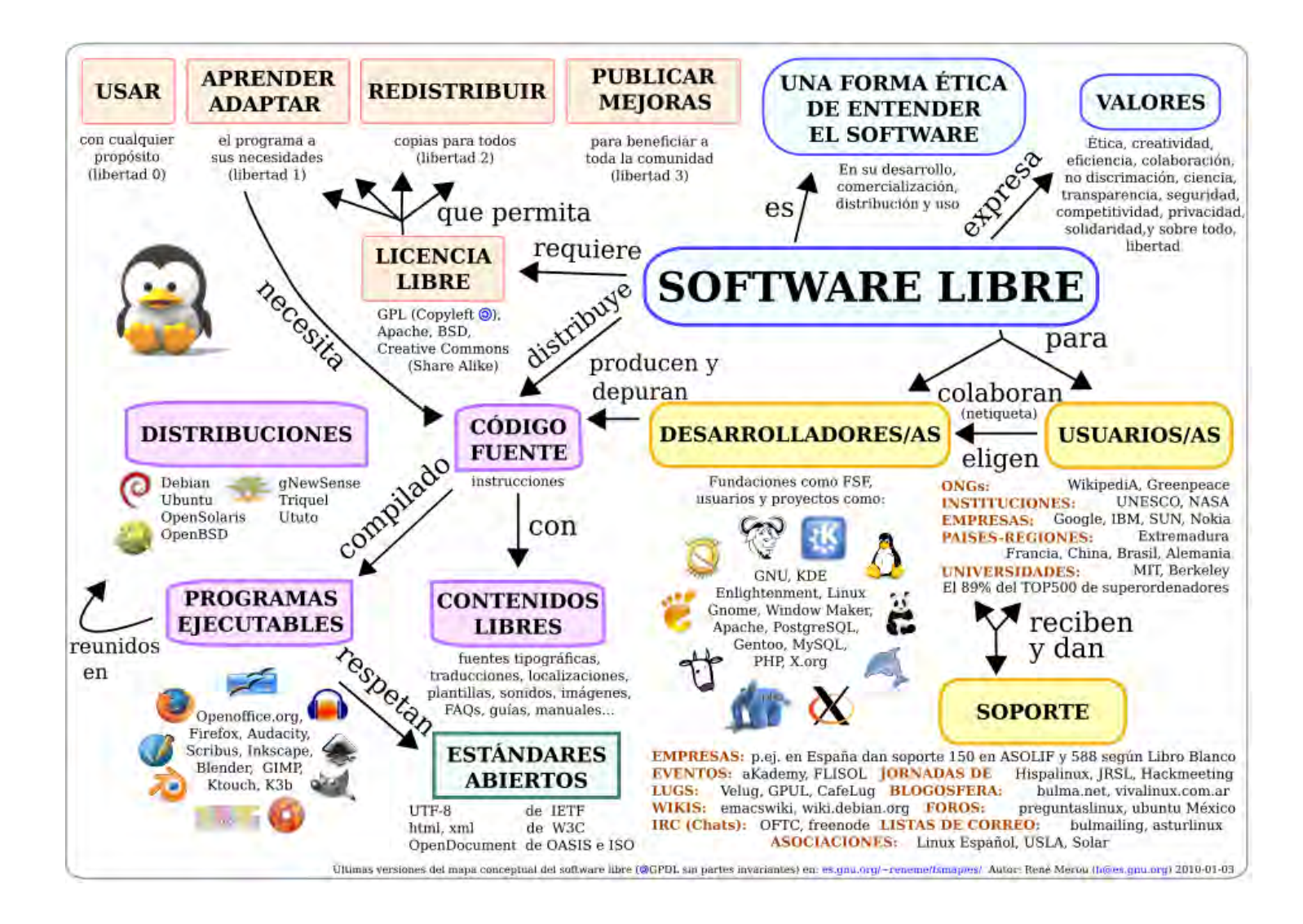

# DISEÑO GENERAL

- Es instalado en casi cualquier plataforma que soporte PHP. Sólo requiere que exista una base de datos.
- Los cursos pueden clasificarse por categorías y también pueden ser buscados, un sitio MOODLE puede albergar miles de cursos.
- Mediante su editor de HTML o un RICH Text Editor, la mayoría de las áreas de introducción de texto pueden ser editadas como si estuviera en un editor de Windows.
- Existe un trabajo solido en el aspecto de seguridad, se revisa de forma constante cada una de las herramientas y servicios que ofrece. Además existen niveles de seguridad en la plataforma; para la instalación e implementación por ejemplo podemos realizar copias de seguridad y restauración, actualizar regularmente las versiones, recibir alertas de seguridad, etc. En la configuración y administración de los cursos, principal servicios de la aplicación, nos ofrece control en el acceso de usuarios, cookies encriptadas, etc.

# ADMINISTRACIÓN DE LA PLATAFORMA

 *Administración general.* La plataforma es administrada por un usuario con rol de administrador, definido durante la fase de instalación.

- *Configuración de idiomas.* Contiene paquetes de idiomas que permiten ser configurado en el idioma de la región. La plataforma está traducida a 86 idiomas (versiones 1.6 a 1.9).
- *Personalización del sitio.* Los "temas" permiten elegir la interfaz (los colores del sitio, fuentes, presentación y distribución), para ajustarse a sus necesidades.
- Se pueden incluir nuevos módulos de actividades a los ya instalados en MOODLE.

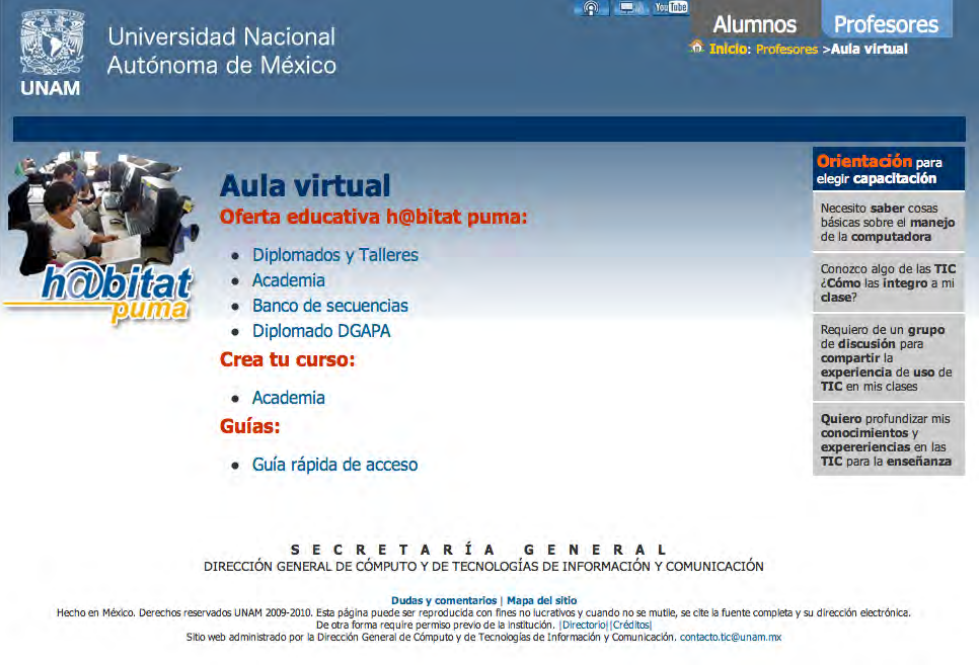

Figura 3.1. Pantalla principal de Moodle personalizada. Fuente: www.h@bitat .unam.mx

#### **Administración de usuarios:**

Moodle cuenta con mecanismos de autenticación a través de sus módulos, que permiten una integración con los sistemas existentes. Las características son:

- Método estándar de alta por correo electrónico: los estudiantes pueden crear sus propias cuentas de acceso.
- Método LDAP: las cuentas de acceso pueden verificarse en un servidor LDAP. El administrador puede especificar qué campos usar.
- IMAP, POP3, NNTP: las cuentas de acceso se verifican contra un servidor de correo o de noticias (news). Soporta los certificados SSL y TLS.
- Base de datos externa: cualquier base de datos que contenga al menos dos campos puede usarse como fuente externa de autenticación.

Cada persona necesita sólo una cuenta para todo el servidor. Por otra parte, cada cuenta puede tener diferentes tipos de acceso.

- Se puede configurar los permisos de cada rol, es así que a los profesores pueden tener los privilegios de edición o quitarlos para que no puedan modificarse (por ejemplo para roles asesores temporales).
- Los profesores pueden definir el tipo de curso y con ello definir una "clave de acceso" para sus cursos, con el fin de impedir el acceso de quienes no sean sus estudiantes, también se pueden inscribir a los alumnos manualmente si lo desean.
- Los profesores pueden dar de baja a los estudiantes manualmente si lo desean, aunque también existe una forma automática de dar de baja a los estudiantes que

permanezcan desactivados durante un determinado período de tiempo (establecido por el administrador).

- Los estudiantes pueden crear un perfil en línea de sí mismos, incluyendo fotos, descripción, etc. De ser necesario, pueden ocultar las direcciones de correo electrónico.
- Cada usuario puede elegir el idioma que se usará en la interfaz de MOODLE (inglés, francés, alemán, español, portugués, etc.)

#### **Administración de cursos:**

- Un profesor tiene control total sobre todas las opciones de un curso y su configuración.
- Permite elegir entre varios formatos de curso tales como semanal, por temas o el formato social, basado en debates.
- Ofrece una serie de actividades para los cursos: foros, cuestionarios, recursos, consultas, encuestas, tareas, etc.
- Para introducir texto (recursos, envío de mensajes a un foro, entradas en el diario, etc.) pueden editarse usando un editor HTML WYSIWYG (what you see is wthat you get) integrado.
- Todas las calificaciones pueden ser personalizadas para los foros, diarios, cuestionarios y tareas pueden verse en una única página (y descargarse como un archivo con formato de hoja de cálculo).
- Registro y seguimiento completo de los accesos del usuario. Se dispone de informes de actividad de cada estudiante,

con gráficos y detalles sobre su paso por cada módulo (último acceso, número de veces que lo ha leído, etc.).

 Los cursos se pueden empaquetar en un único archivo Zip. Éstos pueden ser restaurados en cualquier servidor Moodle.

En la Figura 3.2, podemos identificar la estructura lógica de Moodle vista desde el profesor, a la derecha parte superior los distintos mecanismos de acceso con los que se cuentan a fin de dar acceso a un curso, posteriormente de forma central, tenemos una vista general de la estructura de cursos, definida a través de *Categorías*, que contiene un conjunto de *Cursos* y que éstos a su vez están conformados por distintas *Secciones o Temas* a los que se les podrá estructurar a través de los módulos de *Actividades*, Recursos y Bloques para quedar de una forma personalizada a las necesidades de los profesores. En la siguiente sección se representa a detalle este conjunto de servicios que nos ofrece Moodle.

Figura 3.2. Estructura de herramientas y servicios de Moodle. Fuente:<http://moodle.org/mod/forum/discuss.php?d=12246>

Ver siguiente página

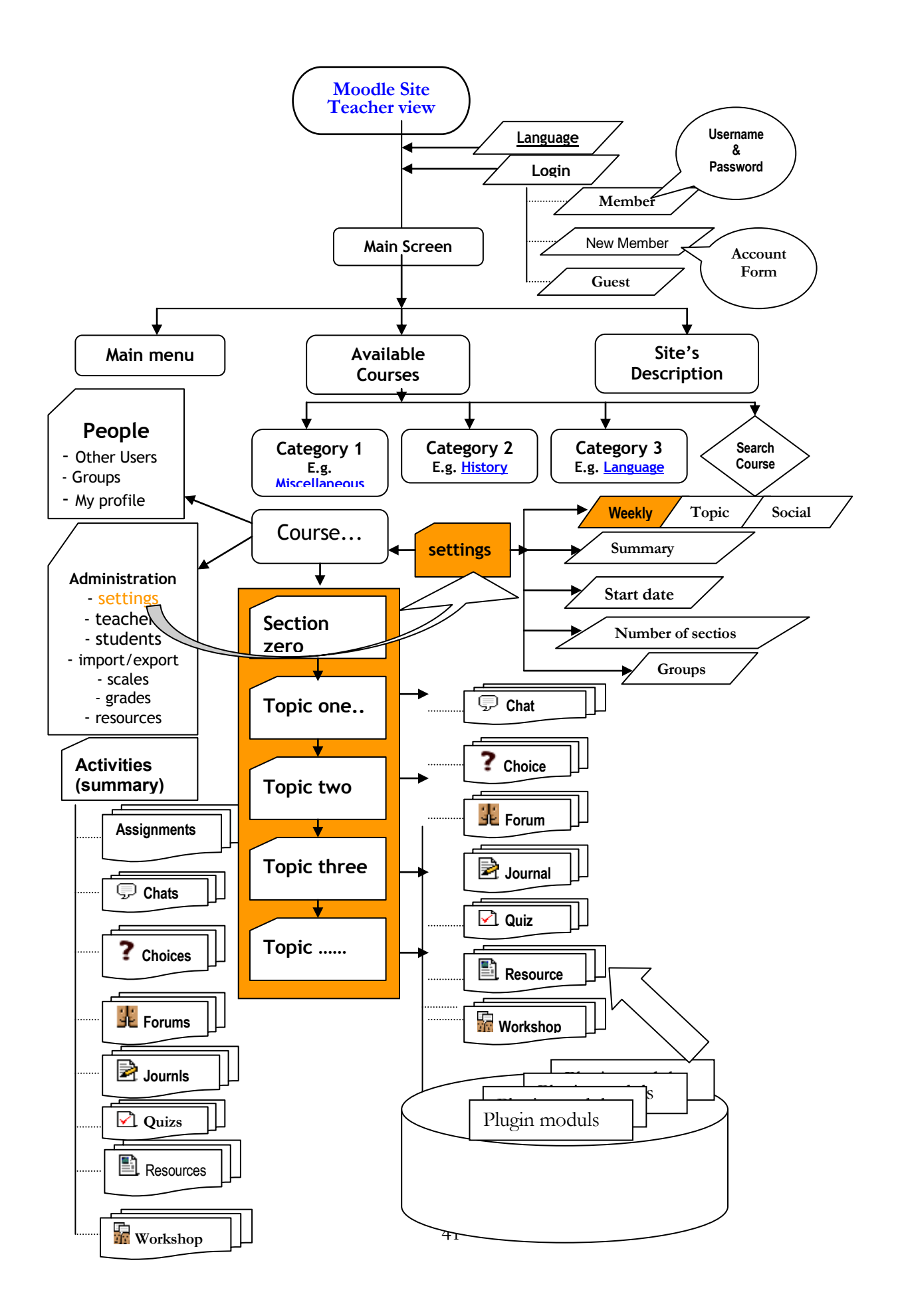

## ESTRUCTURA DE SERVICIOS OFRECIDOS POR MOODLE

Moodle es un software modular. Cada uno de los módulos que componen la plataforma se define como una pieza de software independiente que puede ser modificada o eliminada según las necesidades de la institución de enseñanza que la adopte. De la misma forma también es posible instalar nuevos módulos que añadan funcionalidad al sistema, bien descargándolos desde la página oficial de módulos no estándar de Moodle o bien desarrollándolos a medida. (Alba, 2010). Estos módulos se pueden clasificar en cuatro grupos: actividades, recursos y bloques, no estandar.

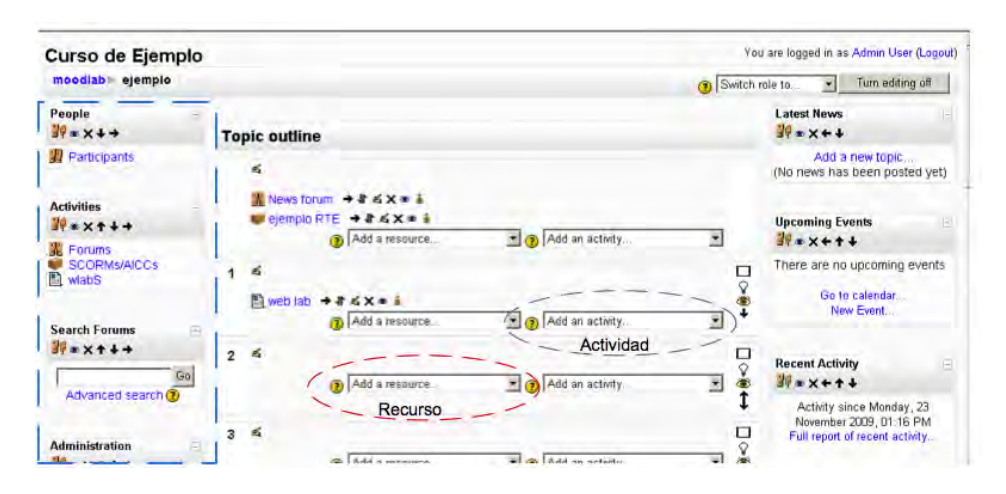

Figura 3.3. Clasificación de módulos

*Módulos de actividad.* Son piezas de software (espacios) donde se puede solicitar hacer algún trabajo basado en los recursos que has utilizado. Las actividades generalmente conllevan algún tipo de evaluación, bien sea automática por el sistema o manual por el

tutor. Se permite al usuario el acceso a los diferentes tipos de actividades disponibles incluidas en un curso, algunas de estas actividades son:

**Chat:** Es un espacio donde permite que los participantes mantengan una conversación en tiempo real (síncrono) a través de Internet. (García, 2010)

- Soporta direcciones URL, Emoticonos, integración de HTML, imágenes, etc..
- Todas las sesiones quedan registradas para verlas posteriormente, y pueden ponerse a disposición de los estudiantes.

**Consulta:** Es semejante a una encuesta, donde el profesor formula una única pregunta y ofrece a los usuarios distintas elecciones. Puede usarse para opinar sobre algo o para recibir una respuesta de cada estudiante. (García, 2010)

- El profesor puede ver una tabla que presenta de forma intuitiva la información sobre quién ha elegido qué.
- Se puede permitir que los estudiantes vean un gráfico actualizado de los resultados.

**Cuestionario:** Permite a los profesores definir un banco de preguntas de diferente tipo que podrán ser utilizadas en diversos exámenes.

 Las preguntas pueden ser almacenadas en categorías de fácil acceso, y estas categorías pueden ser "publicadas" para hacerlas accesibles desde cualquier curso.

- Los cuestionarios se califican automáticamente, y pueden ser recalificados si se modifican las preguntas.
- El profesor puede determinar el límite de tiempo a partir del cual estarán disponibles los cuestionarios, también si pueden ser resueltos varias veces y si se mostrarán o no las respuestas correctas y los comentarios.
- Las preguntas y las respuestas de los cuestionarios pueden ser mezcladas (aleatoriamente) para disminuir las copias entre los alumnos.
- Las preguntas pueden crearse en HTML y con imágenes, importarse desde archivos de texto externos.
- Los cuestionarios pueden responderse varias veces. Los intentos pueden ser acumulativos, y acabados tras varias sesiones.
- Las preguntas de opción múltiple pueden definirse con una única o múltiples respuestas correctas.
- Pueden crearse preguntas de respuesta corta (palabras o frases), verdadero/falso, de emparejamiento, preguntas aleatorias, numéricas (con rangos permitidos), de respuesta incrustada (estilo "cloze"). (Moodle, 2010).

**Encuesta:** Es semejante a la actividad Consulta, sin embargo ésta permite definir preguntas de distinto tipo.

- Se proporcionan encuestas ya preparadas y contrastadas como instrumentos para el análisis de las clases.
- Los informes de las encuestas están siempre disponibles. Los datos pueden descargarse con formato de hoja de cálculo, como archivo de texto CVS.

 La interfaz de las encuestas impide la posibilidad de que sean respondidas sólo parcialmente. (Moodle, 2010).

**Foro:** Se trata de una actividad para el debate entre usuarios de un curso. Hay diferentes tipos de foros disponibles: exclusivos para los profesores, de noticias de un curso y abiertos a todos. (García, 2010)

- Hay diferentes tipos de foros disponibles: exclusivos para los profesores, de noticias del curso y abiertos a todos.
- Las discusiones pueden verse anidadas, por rama, o presentar los mensajes más antiguos o los más nuevos primeros.
- El profesor puede obligar la suscripción de todos a un foro o permitir que cada persona elija a qué foros suscribirse de manera que se le envíe una copia de los mensajes por correo electrónico.
- El profesor puede mover fácilmente los temas de discusión entre distintos foros.
- Los mensajes también se pueden verse de varias maneras, incluir mensajes adjuntos e imágenes incrustadas.
- Si se usan las calificaciones de los foros, pueden restringirse a un rango de fechas. (Moodle, 2010).

**Diario:** Los diarios constituyen información privada entre el estudiante y el profesor.

 Cada entrada en el diario puede estar motivada por una pregunta abierta.

 Los comentarios del profesor se adjuntan a la página de entrada del diario y se envía por correo la notificación. (Moodle, 2010).

**Glosarios:** Constituye un catálogo no exhaustivo de palabras relativas a una misma disciplina, campo de estudio, actividad, tema o área del saber, con su definición y/o comentarios.

 permite a los participantes crear y mantener una lista de definiciones, como un diccionario.

Hot Potatoes: Permite al profesor crear y/o administrar los ejercicios elaborados con el programa *Hot Potatoes* a través de Moodle. Los ejercicios se crean con *Hot Potatoes*, y luego se incorporan al curso de Moodle.

**Lección:** Proporciona contenidos interactivos de forma interesante y flexible. Estos contenidos consisten en una serie de páginas (normalmente escritas con el editor HTML integrado en Moodle), y textos que el alumno ha de recorrer; al final de cada página se puede plantear opcionalmente una pregunta con varias posibles respuestas para comprobar de alguna manera que el alumno lo ha leído y/o comprendido. La navegación a lo largo de la lección depende de la interacción del estudiante con las preguntas planteadas. (García, 2010)

**Recurso:** Admite la presentación de cualquier contenido digital (Word, PowerPoint, Flash, vídeo, sonidos). Los archivos pueden ser subidos y manejados en el servidor, o pueden ser creados sobre la marcha usando formularios web (de texto o HTML). También se pueden enlazar contenidos externos en Web o incluirlos. (Moodle, 2010).

**SCORM (Sharable Content Object Reference Model):** Es un paquete de material web empaquetado de una manera que sigue el estándar SCORM de objetos de aprendizaje. Estos paquetes pueden incluir páginas web, gráficos, programas Javascript, presentaciones Flash y cualquier otra cosa que funcione en un navegador web. (Moodle, 2010).

- Carga fácilmente cualquier paquete SCORM estándar y lo convierte en parte de un curso. o Blogs.
- Permite tener un diario personal público, en formato Web, a los estudiantes, profesores y administradores.

**Talleres (Workshop):** Es una actividad para el trabajo en grupo con un vasto número de opciones.

- Permite al profesor calificar trabajos enviados por los alumnos, la evaluación de documentos entre iguales, gestionar y calificar la evaluación.
- Los estudiantes pueden subir sus tareas (en cualquier formato de archivo) al servidor, y se registra la fecha en la que se han subido.
- Permite especificarse la fecha final de entrega de una tarea y la calificación máxima que se le podrá asignar
- El profesor puede suministrar documentos de ejemplo a los estudiantes para practicar la evaluación. (Moodle, 2010).

#### **Tareas:**

 Los estudiantes pueden subir sus tareas (en cualquier formato de archivo) al servidor. Se registra la fecha en que se han subido.

- Puede especificarse la fecha de entrega de una tarea y la calificación máxima que se le podrá asignar, se permite enviar tareas fuera de tiempo, pero el profesor puede ver claramente el tiempo de retraso.
- Las observaciones del profesor se adjuntan a la página de la tarea de cada estudiante y se le envía un mensaje de notificación.
- El profesor tiene la posibilidad de permitir el reenvío de una tarea tras su calificación (para volver a calificarla). (Moodle, 2010).

**Wikis:** Un Wiki posibilita la creación colectiva de documentos en un lenguaje simple de marcas, utilizando un navegador web.

 Permite a los participantes trabajar juntos en páginas web para añadir, expandir o modificar su contenido. Las versiones antiguas nunca se eliminan y pueden restaurarse. Al igual que en .LRN, blogs, wikis, etc., facilitan el desarrollo de la web 2.0.

**Sistema de Control de Actividades de Aprendizaje LAMS:**  Permite diseñar, manejar y desarrollar actividades de aprendizaje online en colaboración. Se efectúa por medio de un entorno visual para crear secuencias de actividades de aprendizaje. (Moodle, 2010).

 Estas actividades pueden incluir un rango de tareas individuales, pequeño grupo de trabajo y actividades de todos los estudiantes basadas en ambos conceptos: contenido y colaboración. Está relacionado con el estándar IMS-LD.

Moodle

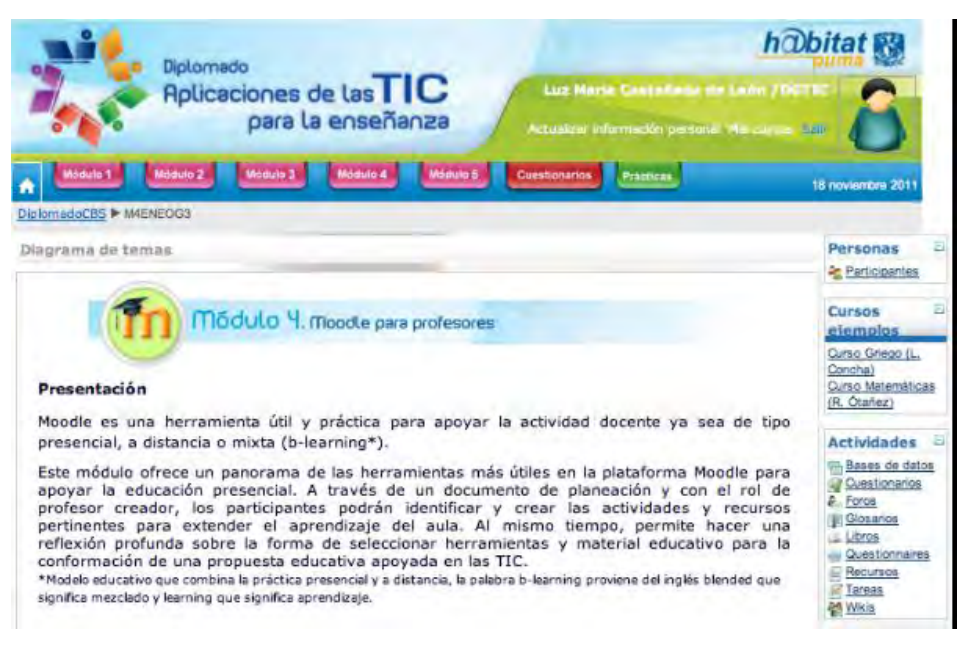

Figura 3.4. Vista de los módulos de actividad Fuente: www.h@bitat .unam.mx

*Módulo de Recursos.* Son elementos que contienen información que puede ser leída, vista, bajada de la red o usada de alguna forma para extraer información de ella (García, 2010), es decir para complementar el contenido de las semanas o temas de cada curso, Moodle, además de actividades, ofrece la posibilidad de agregar otro tipo de recursos a las mismas y así permitir a los alumnos acceder a los contenidos. , algunas de estos recursos son:

**Editar una página de texto:** Una página de texto es un texto normal sin formato (texto plano), es decir, sin ningún tipo de estilos (negrita, cursiva…) y sin estructuras (listas, tablas…). Es recomendable su uso en aquellos contenidos de carácter obligatorio y relativamente estable durante en curso.

**Editar una página Web***:* Nos permite la creación de página web, añadir materiales curriculares propios o personalizados utilizando el editor integrado de Moodle.

**Enlazar un archivo o una página Web:** El enlace a una web es útil para añadir contenidos externos al sitio Moodle de forma rápida o para facilitar el acceso y conocimiento de sitios de interés general (buscadores, diccionarios, instituciones, etc.), mientras que el enlace a un archivo nos permite agregar contenidos con múltiples formatos, comprimidos o no, con la ventaja adicional de que no es obligatorio que estén en el sitio Moodle (aunque requiere la configuración por parte del administrador). (Moodle, 2010).

**Directorio:** Este tipo de recurso permite mostrar un directorio completo (junto con sus subdirectorios), previamente creado por el profesor o administrador, desde el área de archivos de su curso.

**Desplegar paquetes de contenido IMS:** El recurso de tipo IMS CP en Moodle permite utilizar ese tipo de paquetes de contenidos, cargándolos e incluyéndolos en los cursos de forma sencilla. La especificación IMS (Content Packaging Specification) hace posible almacenar los contenidos en un formato estándar que puede ser reutilizado en diferentes sistemas sin necesidad de convertir dichos contenidos a otros formatos. (Moodle, 2010).

**Añadir una etiqueta:** Las etiquetas nos permiten añadir fragmentos de texto HTML, gráficos o elementos multimedia entre los bloques de contenido.

*Módulos de Bloques.* Las funcionalidades extra fuera de las actividades y recursos son implementadas por los bloques, contenedores que se sitúan a los lados del sitio Web y que tienen una función concreta de carácter general (relacionada o no con los módulos de actividades. Existen varios tipos de bloques con funcionalidades muy diversas: informar, gestionar, organizar, etc. A continuación se describen algunos de los bloques establecidos por en Moodle: (Moodle, 2010).

*Administración:* El usuario podrá acceder a diferentes herramientas administrativas en función de su perfil. En el caso del alumno podrá consultar sus calificaciones. Por otra parte, el profesor puede configurar el aspecto de un curso (incorporando bloques por ejemplo), añadir nuevas actividades, dar de alta a nuevos usuarios o hacer copias de seguridad.

*Actividad reciente:* Lo podemos utilizar para tener una vista rápida del desarrollo del trabajo realizado, tanto por nosotros mismos, como por el resto de usuarios del curso.

**Actividades:** Lista todas las categorías de actividades disponibles en el curso (foros, consultas, tareas, etc.).

**Buscar en los foros:** Permite buscar entre los mensajes publicados en los foros de un curso la información tecleada en el cuadro de texto del bloque.

**Calendario:** Sirve para mantener una visión organizada de las fechas y plazos importantes para el seguimiento de la de un curso. Existen cuatro categorías de eventos temporales que podemos controlar con el calendario y cada uno de ellos está identificado

con un color de fondo en el bloque: eventos globales, eventos de curso, eventos de grupo y eventos de usuario. (Moodle, 2010).

**Canales RSS remotos:** Permite mostrar contenidos de canales RSS de sitios Web externos.

**Cursos:** Muestra un listado de todos los cursos en los que estamos inscritos o somos profesores, y puede utilizarse para moverse rápidamente entre esos cursos.

**Descripción del curso/sitio:** Muestra el texto introducido en el resumen (informe) del curso presente en el formulario de *Configuración del curso* o en la descripción del sitio que se realiza en la página de *Ajustes de portada*.

**Enlaces de sección:** Permite la navegación rápida por las diferentes secciones del curso, dependiendo del formato del curso usado, Temas o Semanal. Este bloque es especialmente útil en los cursos con un gran número de secciones y cuando tenemos una sola sección visible.

**Entrada aleatoria del glosario:** Es un bloque que permite mostrar, por ejemplo cada vez que se accede a la página principal de un curso, una nueva entrada del glosario elegido, o una frase célebre, una cita, o un refrán, de forma sencilla y colaborativa. (García, 2010).

**Eventos próximos:** Muestra una lista de los acontecimientos próximos en el calendario, con enlaces al contenido del acontecimiento señalado.

**HTML:** Facilita un bloque flexible que puede incorporar variedad de funciones y usos, proporcionando un editor HTML para formatear el texto, añadiendo imágenes o creando enlaces. También es posible trabajar directamente con el código fuente, lo que permite introducir marcadores del lenguaje HTML. (Moodle, 2010).

**Memtees:** Es un bloque para que los padres de los alumnos puedan acceder a Moodle y puedan ver las actividades o calificaciones de sus hijos.

**Mensajes:** Constituye un sistema de mensajería interna del sistema que permite la comunicación directa entre todos los usuarios del sitio sin necesidad de usar el correo electrónico.

**Novedades:** Presenta las cabeceras de las últimas noticias o mensajes publicados por el profesor o profesora en el *Foro de Noticias*. En principio, todos los estudiantes de un curso están suscritos a este foro.

**Personas:** Contiene el enlace a *Participantes,* que es un listado de la totalidad de participantes del curso.

**Resultados del cuestionario:** Muestra información sobre los resultados alcanzados por los usuarios en un determinado cuestionario en tiempo real.

**Usuarios en línea:** Muestra a los usuarios inscritos (no muestra los invitados) del curso actual y presentes en un período de tiempo fijado por el administrador del sitio.

**Módulos no estándar.** Son módulos creados por desarrolladores y que pueden ser utilizados por organizaciones que los encuentren de utilidad.

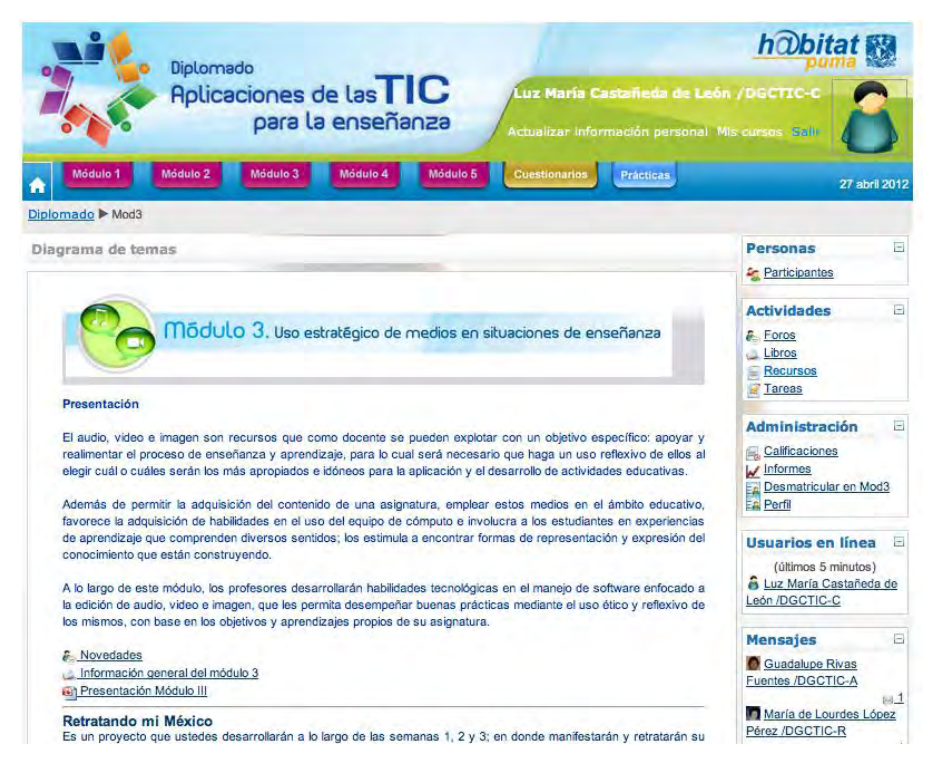

Figura 3.5. Módulos de actividad, recursos y bloques. Fuente: www.h@bitat .unam.mx

#### INTEROPERABILIDAD

Hay muchas dimensiones de interoperabilidad para sistemas de aprendizaje. Las características de interoperabilidad de Moodle incluyen:

 Autenticación, usando LDAP, Shibboleth, o varios métodos estándar (por ejemplo IMAP). Es importante mencionar el servicio de autenticación. Moodle, al igual que dotLRN, proporciona una base de datos interna que respalda la infraestructura de autenticación. También da soporte a mecanismos de autenticación externa como: Kerberos [Kerberos, 2009] o LDAP.

- **Inscripción, usando IMS Enterprise entre otros métodos, o por** interacción directa con una base de datos externa.
- Concursos, y preguntas, permitiendo la importación y exportación en diversos formatos como GIFT (el formato propio de Moodle), IMS QTI, XML y XHTML (NB, aunque consigue exportar con buenos resultados, la importación no está completada actualmente).
- Recursos, usando IMS Content Packaging, [SCORM,](http://es.wikipedia.org/wiki/SCORM) AICC (CBT)[,LAMS](http://es.wikipedia.org/w/index.php?title=LAMS&action=edit&redlink=1)
- Integración con otros sistemas de administración de contenidos, como PostNuke (a través de extensiones de terceros)
- Sindicalización usando noticias RSS o Atom (las noticias de fuentes externas pueden ser mostradas en un curso. Los foros, blogs y otras características pueden ser puestas a disposición de otros como noticias)
- Moodle también tiene características de importación para uso con otros sistemas específicos, como la importación de preguntas o cursos enteros para Blackboard o WebCT.

Con esto concluimos el marco conceptual, para iniciar nuestro trabajo enfocada al planteamiento del problema y su posible solución.

# CASO DE ESTUDIO: H@BITAT PUMA

"La tecnología cuando brinde mecanismos para hacer posible la sinergia entre los actores, su expresión y participación en los procesos, así como promover y facilitar la producción, transferencia y uso del conocimiento, tendrá su verdadero potencial".<sup>5</sup>

La implementación de la plataforma en el programa H@bitat puma se considera, desde el punto de vista de la tecnología, una oportunidad para identificar el potencial, limitaciones y acciones a emprender en la aplicación de las tecnologías de la información y comunicación para la educación bajo un contexto de gran escala y por ello se consideró lo siguiente:

- 1. Antecedentes y conceptualización
- 2. Planteamiento del problema
- 3. Especificación de requerimientos
- 4. Implementación

 $\overline{a}$ 

5. Consideraciones finales

# ANTECEDENTES Y CONCEPTUALIZACIÓN

En los capítulos anteriores se presentó el marco conceptual, es decir las definiciones principales que nos han permitido

<sup>&</sup>lt;sup>5</sup>**Fuente:**Pasos de una Estrategia de TIC en la Educación <http://www.educar.org/tics/index.asp>

profundizar en la comprensión de las tecnologías, herramientas y estándares que existen para atender proyectos educativos.

A continuación en términos de antecedentes técnicos se mencionará la situación al inicio del proyecto principalmente en las áreas de trabajo del usuario final.

Infraestructura Física

- Cada uno de los 14 planteles de bachillerato cuenta con un centro de cómputo con al menos 80 equipos PC y conexión a Internet de 600Mbps.
- Ambientación y acondicionamiento adecuado de los equipos de cómputo.
- Conocimientos técnicos limitados del personal técnico para el soporte.
- Ubicación geográfica adecuada de las instalaciones.

Infraestructura Tecnológica

- Infraestructura tecnológica heterogénea de hardware y software.
- Hardware y software que requiere el usuario final, limitada, preferentemente se fomenta el uso de software libre.
- Servicios de redes y comunicaciones, limitada.
- Seguridad en los sistemas de información, parcialmente seguro.
- Instalación de redes de datos y sistemas eléctricos heterogéneos.

Organización y desarrollo del proceso de enseñanza-aprendizaje.

- Estructura organizacional establecida en planteles de bachillerato. En la Coordinación H@bitat puma, se está conformando su estructura en función de la necesidades del mismo programa.
- Administración de contenidos de formación (se ha iniciado el proceso de producción).

Capacidad instalada en la Escuela Nacional Preparatoria y del Colegio de Ciencias y Humanidades.

 Se cuenta con al menos 14 centros de cómputo del bachillerato equipados en su totalidad y a disponibilidad del profesorado para el uso de TIC. La red inalámbrica instalada se muestra a continuación.

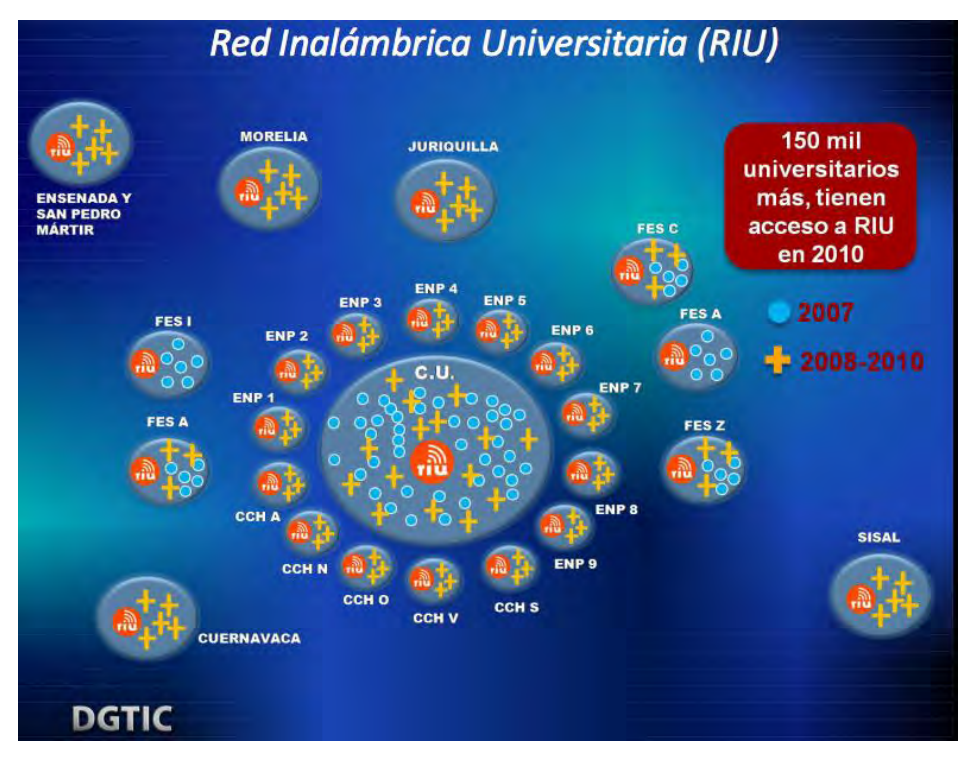

Figura 4.1. Red Inalámbrica Universitaria Fuente:http://www.tic.unam.mx/pdfs/Principales\_beneficios%20iniciativas2008- 2010.pdf

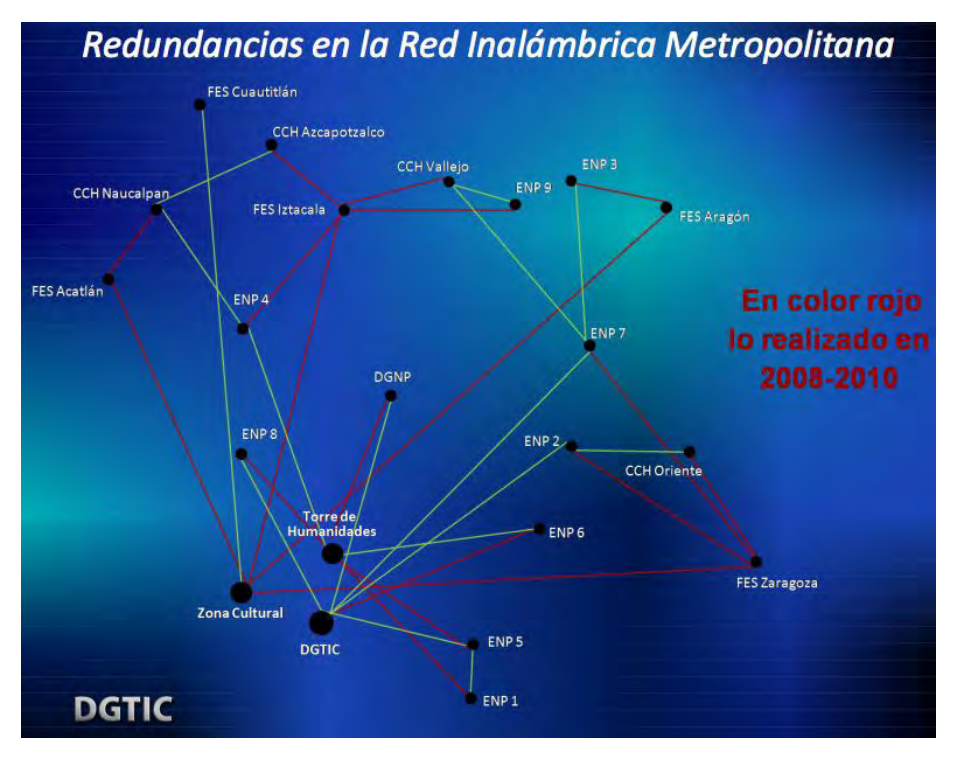

Figura 4.2. Redundancia en la Red Inalámbrica Metropolitana Fuente:http://www.tic.unam.mx/pdfs/Principales\_beneficios%20iniciativas2008- 2010.pdf

Cabe mencionar que lo anterior no representa el servicio interno de la red en cada plantel, cada plantel puede contar con diversas limitantes.

Con lo anterior, como antecedente, se presenta a continuación la estructura y consideraciones que permiten realizar la implementación de la propuesta tecnológica para el programa H@bitat puma.

#### PLANTEAMIENTO DEL PROBLEMA

Con el apoyo de la tecnología se han incorporado nuevos procesos de enseñanza y aprendizaje, y han sido vehículo para ampliar las posibilidades de poder llegar a más profesores en procesos de formación y capacitación, sin embargo dentro de los procesos de enseñanza y aprendizaje en la educación, deberemos estar atentos de si los docentes seguirán trabajando como tradicionalmente lo han hecho; evitando complicaciones por el uso de la tecnología, cuáles son los beneficios para los profesores al utilizar plataformas educativas en especial Moodle, si los estudiantes podrán desarrollar habilidades en el uso de TIC para su desarrollo académico y profesional y por último qué limitantes en tecnología se tendrá en su implementación aspecto fundamental de esta trabajo.

En este sentido, el Programa h@bitat puma se centra en la formación de los profesores, considerándoles fundamentales en la transformación de la vida académica; pero sin dejar de lado la necesidad de dotar de mayores recursos de infraestructura y, fundamentalmente, de asegurar el acceso permanente a las TIC a través de una más eficiente y amplia conectividad en todas las instalaciones universitarias.

Con base en estudios previos de la Universidad, se conoce que nuestros profesores universitarios están en condiciones muy diversas con respecto al uso de TIC. Por tanto, la formación se concreta en diversas opciones que se ofrecen a los profesores, cada una en respuesta a las necesidades específicas de cada sector. El uso de TIC se concibe como un contenido transversal,

60

que atañe a todos los profesores independientemente de su disciplina. Como tal, se incorpora cuando es pertinente en la enseñanza de cada asignatura y en situaciones que impulsen tanto el desarrollo de habilidades digitales como el aprendizaje de los contenidos académicos.

Lo anterior se realiza a fin de favorecer el desarrollo de habilidades en TIC en los alumnos, por tanto, se propone una estrategia de trabajo en dos niveles: la formación que se propicia a través de los profesores, y la generación de servicios tecnológicos ofrecidos desde el sitio web de h@bitat puma. Para eso, partimos de la base de que la mayor parte de los estudiantes ya ha desarrollado habilidades en TIC que no necesariamente se transfieren al ámbito del estudio.

Se tiene considerado las siguientes tareas académicas a realizar:

- Diseño e implementación de la estrategia de formación de profesores de bachillerato
- Análisis de planes de estudio, lineamientos y logística académica, así como diagnóstico de necesidades del bachillerato.
- Gestión institucional para el establecimiento de alianzas con los dos subsistemas de bachillerato.
- **Diseño y consenso de estrategia académica y tecnológica para realizar las acciones con los dos subsistemas y posteriormente trasladar el modelo a Facultades.**
- Organización y gestión de la difusión del programa h@bitat puma, su oferta de formación, capacitación e implementación de infraestructura.
- Impartición de los talleres y evaluación de cada emisión de los talleres impartidos. Más adelante diseño del Diplomado Aplicaciones de las TIC para la enseñanza.
- Organización y gestión de la difusión del programa h@bitat puma, su oferta de formación, capacitación e implementación de infraestructura.
- Ejecución de las acciones para la formación, capacitación y prestación de servicios en aula virtual.

En términos de arquitectura de servicios de TI se considera las siguientes precisiones:

- Para atender el objetivo del Programa h@bitat puma en el 2009, la Universidad requirió una arquitectura tecnológica con fines de formación a fin de apoyar a las escuelas que participaron en su primera fase.
- Para su segunda fase el proyecto crecería de acuerdo a la inclusión de nuevos participantes del tipo Escuelas y Facultades. Se contó con recursos limitados y el proyecto involucró otras áreas para proporcionar un entorno de alojamiento y diversos servicios desde la capa de presentación hasta la capa física. La formación y los pilotos se llevarían a cabo a través de ambos entornos.
- Las decisiones clave debían ser aprobadas por el grupo de trabajo para el desarrollo de la plataforma sobre la aplicación de Moodle, incluyendo: la gama de herramientas que estuviesen disponibles para su entrega y apoyo al aprendizaje, la prioridad para su ejecución; los enfoques que debían adoptarse para la resolución de problemas tales como: garantizar idioma de Moodle y la terminología,

procedimientos; tipos de módulos y características, la implementación de personal y los roles de estudiantes de los usuarios.

# ESPECIFICACIÓN DE REQUERIMIENTOS

Esta sección describe las especificaciones de requisitos en la que se buscó una orientación basada en servicios para el proyecto desarrollado. Las especificaciones se basaron tanto en el IEEE Std 830-1998 (IEEE 98) como en SoRE (Service-oriented Requirements Engineering).

## **1. INTRODUCION**

#### **1.1. Propósito**

El presente texto ha sido redactado a fin de presentar de manera formal las pautas generales y las especificaciones que deberá satisfacer el proyecto.

#### **1.2. Alcance**

La arquitectura propuesta forma parte de un conjunto de soluciones para la educación dentro del marco del programa institucional h@bitat puma, dicha solución estará enmarcada como plataforma educativa de dicho programa.

Para la implementación de la plataforma educativa base de la primera fase del programa h@bitat puma, se realizará un levantamiento de los distintos actores involucrados. Esto incluye no sólo los usuarios de la plataforma a implementar, sino a los que participan o se ven beneficiados o afectados directamente o indirectamente en los procesos relacionados e interactúan con los

actores principales en etapas previas y posteriores a los procesos principales de nuestro análisis.

#### **1.3. Definiciones, acrónimos y abreviaturas**

Ver anexo Glosario

#### **1.4. Referencias**

Para la elaboración de esta sección se han seguido los lineamientos presentados en los siguientes documentos:

- IEEE-STD-830-1998: Especificación de los Requisitos de Software
- SoRE (Service-oriented Requirements Engineering)

## **1.5. Visión general del documento.**

Esta sección consta de tres partes a su vez. En la primera parte se realiza una introducción al mismo y se proporciona una visión general de la especificación de recursos tecnológicos. En la segunda parte se realiza una descripción general del producto, a fin de conocer las principales funciones que éste debe realizar, restricciones y supuestos sin entrar en excesivos detalles. Por último en la tercera parte se define detalladamente los requisitos que deben satisfacer la solución.

#### **2. DESCRIPCION GENERAL**

## **2.1. Perspectiva del producto**

La perspectiva del proyecto es crear un espacio de trabajo virtual que interaccione directamente con una serie de servicios web que se comunicarán en la plataforma educativa LMS.

#### **2.2. Funciones del producto**

La aplicación educativa (plataforma) soportará una conexión por http. Dependiendo del perfil de usuario con el que se acceda, se habilitarán unas u otras opciones en la plataforma.

La plataforma soportará la conexión simultánea de varios usuarios, permitiendo, en el caso de las opciones que lo posibiliten, la interacción entre los mismos.

Existirá una Web en la que, tras acceder con un determinado perfil, se podrán realizar las tareas básicas y especializadas de gestión de una plataforma.

Las funcionalidades que se podrán realizar serán básicamente:

#### Alumno:

- Acceso y salida.
- Modificación de los datos de usuario.
- Consulta de oferta educativa.
- Consulta de contenidos.
- Participación mediante herramientas de comunicación: foros, chat, consulta, diario, etc.

Asesor: a las funcionalidades de un alumno, se añadirán:

- Gestión de comunicados e información.
- Consulta de usuarios según corresponda grupo.
- Consulta de usuarios.
- Consulta de otros talleres.

Coordinador de sede: a las funcionalidades del asesor, se añadirán:

- Gestión de contenidos.
- Gestión de la asociación entre grupos, asesores y participantes.
Administrador:

- Alta y baja de usuarios (alumnos y asesores).
- Baja de curso.

## **2.3. Características de los usuarios**

Basado en una organización jerárquica que permita dar servicio a diferentes escuelas y facultades de forma simúltanea, para lo cual se han definido cinco tipos de usuarios:

- *Alumno:* Persona que recibe información sobre las actividades de formación para realizarlas, a fin de adquirir conocimiento.
- *Asesor:* Persona que guía y orienta, facilitando a los alumnos todas las herramientas necesarias para avanzar en su proceso de aprendizaje. Así mismo, debe observar cómo va evolucionando el ritmo de aprendizaje del grupo para gestionar los tiempos de participación.
- *Generador de contenidos:* Persona espacializada que cuenta con la capacidad de organizar y definir claramente los objetivos del curso, así como estructurar el contenido, asignando el trabajo práctico y actividades interactivas más adecuadas.<sup>6</sup>
- *Coordinador de sede:* Persona que gestiona el ingreso y actividad de formación de un grupo de participantes (asesores y alumnos) de acuerdo a su localidad de trabajo o estudio.

 $\overline{a}$ <sup>6</sup> http://comunidadvirtual.ucn.edu.co/index.php?option=com\_content&view=article&id=441:el-rol-delfacilitador-virtual&catid=10:orientaciones-pedagogicas&Itemid=16

 *Administrador:* Persona que gestiona, organiza y coordina la creación de cursos, así mismo lleva control sobre los permisos de los demás usuarios de la plataforma.

## **2.4. Restricciones**

 Lenguajes y Tecnologías en uso: PHP, Apache, MySQL, XML, HTML.

### **2.5. Suposiciones y dependencias**

Debido al alcance de este proyecto, la base de datos que se utilizará será la que proporciona por la misma plataforma. Se realizará una página de acceso de usuarios cumpliendo los estándares para permitir la visualización en al menos Internet Explorer, Firefox, Opera y Google Chrome.

### **2.6. Requisitos futuros**

- Ampliación de funcionalidades
- **·** Integración con otras plataformas LMS
- Mejora de la Interfaz Web.
- Creación de más perfiles

### **3. DEFINICION DE REQUISITOS ESPECIFICOS**

**Requerimientos técnicos para servicio institucional.** La solución tecnológica deberá:

- Ofrecer una solución por parte del área tecnológica que optimice y minimice los costos involucrados a fin que el mayor número de escuelas y facultades participen y puedan iniciar con sus procesos de formación y capacitación sin distraerse de su quehacer principal en esta primera fase del programa. Los docentes a su vez podrán en un futuro cercano hacer uso, administración y adecuación de sus asignaturas.
- Estar basado en un sistema administrador de contenidos, el cual proveerá un conjuntos de servicios y herramientas para llevar a cabo cursos para desarrollar habilidades en el manejo de las TIC desde el nivel bachillerato, con el propósito de que los estudiantes, al llegar a la educación superior, tengan una apropiación plena de las mismas.
- Además deberá fortalecer la oferta de cursos, destinados a la especialización y no sólo a la introducción de las primeras habilidades informáticas.

Es así que se seleccionará aquella que más se adapte a las necesidades de la institución.

### **Requerimientos de usuario: profesor y alumno**

Hardware: Para acceder a la plataforma, la computadora deberá tener las siguientes especificaciones mínimas:

- Configuración PC
	- Procesador de 400 Megahertz Pentium III
	- 64 Megabytes RAM (128 MB de preferencia)

#### Caso: h@bitat puma

- Disco duro de 6-Gigabyte
- 56.6 Kbps Modem (conexión DSL de preferencia)
- Windows 95, 98, 2000, NT, o Vista
- Configuración Mac
	- iMac 400 Megahertz
	- 64 MB RAM (128 de preferencia)
	- Disco Duro 6 Gigabytes
	- 56.6 Kbps Modem (conexión DSL de preferencia)
	- Macintosh OS 9

Navegadores: Los siguientes navegadores deberán ser soportados

- $\bullet$  PC
	- Internet Explorer 5.5 o posterior.
	- Chrome
	- Firefox
- Macintosh
	- Safari
	- Chrome
	- Firefox

Configuración del browser

- · Nivel de seguridad: Medio
- Aceptar cookies
- Habilitar JavaScript

# **Requerimientos funcionales**.

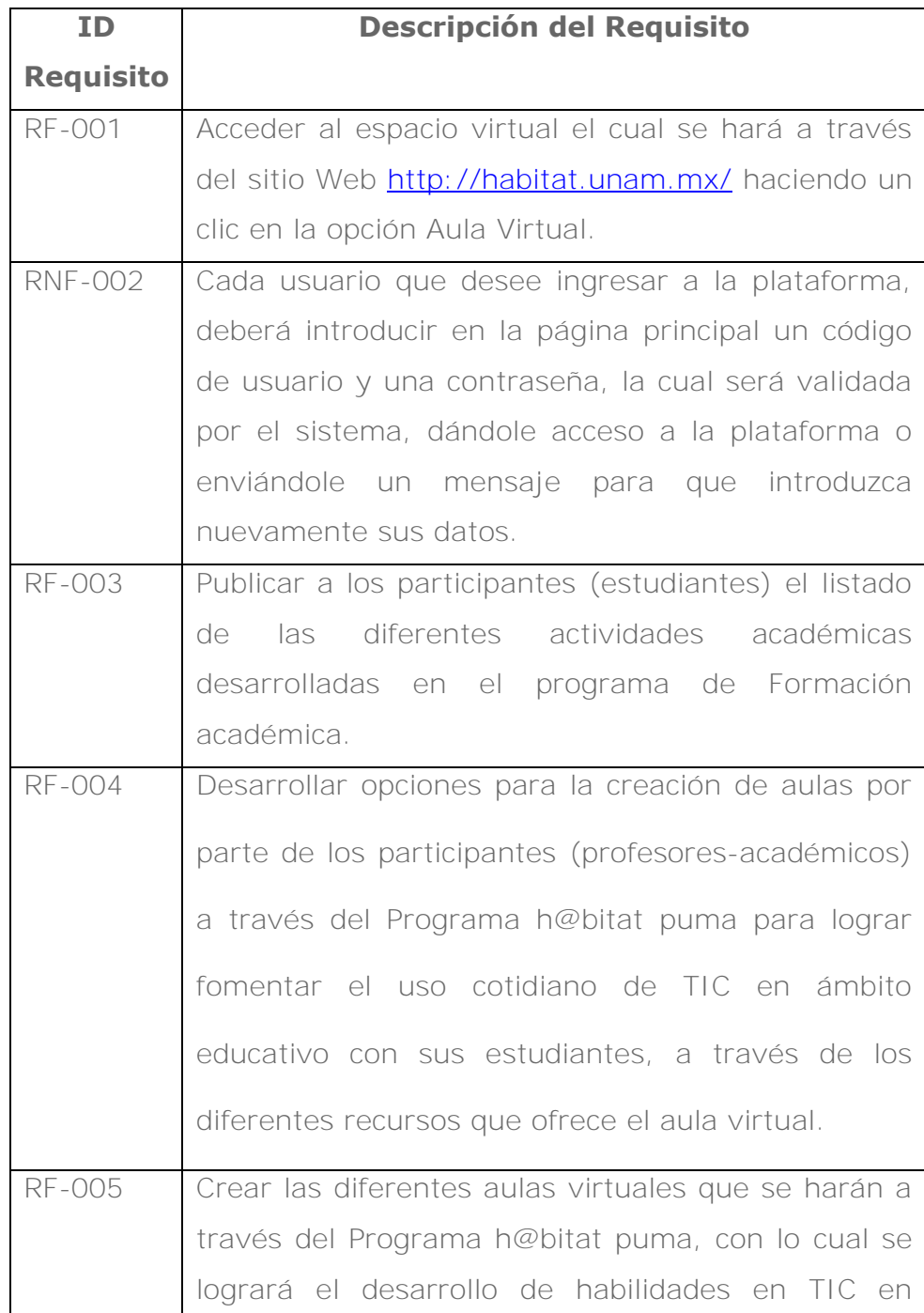

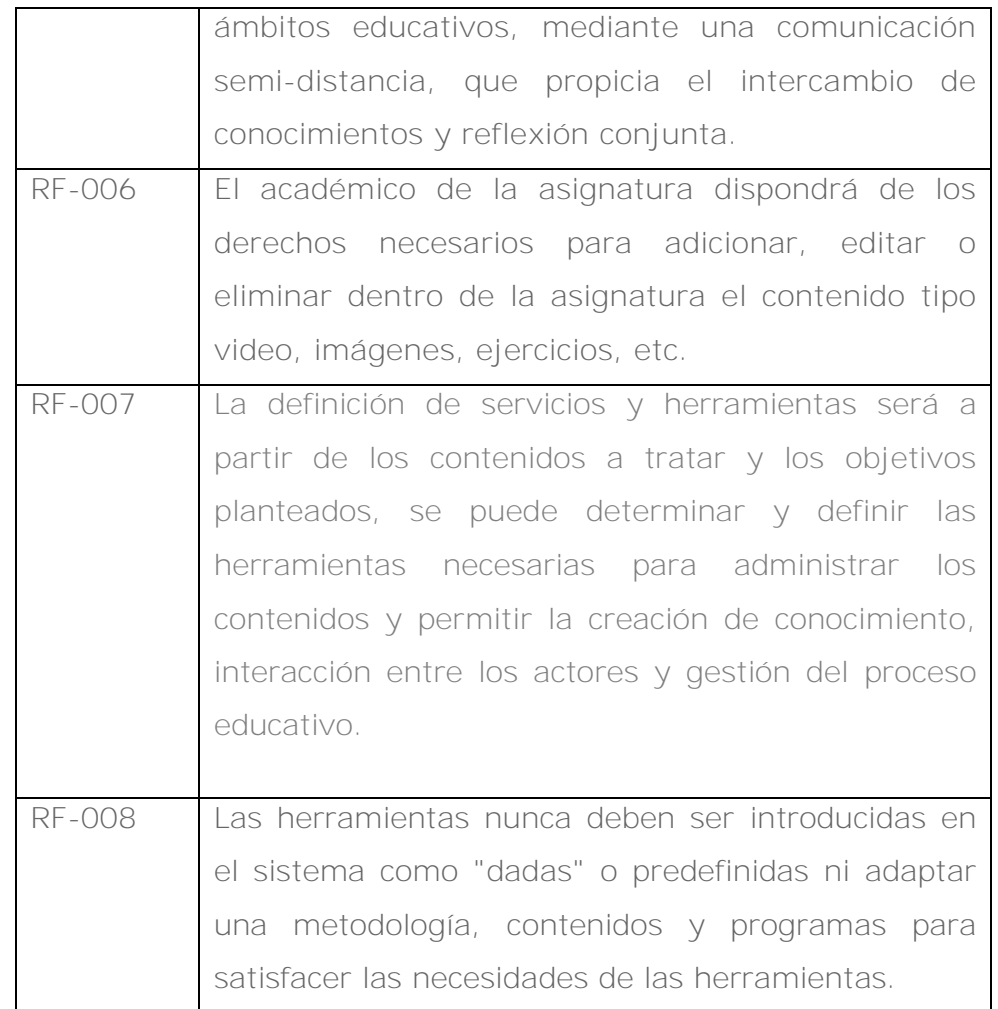

# **Requerimientos no funcionales.**

Los siguientes requerimientos no funcionales restringen o condicionan la implementación de la arquitectura.

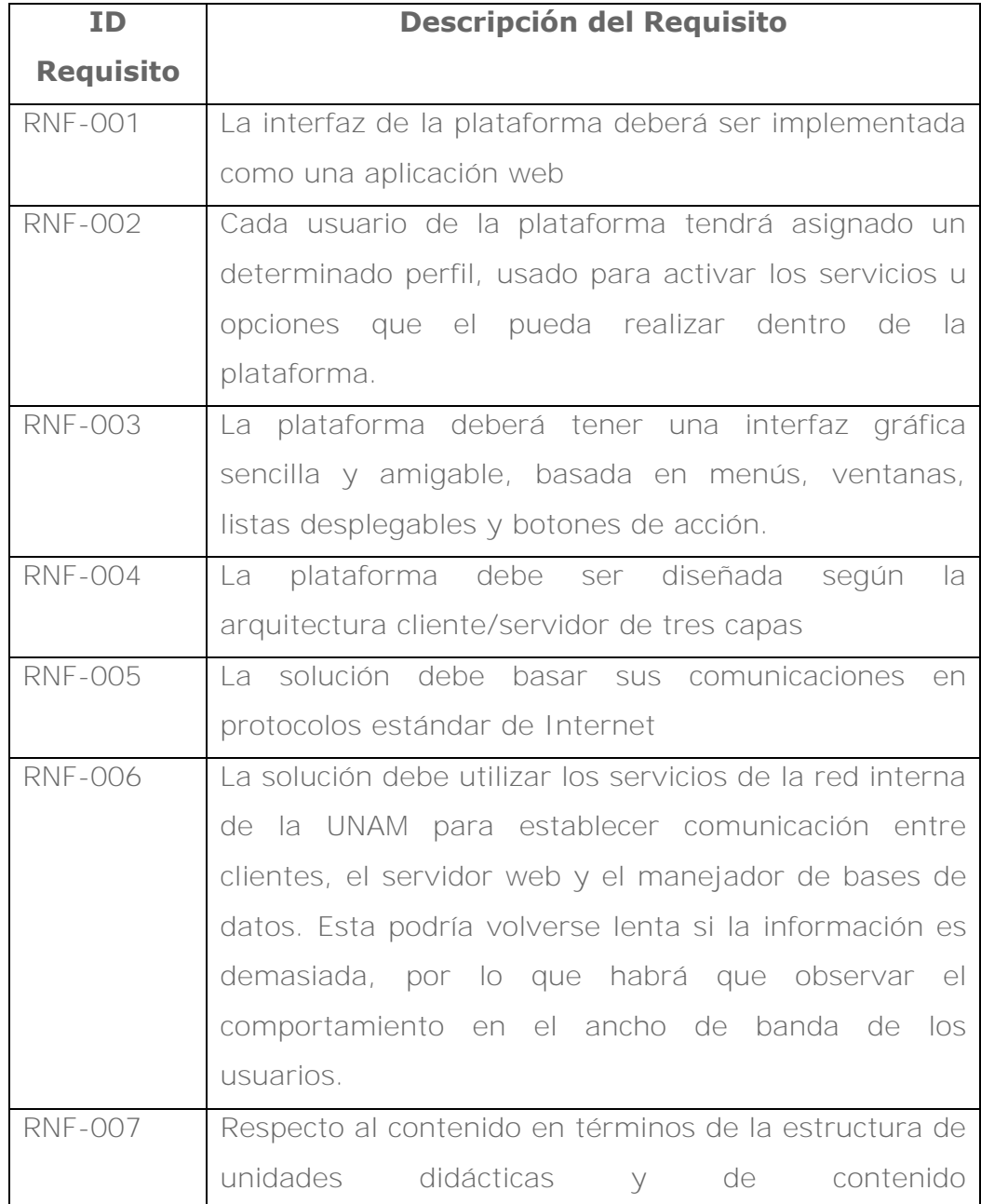

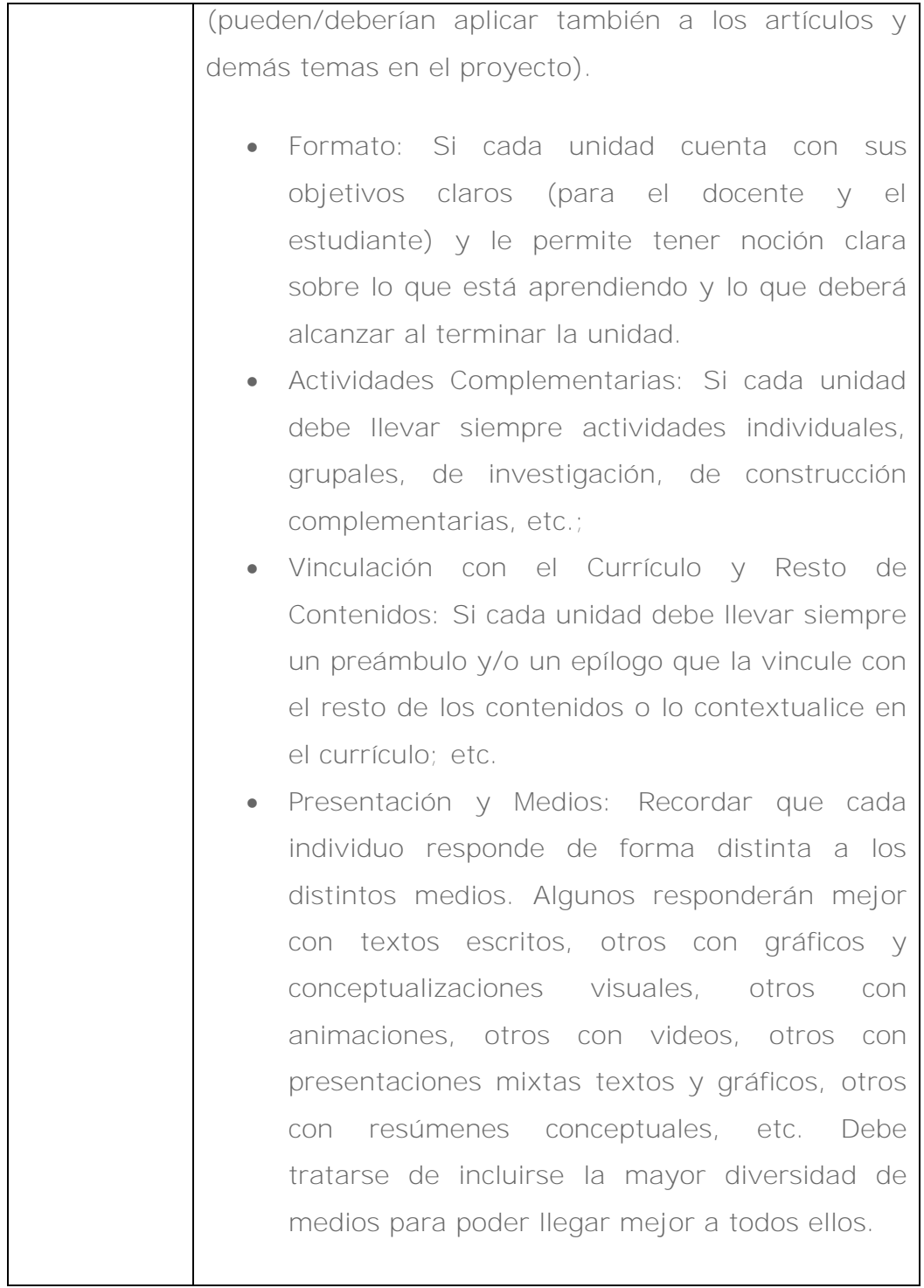

# ESTRATEGIA DE IMPLEMENTACIÓN

- a. Plazos de Implementación.
	- Vinculada al ciclo escolar de bachillerato: Los plazos y las etapas estuvieron vinculados a los ciclos escolares del bachillerato y posteriormente al de licenciatura para favorecer su participación continua e interés y motivación. Fue fundamental que una vez que se crearon las expectativas entre los usuarios (profesores), asegurar que sus servicios estuvieran a tiempo para ser aprovechados oportunamente, y de esta forma asegurar que no se perdiera el interés y motivación y con ello minimizar la resistencia al cambio.
	- Definición de pruebas: Se realiza tanto para los contenidos, las herramientas, como para su presentación ante los usuarios, con el propósito de detectar fallas, deficiencias y oportunidades de mejoría antes de que su corrección sea muy costosa o su impacto negativo sea significativo.
- b. Evaluación de la Implementación.
	- Los plazos de implementación a pesar de ser muy cortos deberán contar con evaluaciones periódicas que permitan detectar a tiempo problemas, debilidades y limitaciones e iniciar procesos formales para su corrección a tiempo. Se deberá considerar la introducción de cambios en el proyecto una vez iniciado el proceso de implementación, considerando que deberán ser sólo aquellos que su

prioridad sea alta procurando retrasar e impactar lo menos al resto del proyecto.

- c. Definición del plan contra la resistencia al cambio.
	- o Plan de participación de actores y sectores.
		- Plan de trabajo con líderes del área de TIC y funcionarios claves.
		- Plan de relación con iniciativas existentes, enmarcado en el Plan de Desarrollo del Rector.
	- o Plan de concientización y difusión.
- d. Plan de capacitación.
	- o Plan de Capacitación de Multiplicadores.
	- o Definición de materiales de capacitación.
	- o Cobertura geográfica, sectorial y consideraciones logísticas.
- e. Unidades de ejecución.
	- o Recursos Humanos.
		- Definición de perfiles de grupos de trabajo, líderes y responsables de las distintas secciones y servicios del proyecto, e identificación de quiénes cumplen con esos perfiles.
	- o Definición de Responsabilidades.
		- Delimitación clara de responsabilidades de acción, recursos y participación con conocimiento de las relaciones y dependencias entre el trabajo de las distintas unidades. Prever cómo el incumplimiento de una unidad puede afectar el resto y cómo podrá detectarse eso a tiempo, etc.

# IMPLEMENTACIÓN

Para la implementación de la plataforma hemos definido todos los elementos anteriores y procedemos a elaborar el proyecto de acuerdo a los plazos definidos y con procesos de evaluación a lo largo de la implementación para facilitar la detección a tiempo de problemas, debilidades y limitaciones. A continuación se enuncian los pasos a realizar:

- Definición de la plataforma
- Arquitectura propuesta
- Instalación del servidor web
- Instalación del servidor de la bases de datos
- Instalación del sistema de gestión del aprendizaje: Moodle

Una vez instalado y configurado el sistema de gestión del aprendizaje, procederemos a la implementación de los cursos. Posteriormente verificaremos el correcto funcionamiento de los cursos para cada uno de los perfiles de usuario designados (Profesor, Estudiante, etc.).

**Definición de plataforma.** La propuesta de definición de plataforma se generará y estructurará para dar respuesta a las necesidades y requerimientos del programa, así como de la noción de no adquirir simples equipos para el funcionamiento de los sistemas sino de implementar una "infraestructura" que brinde

acceso a la tecnología y permita acceder, recopilar, divulgar y compartir información y construir "redes de conocimiento"<sup>7</sup>.

La propuesta que se presenta es un sistema de gestión del aprendizaje, es decir, un LMS para soportar el aprendizaje en el programa de H@bitat puma.

La mayoría de las veces, la elección del LMS se resuelve de una forma muy sencilla, seleccionando el LMS que mejor conoce el encargado de tomar la decisión o la consultora a la que se le ha delegado dicho trabajo.

Estas soluciones a priori acertadas, puesto que simplifican en tiempo y costo el estudio de los diferentes LMS y facilitan la formación sobre la herramienta a las personas que lo tengan que utilizar, bien porque ya tengan experiencia o porque la posee el responsable del LMS, cubrirá muy bien acciones a corto plazo, pero marcará el desarrollo de las acciones de formación a medio y largo plazo, forzando a estas a ser desarrolladas con el mismo LMS.

Esta propuesta se basa en un LMS existente, y para ello, se ha elegido Moodle 1.9. Para tomar esta decisión se ha identificado en principio que Moodle atiende que el entorno de aprendizaje es libre y libremente mejorable, que los datos introducidos serán de nuestra propiedad y podremos reutilizarlos y recuperarlos cuando lo deseemos, que está internacionalizado, y decisivo es que tiene detrás una comunidad viva y dinámica de desarrolladores y usuarios. En lo particular, atiende los requerimientos: **RF-002, RF-003 RF-004, RF-005 RF-006 RF-007 RF-008, RNF-002 y** 

 $\overline{a}$ 

<sup>7</sup> Fuente:Pasos de una Estrategia de TIC en la Educación <http://www.educar.org/tics/index.asp>

**RNF-003.** Estos están relacionados con el acceso, la publicación de contenido, la creación de aulas, definición de perfiles y la interfaz respectivamente.

Por otra parte existen otros elementos que se añadan a la propuesta de solución y que si bien se mencionaron como características de Moodle en el capítulo anterior es importante destacar:

- Es una plataforma basada en una filosofía de software libre, bajo licencia GPL y sujeta a todas las características de este concepto tales como: la [libertad](http://es.wikipedia.org/wiki/Libertad) de los usuarios para usar, ejecutar, modificar el [software](http://es.wikipedia.org/wiki/Software) y distribuirlo modificado. Es así, que nos permitirá ajustarla a las necesidades inmediatas y sobre todo futuras.
- Moodle ha cumplido más de 10 años, fig 4.3, se ha extendido a lo largo de todo el mundo, lo cual nos permite en un futuro intercambiar contenidos y cursos con otras universidades, y facilitar la participación de nuestros profesores con el uso de TIC para el intercambio con otras universidades.

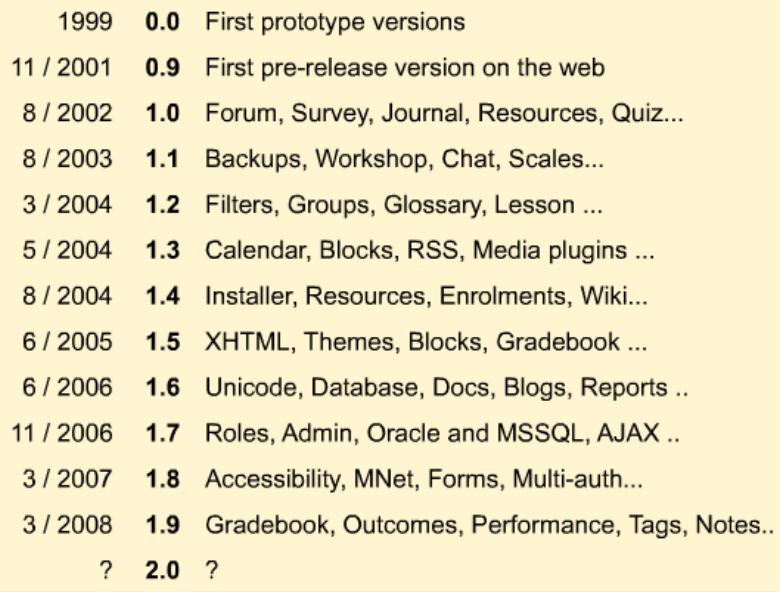

Figura 4.3. Historia de Moodle, Martin Dougiamas, [http://www.slideshare.net/moodler/moodle-development-educause-australia-6th](http://www.slideshare.net/moodler/moodle-development-educause-australia-6th-may-2009)[may-2009](http://www.slideshare.net/moodler/moodle-development-educause-australia-6th-may-2009)

- En los distintos estudios realizados en los últimos 10 años tales como EDUTools, Moodle se ha colocado en los primeros 5 lugares como una herramienta de software abierto para la gestión de contenido.
- En su concepto de software libre que cuenta con un grupo cada vez más amplio de desarrolladores de software que están atendiendo las distintas necesidades, ofreciendo mejoras continuas tanto de su arquitectura como de los servicios que ofrece y la seguridad que debe mantenerse. Esto queda mejor representado en el mapa de Moodle 2.0 presentado en el capítulo anterior.
	- Existe un fuerte trabajo a fin de que la herramienta ofrezca de forma robusta una arquitectura orientada a servicios, aspecto fundamental que nos permitirá en un futuro incorporar nuevos servicios tales como la integración de

sistemas existentes y de servicios nuevos como son los servicios basados en aplicaciones móviles.

 Por último, se consideró el aprendizaje sobre el conocimiento que se posee de la información y de los datos almacenados dentro de la plataforma. Efectivamente Moodle tiene algunos tipos de estructura de la generación de información: los resultados de la búsqueda; los informes acerca de profesores, seguimiento del estudiante, exámenes, etc. y el poder analizar las clases en línea (informes del examen) y la realimentación correspondiente. Con la gestión de esta estructura de conocimiento, los usuarios (por ejemplo estudiantes) podrán repasar y revisar todo el conocimiento acerca de una clase o tema en una serie de documentos (que incluyen todas las aportaciones que se han realizado de diferente modo).

## ARQUITECTURA PROPUESTA

# **Respecto a la aplicación distribuida**

**Aplicaciones en n-capas**. Se diseñó los diferentes procesos ordenados en diferentes capas no sólo lógicas, sino también físicas. Se solicitó distinguir con claridad tres grupos lógicos en los que es posible agrupar elementos según su funcionalidad:

- La capa de servidor
- La capa de negocios
- La capa de presentación

# **Respecto a la estandarización**

Se ha considerado como primordial las consideraciones de estandarización:

- Accesibilidad del contenido, que estará disponible en cualquier momento y desde cualquier lugar.
- Interoperabilidad, entendida como la capacidad de que componentes desarrollados por distintas entidades puedan intercambiar información y ser utilizados conjuntamente.
- Reusabilidad de los contenidos como forma de economizar esfuerzos a la hora de crear nuevos contenidos educativos.

# **Respecto a la realización**

Lo primero que se realizó fue la instalación del sistema operativo, para ello nos basamos en una plataforma abierta y gratuita que nos permitiera la instalación en servidores propios sin ningún cargo de licencia, además de ser compatible con nuestra aplicación y sus requerimientos. En este caso se eligió Debian GNU/Linux y se parametrizó cada uno de los servidores de acuerdo a su función. Respecto a la instalación del servidor web y bases de datos. Se considera que Moodle está desarrollado principalmente en GNU/Linux usando [Apache,](http://docs.moodle.org/all/es/Apache) [MySQL](http://docs.moodle.org/all/es/MySQL) y [PHP](http://docs.moodle.org/all/es/PHP) (también conocida como plataforma LAMP), para guardar estandarización por lo tanto de se ha utilizado Apache, así mismo se ha instalado PHP (versión 5).

Una base de datos: PostgreSQL, que está completamente soportada y recomendada para su uso con Moodle.

#### Caso: h@bitat puma

Lo anterior quedó de forma mínima en:

#### *Hardware*

CPU 1 Quad Core AMD Opteron 1354 Tarjeta Intel compatible con Quad Core 8 GB de memoria RAM 1000 GB de disco duro Fuente de poder certificada de 300 Watts Teclado y Mouse estándar.

#### *Software*

Windows XP Service Pack 2 Servidor Web Apache PHP versión MySQL

### *Telecomunicaciones*

Para brindar acceso a los profesores y alumnos vía Internet se considero la infraestructura existente en 2008, 600 Mbps, en 2009 la UNAM ya tenía 900 Mbps, sin embargo se identifica que esto en un futuro cambiará por la cantidad de usuarios y el perfil de acceso a la web.

**Instalación de la plataforma de gestión de aprendizaje:** Moodle es una aplicación web realizada en PHP que tiene su propio sistema de instalación, sin embargo describiremos los pasos que se siguieron:

 Previamente instalación del servidor web apache (appserv). (mencionado anteriormente)

Apache es el servidor de páginas HTML, el programa que responde a las peticiones enviadas con el protocolo http por los navegadores web. Un solo detalle: conviene instalar también apache-SSL o el módulo libapache-mod-ssl, para que en el momento de autentificarse en la plataforma las contraseñas no viajen por la red en abierto. Las versiones modernas de apache incluyen la línea

#### **Include /etc/apache/conf .d**

en su archivo de configuración */etc/apache/httpd.conf.* Esto nos permitirá no tener que tocar este archivo y si poner nuestras modificaciones y ajustes (la configuración de php y de moodle) en el subdirectorio */etc/apache/conf.d/.*

Para negar el acceso al directorio donde se haya instalado moodle y se configuró en */etc/moodle/apache.conf* dejando una de las tres líneas

# **deny from all Allow from 127.0.0.0/255.0.0.0 Aloww from all**

El siguiente paso fue instalar php4 y php4-mysql (o php4 pgsql, Php es un lenguaje de guiones (scripting language) que se integra en las páginas html y permite crear web dinámicas. En este momento conviene repasar con detenimiento */etc/php4/apache/php.ini* para la seguridad del sistema.

# **: Maximum allowed size for uploaded files. Upñoad\_max\_filessize -2M**

No podremos configurar en moodle la subida de archivos mayores si en php hemos puesto un límite inferior.

Y llegamos al momento delicado: la instalación del gestor de bases de datos mysql (o PostgreSQL, como hemos dicho). El paquete es mysql-server.

Se instaló de forma paralela phpmyadmin, una herramienta web útil para trabajar con mysql. Los problemas pueden venir con la creación de cuentas y permisos. Y con la accesibilidad por red: para poder utilizar phpmyadmin y moodle es preciso comentar la línea skip-networking del fichero */etc/mysql/my.cnf*, pero debemos tener mucho cuidado con las conexiones. En principio es razonable fijar

## **Bind –address -127.0.0.1**

Moodle no necesita más, porque es el servidor apache en modo local el que consulta la base de datos. También deberemos crear un fichero /root/.my.cnf con la contraseña del administrador de la base de datos y de phpmyadmin.

Reiniciamos apache y mysql (/etc/init.d/apache restart y así sucesivamente) para que tomen los nuevos parámetros de configuración.

Ya podemos hacer aptitude install moodle. Nos preguntará la contraseña del administrador del gestor de bases de datos y los datos de la nueva base, que se guardarán en /etc/moodle/config.php.

También creará la base de datos (no las tablas). Y un archivo **cron** que ejecuta periódicamente un guión php (limpia tablas, envía correos). Finalmente el sistema creerá las tablas donde se van a guardar los datos de la plataforma. En nuestro navegador abriremos la url http://localhost/moodle/admin para dejarlo instalado.

 Obtención de Moodle: como un paquete comprimido que hay que descargar de la web:

*[http://sourceforge.net/projects/moodle/files/Moodle/stable19/m](http://sourceforge.net/projects/moodle/files/Moodle/stable19/moodle-weekly-/19.tgz/download?use_mirror=mesh) [oodle-weekly-\19.tgz/download?use\\_mirror=mesh](http://sourceforge.net/projects/moodle/files/Moodle/stable19/moodle-weekly-/19.tgz/download?use_mirror=mesh)*

- Copia de archivos en una carpeta. *Se descarga el archivo moodle-weekly-19.tgz*
- Instalación de la plataforma interactiva Moodle. Para ello *se descomprime en el disco mediante:*

*tar –xvzf moodle-19.tgz*

y se cuida que quede dentro de la carpeta "C:\Appserv\www".

- Se tecleó en la barra de direcciones http://localhost/PHPMyAdmin/ ó http://127.0.0.1/PHPMyAdmin/ (solo funcionará en la estación local donde se ha instalado el Moodle).
- En la ventana principal del servidor apache se creó una base de datos para el Moodle.
- Se tecleó http://localhost/install.php, a fin de hacer la instalación y configuración del sistema.
- Moodle detectará la configuración necesaria, una vez que el archivo config.php ha sido correctamente creado en el paso anterior, al intentar acceder a la página principal de su sitio encontramos con la página "administración" para continuar con el resto de la configuración.

### **Instalación de eAccelerator**

A fin de aligerar el trabajo de la CPU, se ha instalado eAccelerator MoodleeAccelerator que es un optimizador y acelerador de PHP, con lo que se podrá incrementarse el rendimiento de scripts PHP cacheándolos es estado compilado.

Se procede entonces a descargarlo en la web

*http//bart.eaccelerator.net/source/0.9.5.3/eaccelerator-0.9.5.3.tar.bz2.*

 Se descarga un archivo llamado *eaccelerator-0.9.5.3.tar.bz2* y se descomprime con

*tar xvjf eaccelerator-0.9.5.3.tar.bz2*

es una aplicación web realizada en PHP que tiene su propio sistema de instalación. De esta forma quedó instalado y se presenta a continuación la vista personalizada que se tiene una vez habiendo ingresado la primera estructura de cursos.

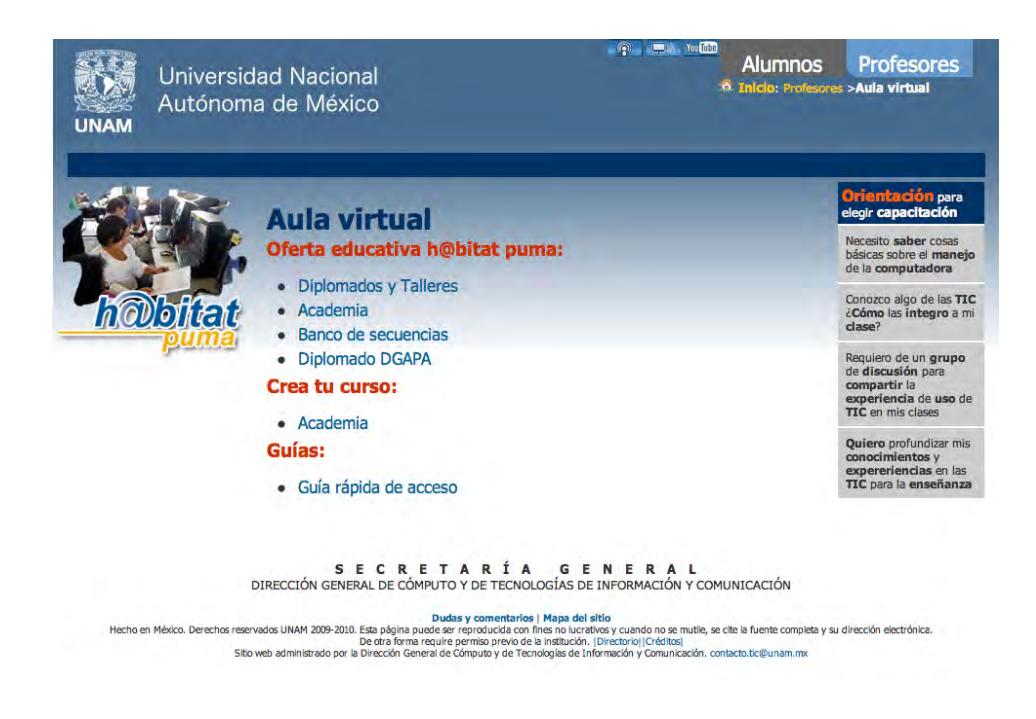

Figura 4.4. Pantalla principal de Moodle personalizada. Fuente: www.h@bitat .unam.mx

# **Respecto a la aplicación basada en la arquitectura**

# **orientada a servicios.**

Es importante tener presente que SOA no es un sinónimo de servicios web. Mientras que SOA es un paradigma de desarrollo (y estrategia de TI), los servicios web son una de las posibles tecnologías que se pueden utilizar para implementar SOA, aunque hay que destacar que la implantación de SOA está siendo mucho

más rápida gracias a los servicios web y que éstos se están convirtiendo en el estándar de facto para la implementación de estas arquitecturas. (Conde, 2010).

Este trabajo inició su definición e implementación en 2008 y para esta fecha sólo se contaba con las características y funcionalidad mencionadas en las páginas anteriores, ver Fig 4.1, sin embargo como parte del problema a mediado plazo recordemos que se habían definido la s siguientes necesidades a futuro:

- Ampliación de funcionalidades
- Integración con otras plataformas LMS
- Mejora de la Interfaz Web.
- Creación de más perfiles

En este sentido, quién puede dar una solución a estas necesidades son las arquitecturas orientadas a servicios SOA.

En 2008, tanto los sistemas de gestión para el aprendizaje (LMS-CMS) como SOA, se identificaban como tecnologías maduras, como bien se muestra en la siguiente Fig 4.5.,

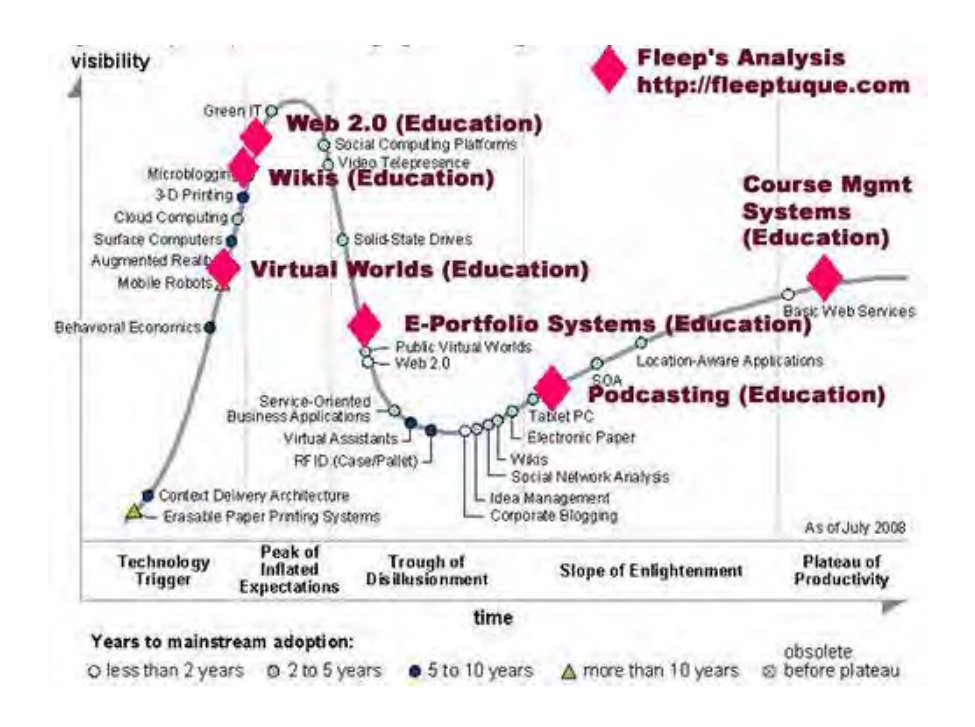

Figura 4.5. Hype Cycle for Emerging Technologies, 2008. Fuente: Gartner (2008)

Sin embargo aun no se encontraba Moodle acoplado con SOA, en la literatura se encuentra que Moodle, a principios de 2008, inició de forma intensa su trabajo en este sentido. Un elemento que fue central para la elección de la plataforma, ya que en un futuro próximo ofrecia soluciones basadas en SOA.

A partir de 2010 se liberó la versión de Moodle 2.0, pasando de ser una plataforma monolítica a una aplicación escalable y con la cual se puede interoperar, en ella se identifican mejoras que permiten tener mayor consistencia, control, flexibilidad, interfaz en los diversos recursos, actividades y bloques, ver Fig. 4.6. Sin embargo para fines de este trabajo, las nuevas funcionalidades nos ofrecen además soluciones en forma de servicios web, donde se trata de separar los procesos de negocio de las funciones automatizadas y

organiza estas últimas en módulos individuales catalogados en un directorio de servicios. Con lo anterior se permite la creación tanto de clientes como de herramientas externas que puedan interoperar con la plataforma, ampliando sus posibilidades y proporcionando una libertad de movimiento a los usuarios que antes no tenían. De forma específica lo que ofrece es:

Servicios Web8

- Todas las funciones definidas están automáticamente disponibles vía: SOAP (PHP), XML-RPC, REST, AMF (Flash).
- Soporte para web services basados en estándares a lo largo del código fuente de Moodle, permitiendo al administrador exponer determinadas funciones de Moodle para ser usadas por: Sistemas administrativos como aplicaciones de recursos humanos o sistemas de información estudiantil (SIS: Student Information System), o Clientes móviles.
- El framework o marco de programación contiene un alto nivel de seguridad con un sistema detallado de claves o tokens y completo control sobre el rango de funciones expuestas.

 $\overline{a}$ 

<sup>8</sup> [http://docs.moodle.org/all/es/Notas\\_de\\_Moodle\\_2.0](http://docs.moodle.org/all/es/Notas_de_Moodle_2.0)

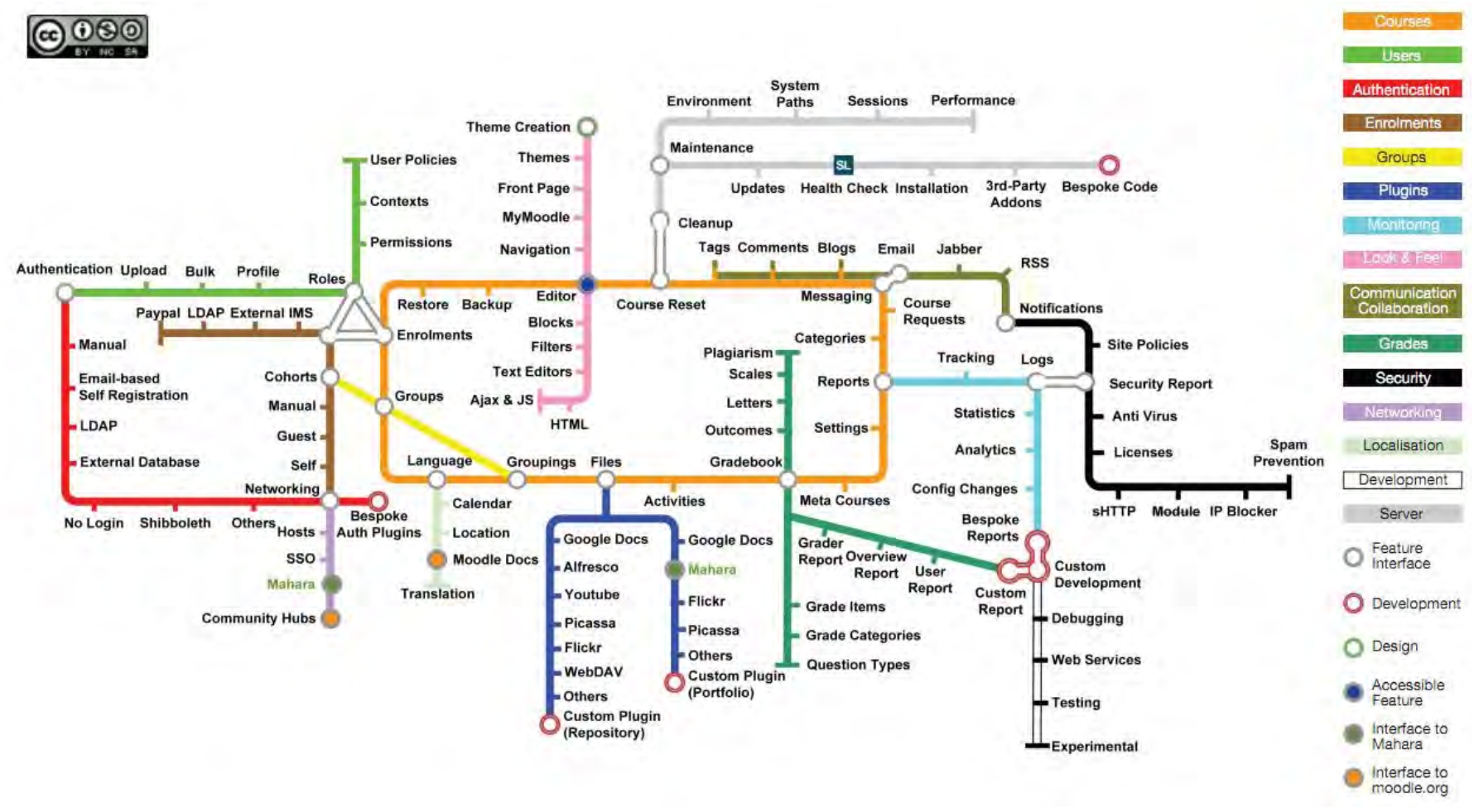

Figura 4.6. Esquema de Moodle 2.0. FUENTE: [http://www.synergy-learning.com/docs/Moodle2\\_Adm in\\_Map.pdf](http://www.synergy-learning.com/docs/Moodle2_Adm%20in_Map.pdf) Los servicios web de Moodle 2.0 están divididos en tres capas fundamentales que pueden observar en la Figura 4.7.

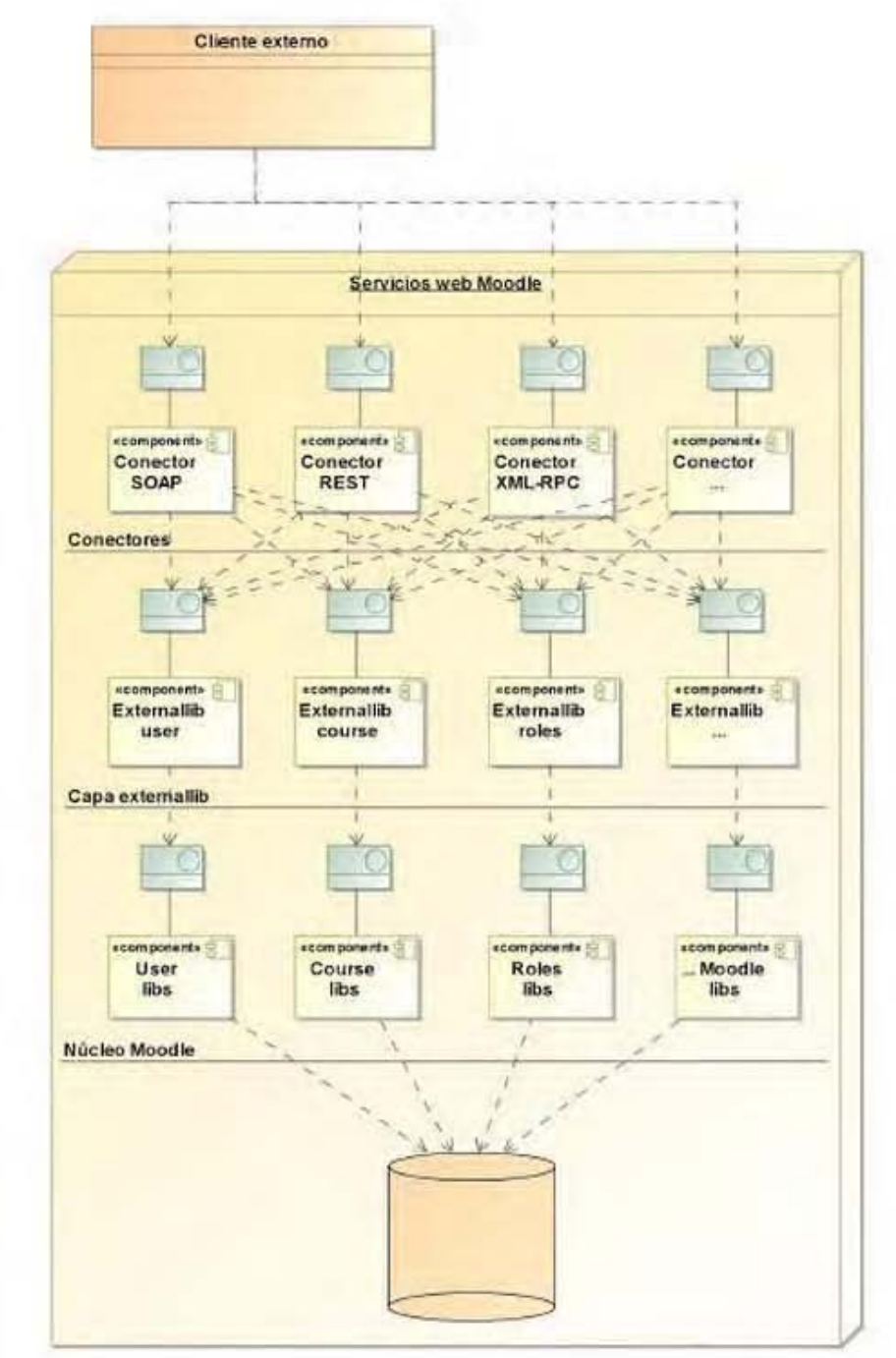

Fig 4.7 Capa de servicios web de Moodle 2.0, Fuente: Conde (2010)

Es así que a través de los conectores tendremos forma de conectarnos con la plataforma a tráves de 5 protocolos: REST, SOAP, XML-RPC, AMF y JSON. A través de la capa Extenalib la cual esta formada por los archivos externalib.php que se encuentran en todo el árbol de directorios de Moodle, podremos tener acceso a las funcionalidades de Moodle para ofrecerlas al exterior, y finalmente en el núcleo de moodle, permanecerá todas las librerías que contienen funciones que pueden interesar a la capa de externalib.

Con lo anterior nos permité identificar que dadas las propiedasdes de Moodle 1.9 y 2.0 para alcanzar un nivel de mayor escabilidad será necesario migrar a moodle 2.0.

Se considerará que Moodle 2.0 requiere algunos incrementos en sus requerimientos:

- PHP 5.2.8 o superior (fue publicado el 08-Dic-2008), PHP 5.3.3 o posterior es recomendado.
- Bases de datos deben ser alguna de estas: MySQL 5.0.25 o superior (usar motor de almacenamiento InnoDB es altamente recomendado), PostgreSQL 8.3 o superior, Oracle 10.2 o superior, MS SQL 2005 o superior.
- Cualquier navegador de Internet que soporte estándares de los últimos años, por ejemplo: Firefox 3 o superior, Safari 3 o superior, Google Chrome 4 o superior, Opera 9 o superior, MS Internet Explorer 7 o superior.

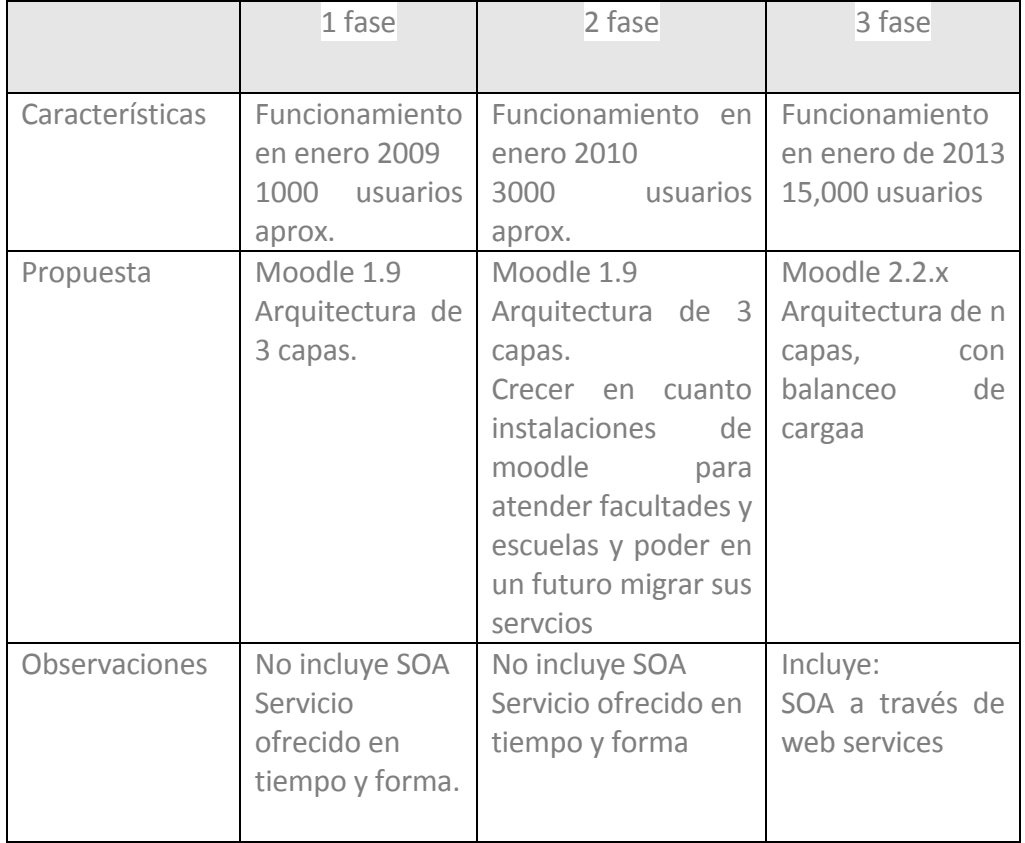

Propuesta de actualización ha quedado entonces:

**Primeras observaciones.** Con la implantación de la plataforma Moodle en su primera fase, se favoreció el proceso de enseñanza aprendizaje al dotar a los profesores y estudiantes de una herramienta tecnológica que ha permitido la interacción entre ambos, para la creación, mantenimiento y desarrollo de cursos.

Mediante la plataforma se desarrollaron habilidades en los profesores y alumnos teniendo en cuenta la diversidad en conocimientos lo cual ayudó a controlarlo de manera rápida y eficiente, de igual forma se pudo realizar una autogestión del aprendizaje al ritmo propio de cada participante. contribuyendo a su formación profesional. Además la implantación resultó factible para el crecimiento y ampliación de la cobertura, al integrar los componentes del proceso de enseñanzaaprendizaje.

Es fundamental la conformación de cuadros de personal de expertos en la administración de servidores, así como de la plataforma, para prestar un servicio óptimo en el rendimiento y servicio oportuno.

A continuación se muestras algunas pantallas del resultado de la implementación.

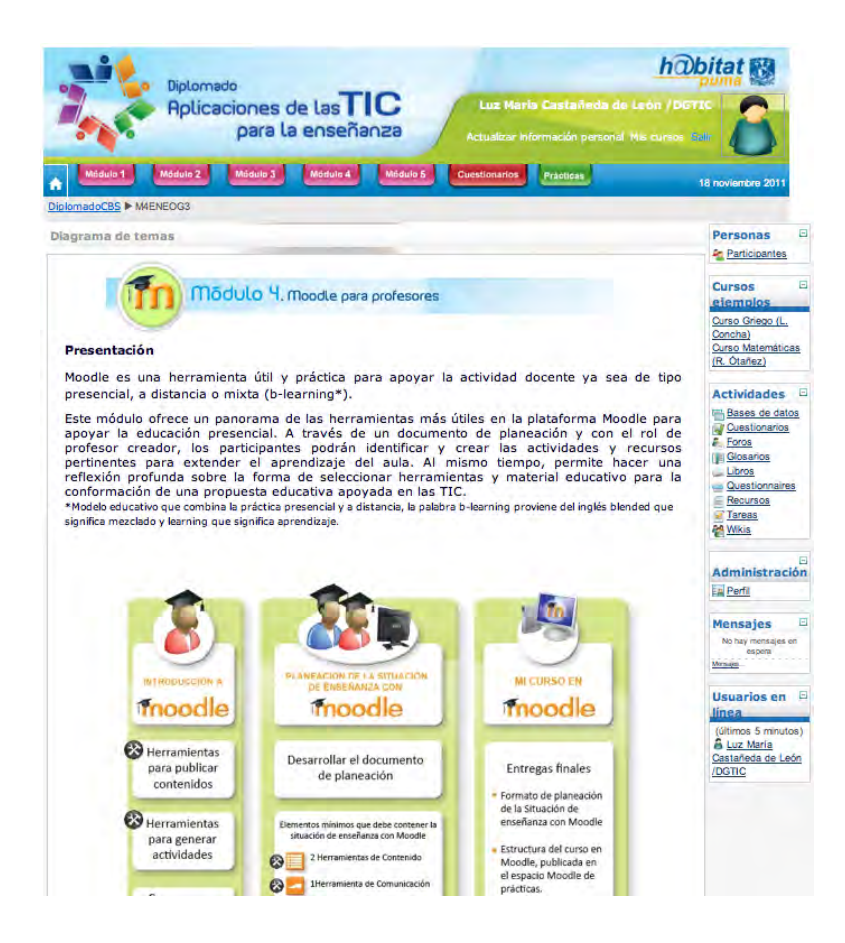

Figura 4.8. Pantalla principal de un Módulo del Diplomado Fuente: www.h@bitat .unam.mx

#### Caso: h@bitat puma

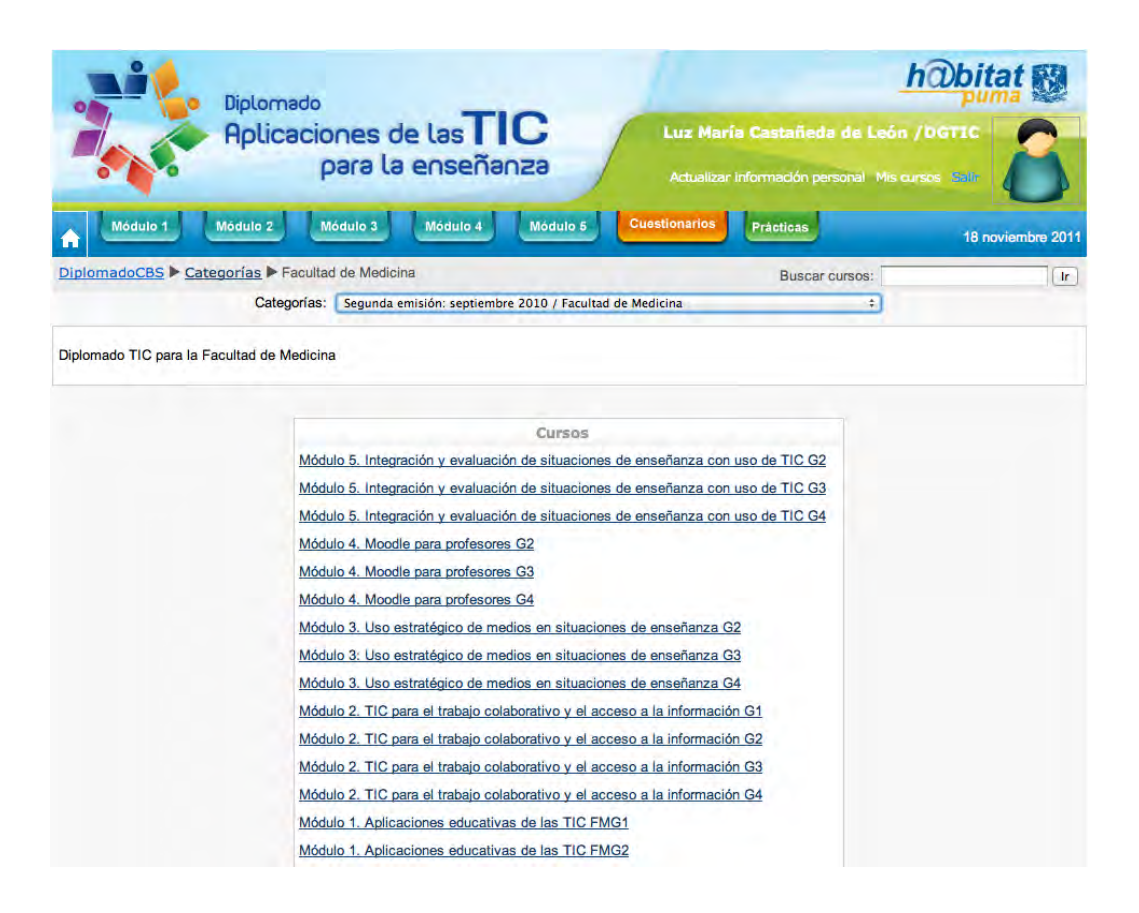

Figura 4.9. Estrcutura de distintas emisiones del Diplomado Fuente: www.h@bitat .unam.mx

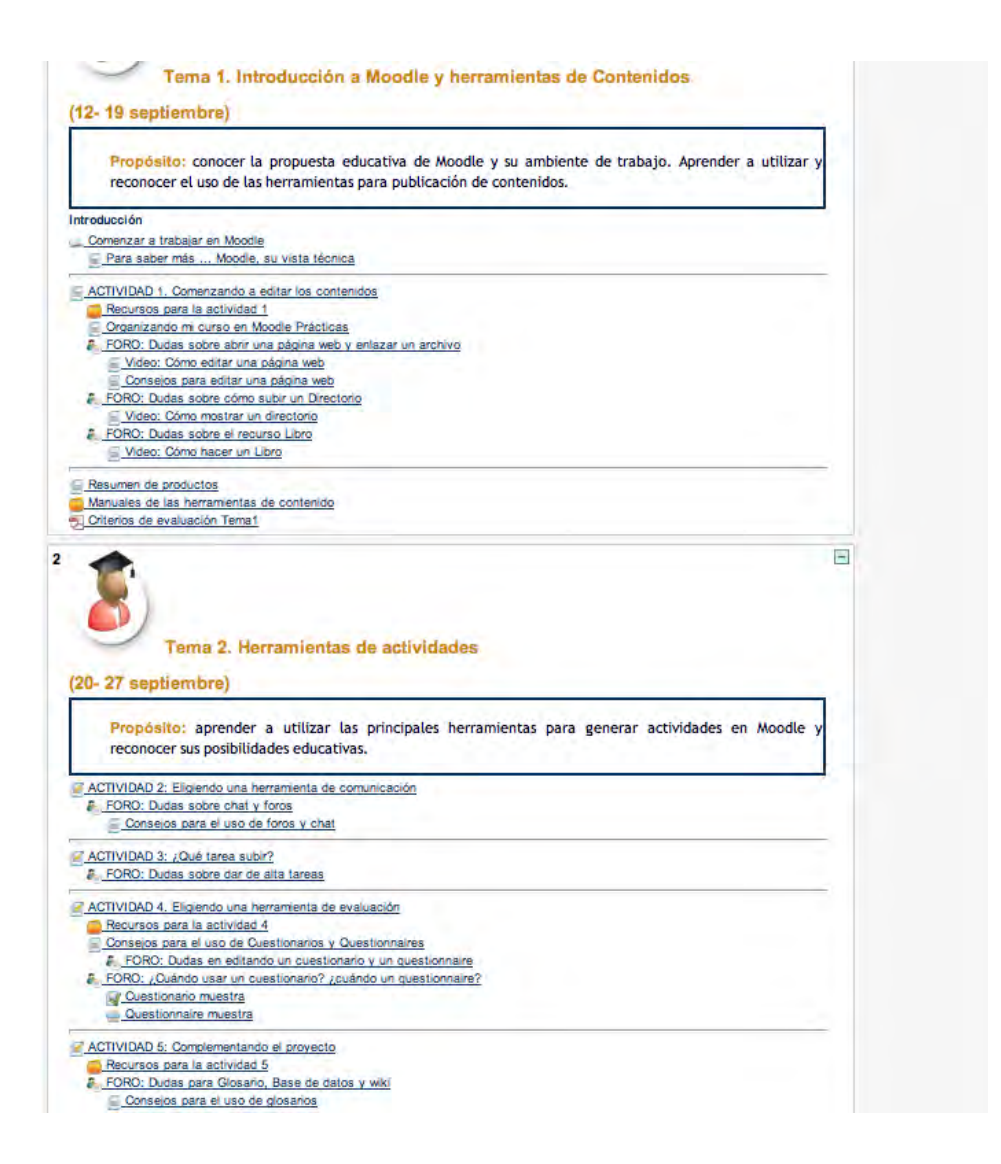

Figura 4.10. Estrcutura de actividades del primer módulo del Diplomado Fuente: www.h@bitat .unam.mx

# RESULTADOS Y CONCLUSIONES

### BENEFICIOS E IMPACTO

Actualmente, el uso de plataformas educativos tipo Moodle se han convertido en algo fundamental en nuestra época, especialmente para nuestra Universidad. En gran medida el haber contado con la implementación de la plataforma permitió al programa h@bitat puma durante el periodo 2008-2010 obtener como resultado 24,490 horas de capacitación a 1,158 profesores que produjeron 571 situaciones de enseñanza quienes a su vez impactaron a un aproximado de 7,400 alumnos, mediante la impartición de 8 emisiones del "Taller de Uso de TIC" para profesores de Física, Química, Historia, Matemáticas, Biología, Literatura e Historia, de CCH y ENP y 2 emisiones del "Taller de Aplicación y seguimiento de situaciones de enseñanza (TAS)" para CCH y ENP y El Diplomado Aplicaciones de las TIC para la enseñanza.

#### Resultados y conclusiones

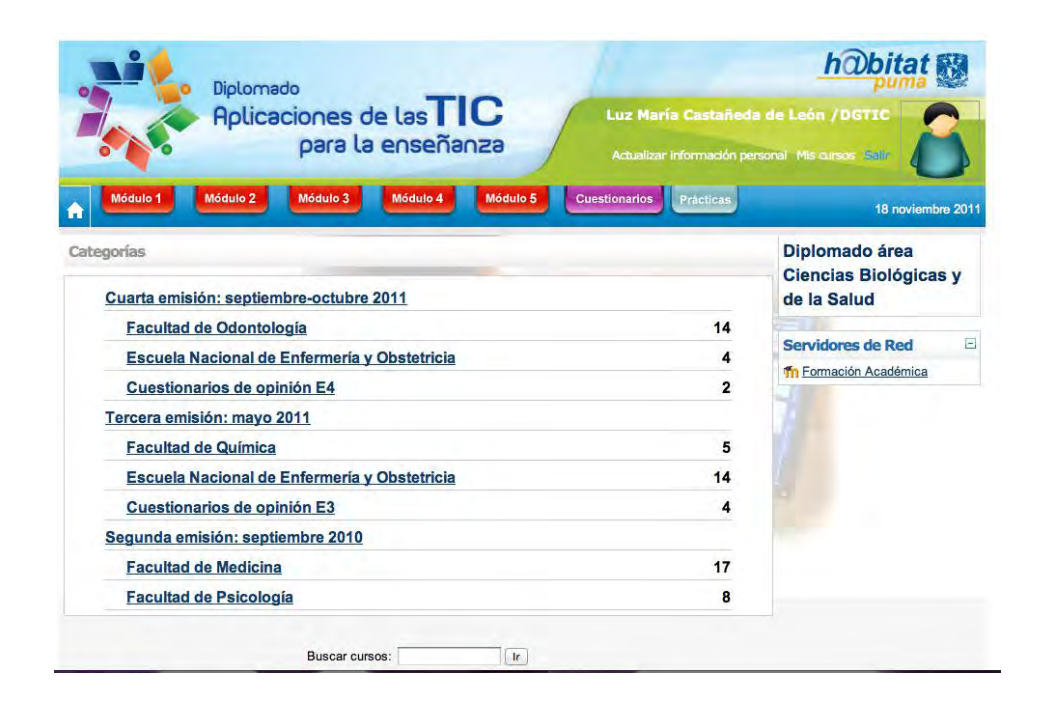

Figura 5.1. Estrcutura de emisiones por Facultades Fuente: www.h@bitat .unam.mx

Con lo realizado en el periodo 2008-2010 y para el futuro el definir indicadores de impacto nos permitirá medir el grado de consecución y una serie de metas cuantificables, entre las que destacan:

- 1. Para los subsecuentes años, aumentar en más de un 50% sobre el valor del año 2010 de las capacitaciones en el uso de TIC en profesores de la UNAM. Es decir 100% más de profesores de bachillerato, licenciatura y posgrado capacitados y 10% en las incorporadas. Iniciar una penetración en América Latina.
- 2. 2015: 100% de alumnos de la UNAM hacen uso cotidiano de TIC
- 3. 2015 se habrá contribuido a que un 15% más de profesores ( de los cuales 5% pertenecen a la UNAM) de nivel superior en México harán uso de TIC
- 4. Para el año 2015, el impacto global de las TIC en la educación sobre el PIB alcanzará un incremento significativo del 1%.

Por otra parte, los profesores identifican con entusiasmo la necesidad de contar con más servicios de tecnologías de información y comunicación para la creación y administración de cursos. Consideran fundamental el ampliar su formación en términos de principios de diseño, producción (desarrollo y creación de cursos) bajo esta plataforma, el avance que se tiene a las fecha da una relación de 1 y 1000 (35,000 lo utilizan 3500 de forma cotidiana)

Por lo tanto se observa que es importante que el docente se apropie de las TIC, de los sistemas LMS como Moodle, convencido de que las mismas, no son lo principal en el proceso de enseñanza y de aprendizaje, sino un medio más para lograrlo, dependiendo del contenido que se le coloque en éstos. Y que el principal actor en el proceso de aprendizaje es el estudiante, quien alcanza un óptimo rendimiento y desempeño con el buen uso de las TIC, y la ayuda o facilitación del docente, el cual en todo momento, cumple un rol de guía, tutor o facilitador del proceso.

## RESULTADOS

Respecto al acceso

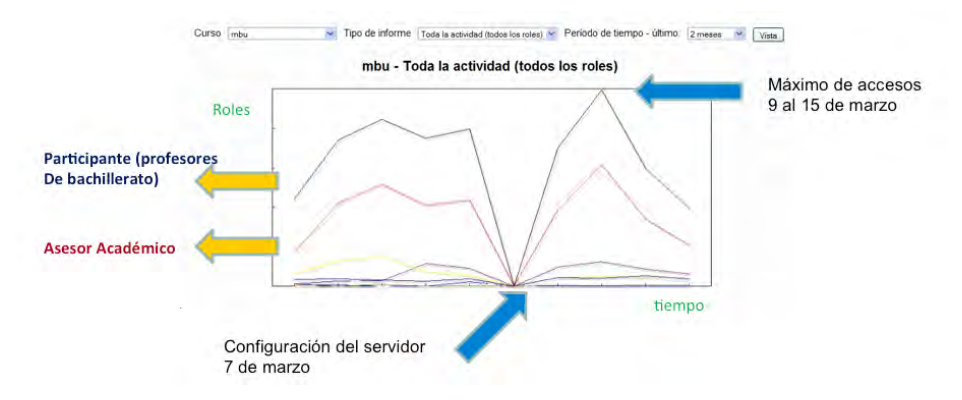

Figura 5.2. Estadística de acceso a la plataforma educativa. Fuente: Coordinación h@bitat puma

La gráfica representa el comportamiento de los distintos tipos de participantes en el periodo del 1 de febrero al 29 de marzo del 2009, el mayor número de accesos lo tienen los roles de Participante (con un máximo de 34,329 accesos) y Asesores Académicos (con un máximo de 6977 accesos) del 9 al 15 de marzo.

c. Fin del neriodo (Semana). Teacher Participante, Asesor académico. Pesnonsable, Course creator, Administrator, Todos

| 29 de marzo de 2009   |                | 11605    | 3527     | 1532           | 366      | 2050     | 21962    |
|-----------------------|----------------|----------|----------|----------------|----------|----------|----------|
| 22 de marzo de 2009   | 5              | 18948    | 4801     | 2507           | 385      | 2912     | 33516    |
| 15 de marzo de 2009   | 2              | 34329    | 6977     | 2693           | 157      | 2309     | 55610    |
| 8 de marzo de 2009    | 6              | 21581    | 5316     | ----<br>2348   | 36       | 2427     | 39178    |
| 7 de marzo de 2009    | $\Omega$       | $\Omega$ | $\Omega$ | $\overline{0}$ | $\Omega$ | $\Omega$ | $\Omega$ |
| 1 de marzo de 2009    | $\mathbf{0}$   | 24301    | 4982     | 3164           | 27       | 2059     | 44557    |
| 22 de febrero de 2009 | 0              | 23008    | 6353     | 4155           | 67       | 1417     | 42053    |
| 15 de febrero de 2009 | $\mathbf 0$    | 28794    | 1502     | 8489           | 460      | 1690     | 47421    |
| 8 de febrero de 2009  | $\mathbf{0}$   | 23426    | 1378     | 7159           | 81       | 2034     | 41490    |
| 1 de febrero de 2009  | $\overline{0}$ | 9543     | 697      | 3608           | 464      | 1927     | 24742    |
## Figura 5.3. Registro de acceso por actividad académica. Fuente: Coordinación h@bitat puma

Se destaca que a pesar de la suspensión de actividades, que se mantenían en los planteles, por contingencia sanitaria, tanto los grupos de profesores en capacitación como los profesores que acaban de iniciar (taller II) se mantuvieron con gran atividad académica.

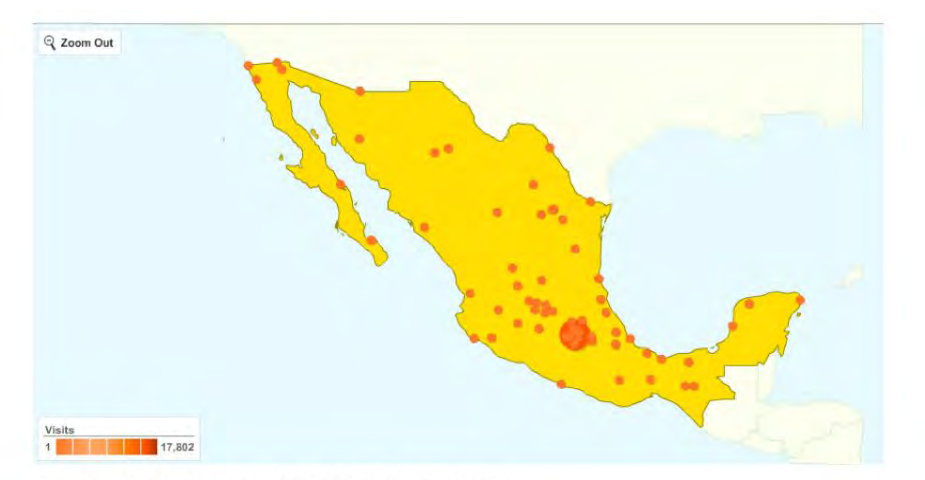

This country/territory sent 24,179 visits via 76 cities

Figura 5.4. Registro de acceso nacional. Fuente: Coordinación h@bitat puma

Se observa que aun profesores que se encontraban en otras regiones por situaciones de comisiones o necesidades particulares, mantuvieron de forma continua y sin interrupción sus actividades de formación, esto nos da un ejemplo claro de la flexibilidad que nos brinda la solución tecnológica para procesos de formación.

|     | Detail Level. City  | Visits - | Pages/Visit | Avg. Time on Site | % New Visits | <b>Bounce Rate</b> |
|-----|---------------------|----------|-------------|-------------------|--------------|--------------------|
| 1   | Mexico City         | 17,802   | 28.08       | 00:20:49          | 23.28%       | 7.89%              |
| 2.  | Coyoacan            | 1,836    | 28.34       | 00:22:12          | 22.93%       | 6.10%              |
| З.  | Naucalpan de Juarez | 1,190    | 22.22       | 00:16:21          | 20.17%       | 5.88%              |
| 4.  | Nezahuaicovoti      | 883      | 29.46       | 00:19:38          | 26.84%       | 7.02%              |
| 5.  | Tialnepantla        | 586      | 25.12       | 00:17:43          | 25.09%       | 6.31%              |
| G.  | Toluca de Lerdo     | 385      | 32.72       | 00:22:01          | 34.29%       | 5.45%              |
| 7.  | La Paz              | 361      | 42.86       | 00:34:59          | 32.69%       | 8.59%              |
| 8.  | Concalco            | 227      | 19.57       | 00:16:31          | 30.40%       | 9.69%              |
| 9.  | Tizapan             | 184      | 24.99       | 00:15:09          | 15.76%       | 9.78%              |
| 10. | Ecatenec de Morelos | 135      | 15.79       | 00:13:43          | 47.41%       | 8.15%              |

Figura 5.5. Estados del país desde dónde se presento mayor acceso. Fuente: Coordinación h@bitat puma

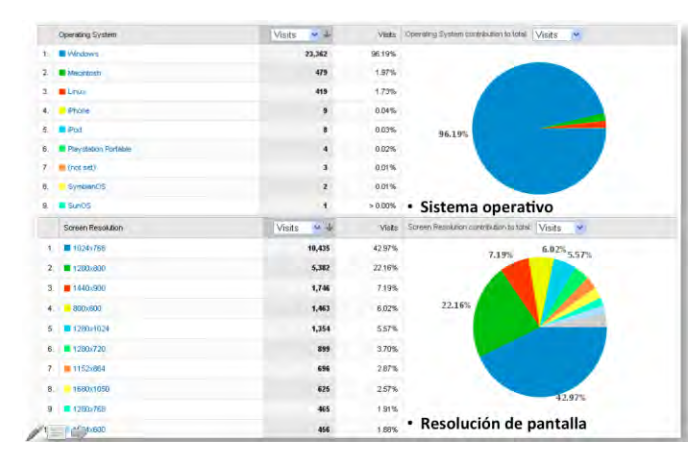

Respecto a la infraestructura del usuario

Figura 5.6. Infraestructura utilizada por el participante. Fuente: Coordinación h@bitat puma

Este es otro ejemplo claro que de las reales características de infraestructura de cómputo con la que cuentan los profesores.

|     | Connection Speed                         |     | Visits U | Pages/Visit |                         | Avg. Time on Site |            | % New Visits     |        | <b>Bounce Rate</b> |  |
|-----|------------------------------------------|-----|----------|-------------|-------------------------|-------------------|------------|------------------|--------|--------------------|--|
| 1.  | • Velocidad de conexión<br><b>DSL</b>    |     | 12,485   | 25.38       |                         | 00.19:26          |            | 24.86%<br>25.23% |        | 7.75%<br>7.93%     |  |
| 2.  | T <sub>1</sub>                           |     | 8,041    | 32.86       |                         | 00:22:17          |            |                  |        |                    |  |
| 3.  | Cable                                    |     | 2,178    | 23.33       |                         | 00:18:25          |            | 19.28%           |        | 7.44%              |  |
| 4.  | Dialup                                   |     | 807      | 21.18       | 00:23:35                |                   |            | 16.98%           |        | 7.19%              |  |
| 5.  | Unknown                                  |     | 776      | 25.70       | 00:19:39                |                   |            | 29.25%           |        | 13.40%             |  |
|     | Find Connection Speed:<br>containing     | Gó. |          |             | Go to:<br>$\mathbf{11}$ |                   | Show rows: | W.<br>10         |        | $1 - 5015 + 1$     |  |
|     |                                          |     |          |             |                         |                   |            |                  |        |                    |  |
|     | Network Location<br>· Proveedor          |     | Visits - | Pages/Visit |                         | Avg. Time on Site |            | % New Visits     |        | <b>Bounce Rate</b> |  |
| 1.  | gesti n de direccionamiento uninet       |     | 9,726    | 25.28       |                         | 00:19:21          |            |                  | 24.52% | 7.68%              |  |
| 2.  | universidad nacional autonoma de mexico. |     | 7.902    | 33.43       | 00:22:43                |                   |            | 8.01%<br>24.42%  |        |                    |  |
| 3.  | uninet sial de c.v.                      |     | 3,058    | 24.62       |                         |                   | 00:19:42   |                  | 23.35% | 7.39%              |  |
| 4.  | cablevision sa de cy                     |     | 2,117    | 23.58       |                         |                   | 00:18:45   |                  | 17.81% | 6.80%              |  |
| 5   | instituto politecnico nacional           |     | 239      | 24.26       |                         |                   | 00:20:07   |                  | 37.66% | 6.28%              |  |
| 6.  | alestra                                  |     | 220      | 27.90       |                         |                   | 00:19:52   |                  | 24.55% | 9.09%              |  |
| 7.  | avantel s.a.                             |     | 128      | 24.59       |                         |                   | 00:27:17   |                  | 17.97% | 3.12%              |  |
| 8.  | reasignacion uninet                      |     | 107      | 35.85       |                         |                   | 00:31:50   |                  | 51.40% | 4.67%              |  |
| a   | avantel                                  |     | 96       | 22.80       |                         |                   | 00:20:02   |                  | 18.75% | 7.29%              |  |
| 10. | axtel s.a. de c.v.                       |     | 88       | 27.44       |                         |                   | 00:25:03   |                  | 18.18% | 12.50%             |  |

Figura 5.7. Registro de velocidades y proveedores desde el participante. Fuente: Coordinación h@bitat puma

Podemos identificar con claridad la situación real de acceso a los servicios de red que se tienen, se identifica que un gran porcentaje de profesores lo hacían vía proveedores de Internet y no tanto a través de la infraestructura de la Universidad.

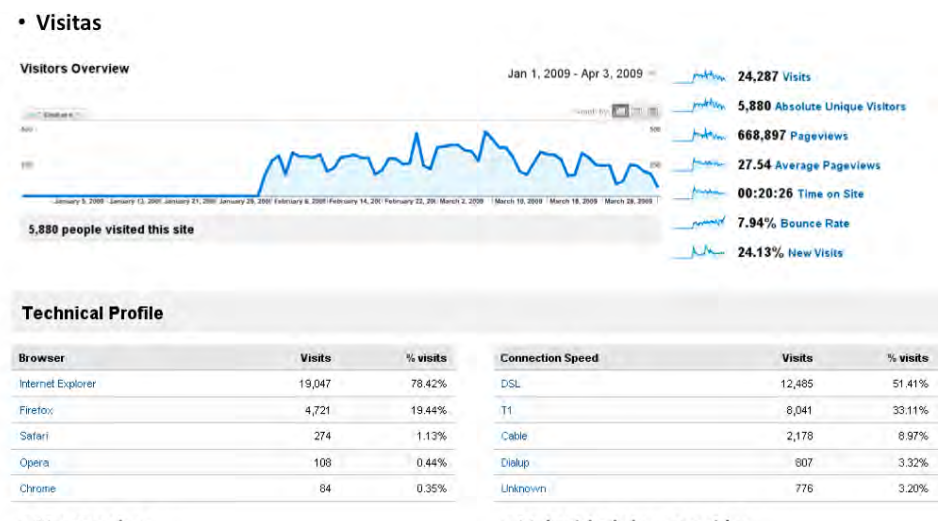

• Navegador

· Velocidad de conexión

Figura 5.8. Registro de visitas global y por navegador. Fuente: Coordinación h@bitat puma

## **CONCLUSIONES**

Este trabajo supone la primera piedra encaminada a estudiar los sistemas de LMS, específicamente Moodle y métodos para mejorarlos y escalarlos.

Moodle, como plataforma existente es opción para la inclusión principalmente para todos aquellos estudiantes que por distintas razones (económicas, demográficas, físicas, laborales entre otras) no pueden trasladare a su centro de estudio, sin embargo, una mala implementación puede significar la exclusión de los mismos.

La complejidad de la gestión de la información tanto de los cursos como de los alumnos ha demandado el uso de estas aplicaciones, sin embargo, se deben desarrollar mejoras que fomenten el aprendizaje colaborativo (CSCL), la gestión del conocimiento y su representación semántica, la adaptación al usuario, etc.

Ante esta situación se debe identificar cuando las aplicaciones o herramientas han alcanzado un mayor grado de madurez, y aún a pesar de que su potencial no se aproveche, surgen nuevas necesidades y éstas suponen la evolución. Esa evolución conduce a nuevos contextos, paradigmas y orientaciones en lo que se refiere al aprendizaje, y para ello son necesarias las arquitecturas SOA.

Las Arquitecturas Orientadas a Servicios serán una puerta que permite incrementar la funcionalidad de las plataformas de aprendizaje, proporcionando por tanto un medio para evitar su estancamiento.

Moodle 2.0 y las herramientas que se han definido para su evaluación son un claro ejemplo de cómo una plataforma puede ir más allá y puede realmente ser escalable y flexible gracias a la base que aportan los servicios web. Utilizando las Arquitecturas Orientadas a Servicios sobre este conocido LMS se ha conseguido proporcionar un medio para enriquecer las funcionalidades.

## TRABAJOS FUTUROS

Los problemas actuales que enfrenta h@bitat puma se relacionan con la escala de operación (más de 1000 usuarios concurrentes) que implica: diseño de arquitectura y organización de Moodle (o Moodles), interacción con bases de datos de usuarios e institucionales; y necesidades de desarrollo de aplicaciones que permitan interactuar a Moodle con otras interfaces y aplicaciones así como generar nuevas aplicaciones dentro de Moodle para responder a las necesidades de la UNAM. Para ello se deberá considerar la creación de un grupo de desarrolladores de software donde:

- Puedan especializarse y centrar sus esfuerzos en Moodle, LMS y en las herramientas externas y de esta forma desarrollar herramientas adhoc para una necesidad particular de la Universidad, y usarlas en diferentes Moodles o LMS que demande la comunidad universitaria.
- Si la plataforma Moodle ha sido desarrollada en PHP, se identifica que los servicios web que interactuarán con la misma se deberán implementar en PHP por mayor facilidad.

Para ello, será necesario la utilización de NuSoap, un kit de herramientas que permite desarrollar servicios web en PHP mediante una serie de clases que lo componen. NuSoap está basado en SOAP 1.1, WSDL 1.1, y http 1.0/1.1, y destaca por no requerir de módulos adicionales y de fácil instalación y uso, pues solo es necesario descargar el paquete de NuSoap y colocarlo en el servidor web (AOS PHP). Aunque no es el único soporte para servicios web en PHP, es el que se encuentra en una etapa más avanzada. Por otra parte, habrá que considerar el tiempo de aprendizaje de los servicios web en PHP, las dificultades para encontrar librerías Nusoap apropiadas, la forma que editar y depurar que en algunos casos podría ser manual.

 Finalmente, construir soluciones que soporten un mayor número de usuarios, pues la carga computacional estaría dispersa entre los servidores del LMS y de las herramientas. Una opción es cloud computing y sistemas híbridos.

En lo particular respecto a las bases de datos que no se comunican de una forma transparente para el acceso vía la clave y contraseña, habrá que homogeneizar las bases de datos para que pueda ser trasparente el intercambio entre distintos Moodle y crear un modulo intermedio que generé dicha comunicación.

Por lo tanto, se requiere analizar y sistematizar los apoyos que puedan brindarse a los profesores a fin generar prototipos distintivos de cada área de conocimiento. Documentar y propiciar su continua actualización y expansión como mejor practica de lo realizado.

La Web 2.0 y los sistemas LMS Moodle, pueden integrarse para facilitar el proceso de aprendizaje de los estudiantes, ampliando y enriqueciendo de esta manera el entorno personal de aprendizaje (PLE) de los mismos.

Realizar un estudio comparativo de la arquitectura del sistema de LMS. Se ha observado que Ilias y Moodle tienen la misma base tecnológica (LAMP), sin embargo la interfaz de Moodle es más intuitiva y es más fácil para desarrollar módulos. Se debería hacer en el futuro un mayor esfuerzo en analizar las arquitecturas de estos sistemas para ver sus puntos fuertes y debilidades. Finalmente considera la integración con sistemas tipo SAKAI que tienen desde 2004 desarrollos mediante servicios web.

# GLOSARIO

ADOdb conjunto de bibliotecas de bases de datos para [PHP1](http://es.wikipedia.org/wiki/PHP) y [Python.](http://es.wikipedia.org/wiki/Python) Esta permite a los programadores desarrollar aplicaciones web de una manera portable, rápida y fácil.

ADL *Advanced Distributed Learning* (Aprendizaje Distribuido Avanzado).

AICC *Aviation Industry* CBT *Committee* (Comité de Entrenamiento Basado en Ordenador de la Industria de la Aviación).

CBT *Computer-Based Training* (Entrenamiento Basado en Ordenadores).

CMI *Computer-Managed Instruction* (Instrucción Gestionada por Ordenador).

CMS *Content Management Systems* (Sistemas de Gestión de Contenidos).

*Cloudcomputing*. Cantidad (por ejemplo, de partículas) por unidad de medida.

DOM *Document Object Model* (Modelo de Objetos para la Representación de Documentos).

HTTP *HyperText Transfer Protocol* (Protocolo de transferencia de Hipertexto) IEEE *Institute of Electrical and Electronics Engineers* (Instituto de Ingenieros Eléctricos y Electrónicos).

IMS *Innovation Adoption Learning* (Innovación para la Adopción del Aprendizaje).

IMS-CC IMS *Common Cartridge* (Cartucho Común IMS).

IMS-CP IMS *Content Packaging* (Empaquetado de Contenidos IMS).

IMS-LD IMS *Learning Design* (Diseño de Aprendizaje IMS).

IMS-LIS IMS *Learning Information Services* (Servicios de Información del Aprendizaje IMS o IMS-LIS).

IMS-LTI IMS *Learning Tools Interoperability* (Interoperabilidad de Herramientas de Aprendizaje IMS).

LAMS *Learning Activity Managment System* (Sistema de Control de Actividades de Aprendizaje).

LCMS *Learning Content Management System* (Sistemas de Gestión de Contenidos para el Aprendizaje).

LDAP *Lightweight Directory Access Protocol* (Protocolo Ligero de Acceso a Directorios).

LMS *Learning Management System* (Sistemas de Gestión del Aprendizaje).

LO *Learning Object* (Objeto de Aprendizaje).

LOM *Learning Object Metadata* (Metadatos de los Objetos de Aprendizaje).

LTSC *Learning Technologies Standards Committee* (Comité de Estándares en Tecnologías del Aprendizaje).

REST *Representational State Transfer* (Transferencia de Estado Representacional).

SCO *Sharable Content Object* (Objeto Reutilizable de Aprendizaje).

SCORM *Shareable Content Object Reference Model* (Modelo Referenciado de Objetos de Contenido Compartible).

SGBD Sistema Gestor de Bases de Datos.

SOA *Service Oriented Architecture* (Arquitectura Orientada a Servicio).

SOAP *Simple Object Access Protocol* (Protocolo de Simple de Acceso a Objetos).

# BIBLIOGRAFÍA

A. Büchner. Moodle Administration. Ed. PACK Publishing, 2008.

B.V. Kumar; Prakash Narayan; Tony Ng. "Implementing SOA using JAVA EE" (SOA JavaEE 09), 2009

Conde González, Pozo Alberto, García Francisco. (2010) "Moodle 2.0 y las nuevas plataformas de aprendizaje orientadas a servicios" Actas de los Talleres de las Jornadas de Ingeniería del Software y Bases de Datos, Vol. 4, No. 3, 2010 (Fecha de última consulta: 5 de noviembre de 2011).

Conde González, M.Á; García Peñalvo, F.J; Casandy Guerrero, M. J. "SOA iniciatives for eLearning. A Moodle case. España. http://ieeexplore.ieee.org/xpl/freeabs\_all.jsp?arnumber=5136739 (Fecha de última consulta: 5 de junio de 2011).

Crovi, Delia. (2007) "Acceso, uso y apropiación de las TIC en comunidades académicas" Diagnóstico de la UNAM, [Plaza y Vlades].

C. Fallon y S. Brown (2003). E-learning Standards: A guide to purchasing, developing and deploying standards-conformant elearning. Ed. ST. Lucie Press

García Alba, M. J. (2010). Análisis del desarrollo de extensiones para Moodle: Desarrollo de un módulo para la gestión de laboratorios docentes. Alcalá: Universidad de Alcalá.

Hunter&Tan (2007) Strategic Use of Information Technology for Global Organizations. IGI Publishing.

[IEEE, 2009] Sitio Web del IEEE<http://www.ieee.org/portal/site> (Fecha de última consulta: 15 de agosto de 2011).

 [IMS-CC, 2011] Estándar IMS common cartridge. <http://www.imsglobal.org/commoncartridge.html>(Fecha de última consulta: 15 de agosto de 2011).

[IMS-CP, 2011] Estándar IMS content packaging. http://www.imsglobal.org/content/packaging/ (Fecha de última consulta: 15 de agosto de 2011).

IMS Global Learning Consortium. IMS Tools Interoperability Guidelines. 2009. <http://www.imsglobal.org/ti/index.html>(Fecha de última consulta: 15 de agosto de 2011).

[IMS\_LD, 2011] Estándar IMS Learning Design. <http://www.imsglobal.org/learningdesign/> (Fecha de última consulta: 15 de agosto de 2011).

[IMS-LIS, 2011] Especificación de servicios de información del aprendizaje <http://www.imsglobal.org/lis.cfm>(Fecha de última consulta: 15 de agosto de 2011).

[IMS-LTI, 2011] Estándar destinado a la Interoperabilidad de herramientas de aprendizaje, http://www.imsglobal.org/ti/index.html (Fecha de última consulta: 15 de agosto de 2011).

[IMS-QTI, 2009] Estándar IMS Question & Test Interoperability Specification. http://www.imsglobal.org/question/ (Fecha de última consulta: 15 de agosto de 2011).

[IMS-SS, 2003] Estándar de secuenciación IMS, <http://www.imsglobal.org/simplesequencing/index.html>(Fecha de última consulta: 15 de agosto de 2011).

I. Gustavsson, J. Zackrisson, L. Håkansson, I. Claesson y T. Lagö. The VISIR project an Open Source Software Initiative for Distributed Online Laboratories. Annual International Conference on Remote Engineering and Virtual Instrumentation (REV), 24- 27 de Junio del 2007. Oporto (Portugal).

I. Gustavsson, J. Zackrisson, J. Ström, K. Nilsson, et al. Telemanipulator for Remote Wiring of Electrical Circuits. Annual International Conference on Remote Engineering and Virtual Instrumentation (REV), 22-25 de Junio del 2008. Dussedorf (Alemania).

I. Jacobson, G. Booch y J. Rumbaugh (2005). The Unified Modeling Language Reference Manual. The Addison-Wesley Object Technology Series, 2o edition.

J.L. Hardison, K. DeLong, P. H. Bailey y V. J. Harward .Deploying interactive remote labs using iLab shared architecture. ASEE/IEEE frontiers in education conference. 22-25 de Octubre del 2008,

Saratoga Springs, NY (USA).

Moodle (2010). Página oficial de Moodle. <http://moodle.org/> (Fecha de última consulta: 15 de agosto de 2011).

Narro Robles, José. (2008) Plan de desarrollo institucional 2007- 2011. UNAM, México. [\(http://www.dgi.unam.mx/rector/html/set13nov07.htm](http://www.dgi.unam.mx/rector/html/set13nov07.htm) (Fecha de última consulta: 5 de abril de 2011).

V. J. Harward, J. A. del Alamo, V. S. Choudhary, K. deLong et al. iLab: A Scalable Architecture for Sharing Online Experiments. International Conference on Engineering Education. 16-21 de Octubre del 2004, Gainesville, Florida (USA).

E. Hewitt. Java SOA Cookbook. Ed. Laboratorio Web para la Creación de Circuitos. <http://www.jhu.edu/virtlab/logic/logic.htm> (Fecha de última consulta: 5 de junio de 2011).

W. Horton y K. Horton. E-Learning tools and technologies: A consumer's guide for trainers, teachers, educators, and instructional designers. Wiley publishing, 2003.

Ruiz E (2010). Tesis doctoral: Metodología, estructura y desarrollo de interfaces intermedias para la conexión de los laboratorios remotos y virtuales a las plataformas educativas. Salamanca, UNED España

Villalobos, Jesús. (2008) "Aplicaciones Distribuidas", Disponible en [http://http://knol.google.com/k/aplicaciones-distribuidas#](http://http/knol.google.com/k/aplicaciones-distribuidas) (Fecha de última consulta: 15 de septiembre de 2011)

La Fuente, Alberto. (2002)

[http://docencia.izt.uam.mx/sgm8/nos/sistemas%20distribuidos%](http://docencia.izt.uam.mx/sgm8/nos/sistemas%20distribuidos%2002.pdf) [2002.pdf](http://docencia.izt.uam.mx/sgm8/nos/sistemas%20distribuidos%2002.pdf) (Fecha de última consulta: 15 de agosto de 2011).

Sorey Bibiana García Zapata. Aplicaciones distribuidas, [http://www.slideshare.net/soreygarcia/aplicaciones-distribuidas](http://www.slideshare.net/soreygarcia/aplicaciones-distribuidas-presentation)[presentation.](http://www.slideshare.net/soreygarcia/aplicaciones-distribuidas-presentation) (Fecha de última consulta: 15 de juinio de 2011).

Sánchez-Alonso S et al, "Libro de buenas prácticas de e-learning, cap 16: estándares e-learning. España. [http://www.buenaspracticas-elearning.com/capitulo-16](http://www.buenaspracticas-elearning.com/capitulo-16-estandares-e-learning.html) [estandares-e-learning.html](http://www.buenaspracticas-elearning.com/capitulo-16-estandares-e-learning.html) (Fecha de última consulta: 30 de agosto de 2011).

Stratakis, M. Et al. (2003). E-Learning Standards. SeLeNe (Self E-Learning Networks) Technical Report, London, IST-2001-39045. July 30th. [www.dcs.bbk.ac.uk/selene/reports/Del21.p](http://www.dcs.bbk.ac.uk/selene/reports/Del21.p)\_(Fecha de última consulta: 30 de agosto de 2011)